Universidade Federal de Ouro Preto – Escola de Minas Departamento de Engenharia Civil Programa de Pós-Graduação em Engenharia Civil

# **Desenvolvimento de Sistema Computacional via MATLAB/GUI (***Graphical User Interface***) para Análise Geometricamente Não Linear de Estruturas**

**Murillo Vinícius Bento Santana**

Dissertação apresentada ao programa de Pós-Graduação do Departamento de Engenharia Civil da Escola de Minas da Universidade Federal de Ouro Preto, como parte dos requisitos para obtenção do título de Mestre em Engenharia Civil, área de concentração: Construção Metálica

Orientador: Prof. Dr. Ricardo Azoubel da Mota Silveira

Ouro Preto, Março de 2015

S593s Santana, Murillo Vinícius Bento.

 Sistema computacional gráfico Interativo para problemas de instabilidade em treliças e pórticos planos [manuscrito] / Murillo Vinícius Bento Santana. - 2015.

120f.: il.: color; grafs; tabs.

Orientador: Prof. Dr. Ricardo Azoubel da Mota Silveira.

 Dissertação (Mestrado) - Universidade Federal de Ouro Preto. Escola de Minas. Departamento de Engenharia Civil. Programa de Pós Graduação em Engenharia Civil.

Área de Concentração: Estruturas Metálicas.

 1. MATLAB (Programa de computador). 2. Analise estrutural (Engenharia). 3. Estabilidade estrutural - Modelos matematicos. 5. . I. Silveira, Ricardo Azoubel da Mota. II. Universidade Federal de Ouro Preto. III. Titulo.

CDU: 624.041:004.4

#### DESENVOLVIMENTO SISTEMA COMPUTACIONAL DE **VIA** MATLAB/GUI (GRAPHICAL USER INTERFACE) PARA ANÁLISE GEOMETRICAMENTE NÃO LINEAR DE ESTRUTURAS

### AUTOR: MURILLO VINÍCIUS BENTO SANTANA

Esta dissertação foi apresentada em sessão pública e aprovada em 05 de março de 2015, pela Banca Examinadora composta pelos seguintes membros:

Prof. Ricardo Azoubel da Mota Silveira, D.Sc. – UFOP (Presidente)

Andrea Regima Dias da hive

 $\int$ 

Prof. Luiz Carlos Marcos Vieira Jr., D.Sc. - UNICAMP

 $\leftarrow$ 

Prof. Péter Zoltán Berke, D. Sc. - UFC

*"The scientific man does not aim at an immediate result. He does not expect that his ideas will be readily taken up. His work is like that of a planter, for the future. His duty is to lay foundation of those who are to come and point the way." Nikola Tesla*

*"Before you judge others or claim any absolute truth, consider that… You can see less than 1% of the electromagnetic spectrum. You can hear less than 1% of the acoustic spectrum. As you read this, you are travelling at 220 kilometers per second in the galaxy. 90% of the cells in your body carry their own microbial DNA and are not you. The atoms in your body are 99.9999999999999999% empty space. None of them are the ones you were born with. But all of them originated in the belly of a star. Human beings have 46 chromosomes, 2 less than the common potato. The existence of the rainbow depends on the conical photoreceptors in your eye. To animals without cones, the rainbow does not exist. So you don't just look at a rainbow, you create it. This is pretty amazing, especially considering that all the beautiful colors you see… Represent less than 1% of the electromagnetic spectrum." Unknown author*

> Á minha família, ao meu orientador e, principalmente, ao meu avô.

### **Agradecimentos**

A Deus pelo dom da vida e por suas ilimitadas possibilidades.

À minha família por ser um porto seguro. Em especial minha mãe, meu pai, minha avó, meu avô e minha irmã, pelo cuidado e amor, e por nunca desistirem de mim.

Ao meu orientador, prof. Ricardo Azoubel da Mota Silveira, pela amizade, dedicação e orientação durante todo o mestrado e o apoio em todos os quesitos para a realização deste trabalho. Gostaria de agradecer principalmente pelo exemplo que sempre passou como pessoa e profissional.

Ao Eder e Vinicius por me acolherem, pela amizade e bons momentos vividos.

À Ana, Caio, Marina e João Hélio pela amizade desde os tempos da graduação.

Aos meus amigos Murilo e Yagor por serem verdadeiros irmãos para comigo, e ao meu amigo Ivan pelo apoio e exemplo como pessoa e profissional.

Aos amigos da república Emirados pela amizade e bons momentos juntos, em especial ao meu primo e companheiro Thiago.

À Gabriela pelo carinho, cuidado e companheirismo.

À Capes pela ajuda financeira na concretização deste trabalho.

A todos, que de certa maneira, contribuíram para que este projeto fosse possível.

Resumo da Dissertação apresentada como requisito parcial para obtenção do título de Mestre em Engenharia Civil.

### **Desenvolvimento de Sistema Computacional via MATLAB/GUI (Graphical User Interface) para Análise Geometricamente Não Linear de Estruturas**

**Murillo Vinícius Bento Santana**

Março/2015

*Orientador*: Ricardo Azoubel da Mota Silveira

Com os avanços científicos e tecnológicos, o engenheiro estrutural passou a desenvolver e/ou ter acesso a programas computacionais que possibilitam análises numéricas mais avançadas. Isso vem proporcionando aumento da segurança e economia dos projetos. Para a concepção de estruturas mais esbeltas, a realização de análises não lineares geométricas, em que os efeitos de segunda ordem são explicitamente incluídos, torna-se cada vez mais comum. Nesse contexto, esta dissertação tem como objetivo avaliar o comportamento não linear geométrico estático de sistemas estruturais reticulados planos através do desenvolvimento e emprego de um sistema computacional gráfico interativo, denominado aqui AFA-OPSM (*Advanced Frame Analysis - Ouro Preto School of Mines*). Esse sistema utiliza os recursos de programação gráficos interativos (GUI) do software MATLAB, e apresenta, de forma acoplada, as etapas de pré-processamento, análise estrutural e pósprocessamento. Destaca-se ainda que ele é construído segundo o paradigma da programação orientada à objetos (POO), em que várias estratégias de solução não linear foram incorporadas. As formulações não lineares de elementos finitos são desenvolvidas considerando as teorias de treliças, de viga de Euler-Bernoulli e de Timoshenko, nos referenciais Lagrangiano total e co-rotacional. Os resultados numéricos obtidos, assim como os recursos gráficos interativos do AFA-OPSM, são avaliados através do estudo de problemas estruturais clássicos de estabilidade encontrados na literatura, alguns considerados fortemente não lineares.

Abstract of Dissertation presented as partial fulfillment of the requirements for the degree of Master of Science in Civil Engineering.

### **Development of Computational System in MATLAB/GUI (Graphical User Interface) for Geometrically Nonlinear Analysis of Structures**

**Murillo Vinícius Bento Santana**

March/2015

*Advisor*: Ricardo Azoubel da Mota Silveira

With the scientific and technologic advances, the structural engineer has now access to computational programs that make possible more advanced numerical analysis. This have proportionate an increase in the safety and economy of projects. For the conception of slender structures, the use of geometrically nonlinear analysis, where second order effects are explicitly included, are becoming more and more common. In this context, this dissertation aims to evaluate the geometrically nonlinear static behavior of plane trusses and frame structural systems through the development and use of an interactive graphical computational system, named here AFA-OPSM (*Advanced Frame Analysis – Ouro Preto School of Mines*). This system is developed with the programming and graphics resources of the software MATLAB, and shows, in an integrated way, the phases of modeling, analysis and results visualization. Still, it is important to point out that this computational system is build following the object orientation paradigm, in which a diversity of nonlinear solution strategies are incorporated. The nonlinear finite elements formulations are developed considering the bar and the Euler-Bernoulli and Timoshenko beam theories, and the total Lagrangian and co-rotational reference systems. The numerical results obtained in this work, as well as the graphical resources in AFA-OPSM, are evaluated and validated through the study of classical stability structural problems found in literature, some of which are considered highly nonlinear.

# Sumário

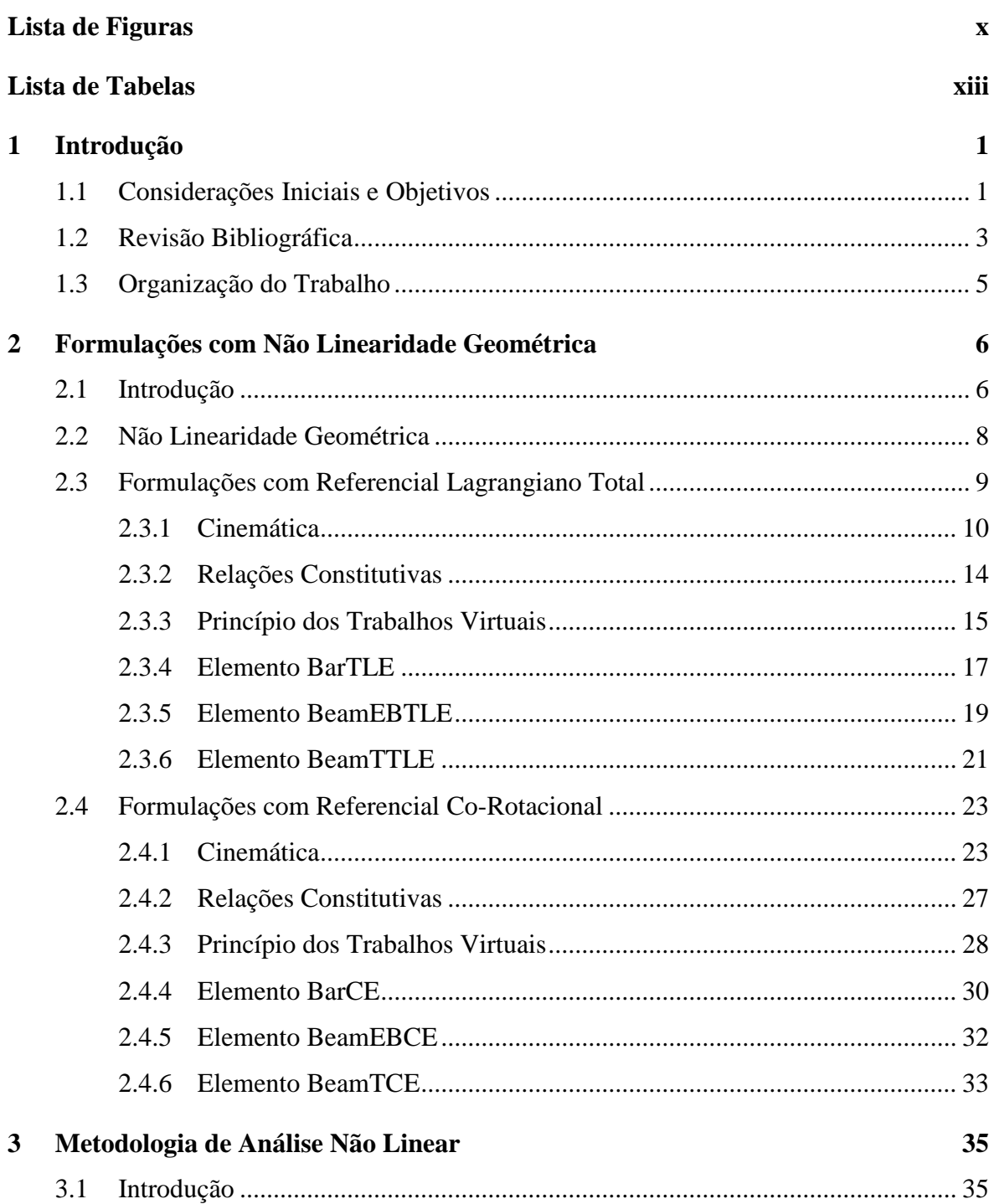

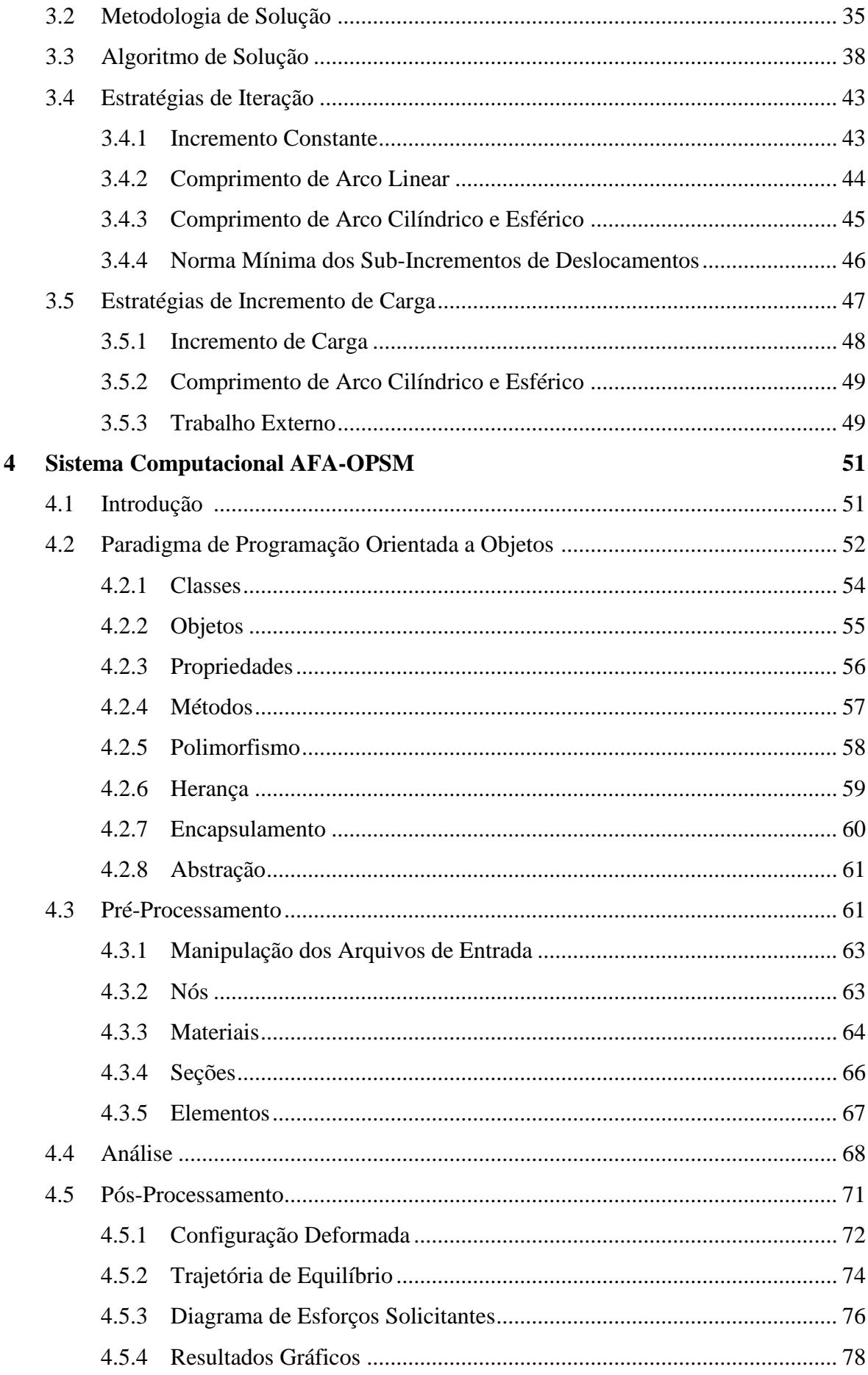

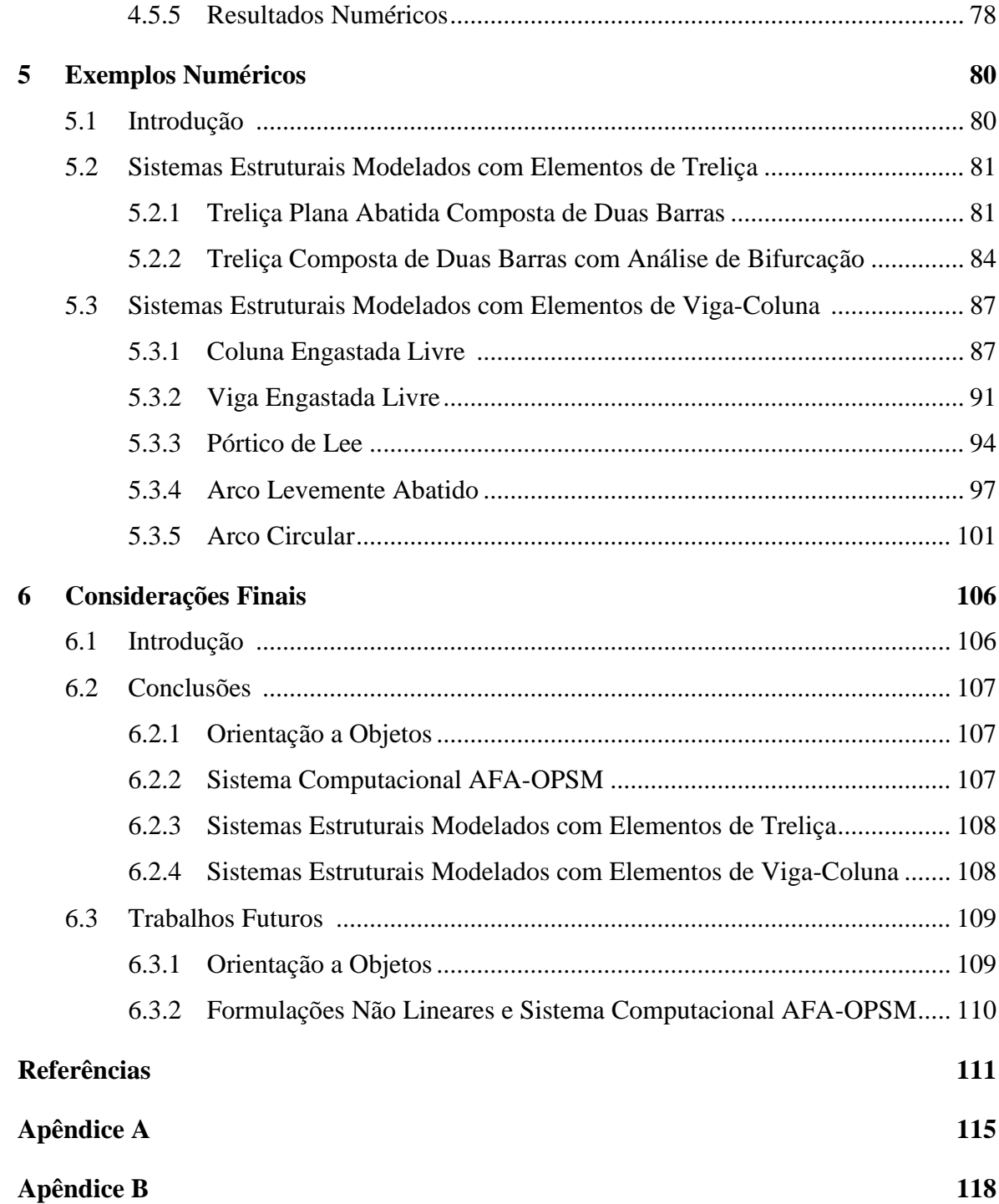

# **Lista de Figuras**

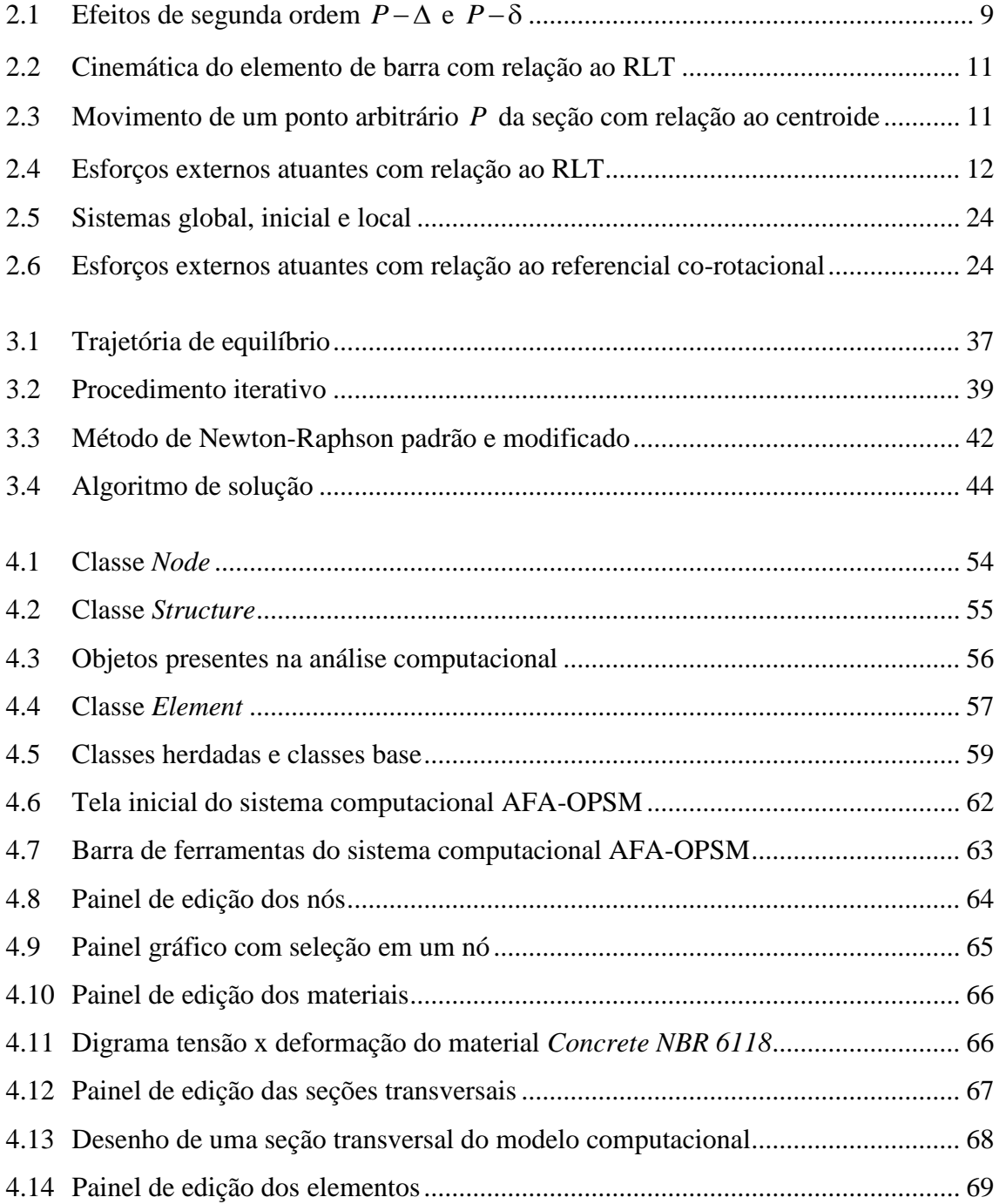

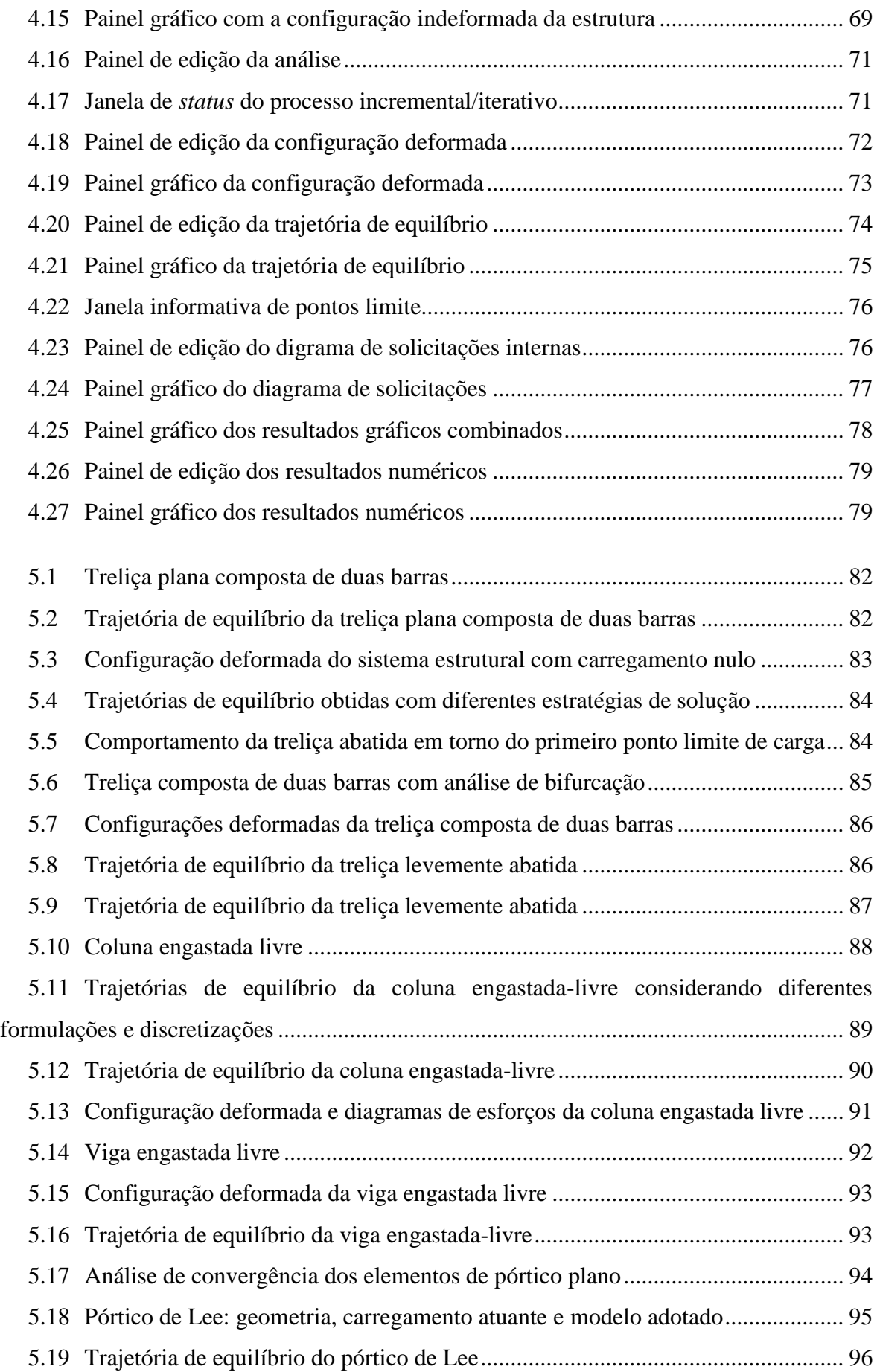

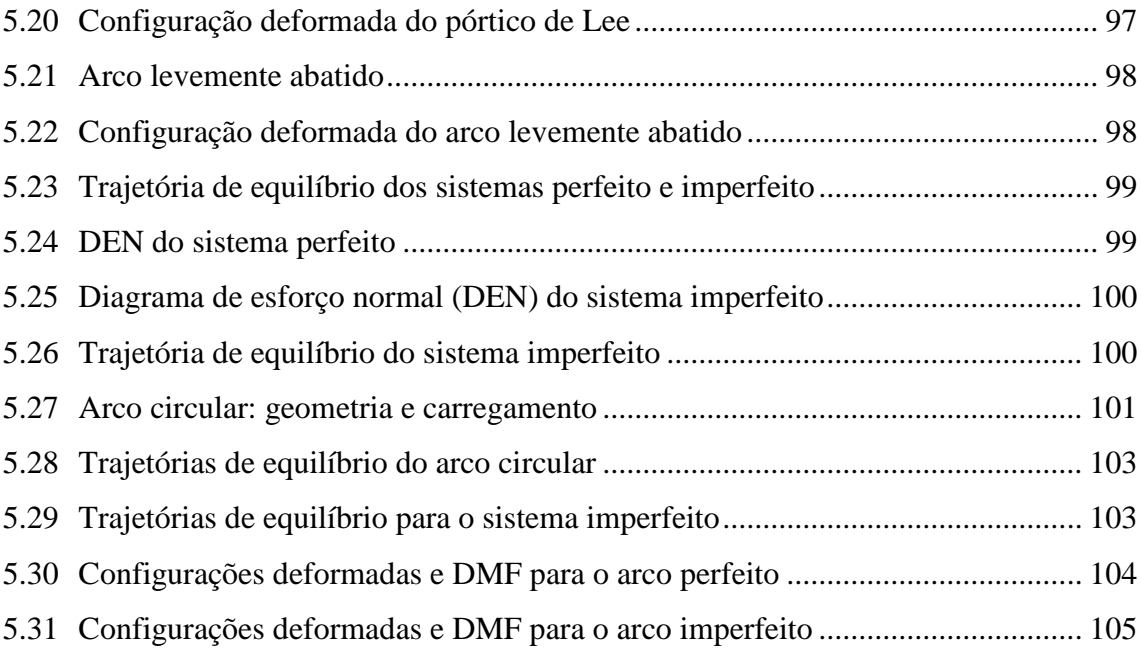

## **Lista de Tabelas**

5.1 Carga crítica para coluna engastada livre considerando diferentes formulações e discretizações....................................................................................................................... 90

# Capítulo 1

## **Introdução**

### **1.1 Considerações Inicias e Objetivos**

O projeto de estruturas esbeltas tem se tornado cada vez mais comum em função dos avanços científicos e computacionais. Quando submetidos a carregamentos extremos, esses sistemas estruturais podem sofrer grandes deslocamentos e deformações. Mesmo para pequenas perturbações, o equilíbrio desses sistemas pode ser perdido. Na prática, tal comportamento leva, geralmente, ao colapso parcial ou total da estrutura e a identificação das configurações de equilíbrio estáveis e instáveis é de grande importância (Wriggers, 2008).

A análise precisa de estruturas esbeltas passa pela adoção de relações cinemáticas não lineares e referenciais adequados. Em relação aos referenciais, a não linearidade geométrica pode ser introduzida de três maneiras (Battini, 2002): através de um referencial Lagrangiano total (RLT), com cinemática exata e medidas de deformação não lineares; um referencial Lagrangiano atualizado (RLA), em que os deslocamentos são medidos com relação a última configuração de equilíbrio; e um referencial co-rotacional (RCR), em que os deslocamentos e deformações são considerados pequenos e a não linearidade está contida na transformação para o sistema de referência.

Com a discretização do problema estrutural via método dos elementos finitos (MEF), por exemplo, e emprego de formulações não lineares, um sistema de equações não lineares algébricas é gerado e, como consequência, métodos numéricos devem ser aplicados na solução do mesmo. Na análise de estabilidade/instabilidade de estruturas, é importante que o processo de solução leve em conta a passagem por pontos limites de carga e de deslocamento, e pontos de bifurcação ao longo da trajetória de equilíbrio. Assim, atuando

em conjunto com o algoritmo de solução, estratégias de iteração devem ser implementadas (Maximiano, 2012; Silva, 2009). Uma estimativa inicial da solução do problema próxima da desejada deve ser fornecida para o início do ciclo de iterações, e portanto estratégias de incremento de carga que levem em conta o comportamento corrente da estrutura, devem também ser usadas (Rocha, 2000).

Sistemas computacionais com capacidades gráficas e interativas são de grande ajuda no processo de modelagem, análise e avaliação dos resultados obtidos, principalmente no estudo de sistemas estruturais com comportamento não linear. Nas últimas décadas, com o avanço tecnológico das ferramentas computacionais, o uso desses sistemas na análise de estruturas tem se tornado cada vez mais comum (Alvarenga, 2010; Galvão, 2000; Silva, 2009). Diversos pacotes comerciais e de livre acesso têm sido desenvolvidos para auxiliar estudos e projetos de problemas estruturais com carregamentos que induzem redistribuição de esforços e efeitos não lineares importantes.

No contexto da análise não linear estática de estruturas, o presente trabalho tem como objetivo o desenvolvimento de um sistema computacional gráfico interativo para a modelagem, análise e visualização dos resultados de sistemas estruturais reticulados planos sujeitos a problemas de instabilidade. Esse sistema, denominado AFA-OPSM, é idealizado com o paradigma de programação orientada a objetos (POO), com os recursos gráficos disponíveis no software MATLAB (Kwon *et al*., 1997; Mathworks, 2013). Formulações que induzem a não linearidade geométrica, nos RLT e RCR, considerando as teorias de treliça e de viga de Euler-Bernoulli e Timoshenko, são implementadas e testadas. Os resultados obtidos são comparados com aqueles de exemplos clássicos de instabilidade presentes na literatura.

Por fim, cabe destacar que esta dissertação vai de encontro aos objetivos do Programa de Pós-graduação em Engenharia Civil (PROPEC) da UFOP e está relacionada com as seguintes linhas de pesquisa:

- *Mecânica Computacional*: cujo objetivo é o estudo e o desenvolvimento de métodos e técnicas que possibilitem avanços na simulação computacional de sistemas de engenharia;
- *Comportamento e Dimensionamento de Estruturas Metálicas e Mistas*: que estuda o comportamento das diversas partes de uma estrutura, isoladamente ou em conjunto, envolvendo estruturas metálicas e mistas de aço e concreto.

Uma breve descrição dos trabalhos que foram importantes para o desenvolvimento desta dissertação é feita a seguir. Na sequência, é apresentada a descrição dos seus capítulos.

### **1.2 Revisão Bibliográfica**

As metodologias de análise de estruturas geometricamente não lineares vêm ganhando interesse por parte dos pesquisadores nas últimas décadas. As formulações referentes a elementos finitos reticulados planos têm especial atenção por possibilitarem uma análise rápida e eficiente de muitos sistemas estruturais reais.

Formulações nos RLT e RLA têm sido estudadas por vários pesquisadores. Alves (1993a; 1993b) comparou os resultados obtidos nos RLT e RLA para elementos de vigacoluna. Yang e Kuo (1994) sugeriram uma forma incremental de cálculo do vetor de forças internas com duas abordagens diferentes para os deslocamentos nodais: *deslocamentos naturais incrementais* e *rigidez externa*. Pacoste e Eriksson (1995; 1997) introduziram formulações em RLT baseadas em relações deformação-deslocamento aprimoradas, com a não linearidade geométrica expressa por funções trigonométricas. Formulações com RCR também foram desenvolvidas por Crisfield (1991), que abordou o uso das relações de transformação entre os sistemas co-rotacional e global, e por Pacoste e Eriksson (1995; 1997) que abordaram o uso de pequenos deslocamentos no sistema local. Ainda, formulações seguindo a teoria de viga de Timoshenko, que considera os efeitos devido a deformação cisalhante na seção transversal, foram propostas por Crisfield (1991) e Pacoste e Eriksson (1995-1997). No PROPEC, no contexto das formulações geometricamente não lineares, merecem destaque as dissertações de Galvão (2000) e Pinheiro (2003) e a tese de Silva (2009). Em sua dissertação de mestrado, Galvão (2000) implementou e testou diversas formulações de elementos de viga-coluna com não linearidade geométrica. Pinheiro (2003) estudou formulações de elementos de treliça em sistemas bidimensionais e tridimensionais, também sujeitos a não linearidade geométrica. Silva (2009) unificou essas formulações com outras presentes em diversos trabalhos publicados no PROPEC e adicionou a análise dinâmica. Como produto final foi desenvolvido o CS-ASA (*Computacional System for Advanced Structural Analysis*), que é um *software* para análise avançada de sistemas estruturais reticulados.

No caso das metodologias de solução não linear, diversos trabalhos têm sido publicados apresentando diferentes estratégias de incremento de carga e iteração. Riks (1979) apresentou um método baseado no parâmetro comprimento de arco capaz de calcular pontos limites de carga e deslocamento; Yang e Kuo (1994) propuseram uma metodologia de solução não linear baseada em um parâmetro de deslocamento generalizado; Krenk (1995) elaborou uma nova estratégia de iteração, introduzindo duas condições de ortogonalidade: a primeira entre o vetor de cargas residuais e o incremento de deslocamento e outra entre o incremento de forças internas e o vetor de deslocamentos iterativos; Crisfield (1997) introduziu procedimentos numéricos que permitem avaliar com precisão os pontos críticos existentes, e obter as trajetórias de equilíbrio secundárias; Rocha (2000), em sua dissertação de mestrado no PROPEC, realizou um estudo comparativo de diversas estratégias de iteração e incremento de carga através da análise não linear de vários exemplos numéricos de sistemas estruturais; e, por fim, Maximiano (2012) apresentou uma alternativa de estabilização da estratégia do resíduo ortogonal proposta por Krenk (1995).

A utilização da programação orientada a objetos (POO) para o desenvolvimento de programas voltados para sistemas estruturais teve início na década de 80, onde Ford e Stiemer (1989) melhoraram o projeto e implementação de programas baseados no MEF. Adeli e Hung (1990) desenvolveram um modelo utilizando POO para a análise de sistemas estruturais sujeitos a terremotos; Moni e White (1996) desenvolveram um sistema computacional via POO para a geração de uma interface gráfica iterativa com capacidades de visualização da resposta de sistemas estruturais reticulados.

O uso de sistemas computacionais comerciais e "caseiros" tem se tornado comum na análise não linear e linear de estruturas. Devido à grande capacidade desses sistemas, pré e pós-processadores gráficos interativos têm sido desenvolvidos para auxiliar nas fases de modelagem e visualização dos resultados. Dentre esses programas, um dos mais conhecidos é o FTool (*Two-Dimensional Frame Analysis*; Martha, 2010), que foi desenvolvido no Departamento de Engenharia Civil da PUC-Rio. Trata-se de um sistema gráfico interativo eficiente para análise linear de estruturas reticuladas planas que reúne, em uma mesma plataforma, recursos de pré-processamento, análise e pós-processamento.

Já o Mastan2 (*[http://www.mastan2.com](http://www.mastan2.com/)*) é um programa gráfico interativo para análise não linear de sistemas estruturais reticulados bi e tridimensionais. Essa ferramenta foi desenvolvida por Ronald D. Ziemian e Willian McGuire utilizando a linguagem MATLAB (Kwon et al., 1997; Mathworks, 2013) e possui formulações que levam em conta os efeitos não lineares físicos e geométricos (McGuire *et al*., 2014). No contexto do CS-ASA, Prado (2012) desenvolveu uma interface gráfica de pré-processamento para esse sistema usando a linguagem de programação C (Schildt, 1995).

Vale enfatizar que essa revisão bibliográfica será complementada ao longo da dissertação, nos capítulos que trazem as formulações não lineares, a metodologia de solução não linear e o sistema computacional desenvolvido.

### **1.3 Organização da Dissertação**

O presente trabalho é composto por seis capítulos e dois apêndices. No Capítulo 2, apresentam-se as formulações com não linearidade geométrica seguindo as teorias de treliça, e de viga de Euler-Bernoulli e Timoshenko, considerando os RLT e RCR. A cinemática exata é aplicada nas formulações com RLT, e as deformações não lineares são descritas; o princípio dos trabalhos virtuais é empregado para a obtenção das equações de equilíbrio não lineares; ainda, as hipóteses específicas das teorias de barras são utilizadas na obtenção do vetor de forças internas e da matriz de rigidez tangente referente a cada elemento. Nas formulações com RCR, as relações de transformação entre os sistemas global e local são definidas; a cinemática relativa a pequenos deslocamentos no sistema local é empregada e o vetor de forças internas e a matriz de rigidez tangente são obtidas para os elementos.

A metodologia de solução de equações não lineares é discutida no Capítulo 3. O método de Newton-Raphson, com suas variações, é apresentado. Nesse capítulo, algumas estratégias de iteração e de incremento de carga são trazidas no sentido de melhorar a performance da estratégia de solução não linear.

No Capítulo 4, a base computacional desenvolvida seguindo a POO é detalhada, com os conceitos básicos presentes nesse paradigma de programação, como classes, objetos, herança, polimorfismo, entre outros, sendo introduzidos. Assim, o sistema computacional gráfico interativo AFA-OPSM é apresentado.

No Capítulo 5, a ferramenta computacional desenvolvida é testada visando a validação das implementações realizadas, incluindo as diversas ferramentas gráficas interativas disponíveis. Os resultados obtidos para sistemas estruturais rotulados, compostos por treliças, e sistemas formados por elementos do tipo viga-coluna, como os pórticos e arcos, são comparados àqueles da literatura.

No Capítulo 6, são estabelecidas as conclusões e observações relevantes no que tange as formulações implementadas, a metodologia de solução desenvolvida e recursos gráficos da ferramenta desenvolvida. São feitas também considerações sobre possíveis pesquisas futuras.

Por fim, para completar a dissertação, nos Apêndices A e B são detalhadas as expressões para obtenção do vetor de forças internas e da matriz de rigidez dos elementos de viga-coluna no RLT seguindo as teorias de Euler-Bernoulli e Timoshenko, respectivamente.

# Capítulo 2

# **Formulações com Não Linearidade Geométrica**

### **2.1 Introdução**

Em geral, os projetos da engenharia estrutural são desenvolvidos considerando o sistema na configuração original indeformada e através de análises lineares. Assume-se que os deslocamentos, rotações e deformações dos elementos que compõem a estrutura são pequenos. Em diversas situações práticas, esse é um pré-requisito para que o sistema atenda as condições de uso. Desse modo, o equilíbrio da estrutura é tomado na sua configuração indeformada e a análise linear é satisfatória.

Com os avanços tecnológicos recentes, os engenheiros estruturais têm obtido acesso a ferramentas computacionais extremamente precisas, capazes de prever, com exatidão, o comportamento de qualquer sistema estrutural, esbelto ou robusto. Diferentemente dos sistemas estruturais robustos, quando submetidos a carregamentos não usuais ou extremos, os sistemas esbeltos podem apresentar comportamento fortemente não linear, mesmo antes de atingirem os seus limites de resistência. Nessas condições, a consideração da análise linear não é mais adequada pois torna-se incapaz de retratar o comportamento real da estrutura. Buscando uma modelagem mais realista, que considera os efeitos que afetam significativamente o comportamento do sistema, são realizadas análises não lineares.

No estudo dos efeitos da não linearidade geométrica, as grandezas utilizadas na análise podem ser medidas com relação a dois tipos de referencial. Nas análises com Referencial Lagrangiano Total (RLT), um sistema de coordenadas fixo é utilizado, que em

geral é o sistema de coordenadas referente à configuração original indeformada de um dado elemento estrutural. Nas análises com Referencial Co-Rotacional (RCR), um sistema de coordenadas que se move com um elemento que compõem a estrutura é utilizado, e desse modo os deslocamentos de corpo rígido são separados daqueles que geram deformações.

Este capítulo tem como objetivo apresentar os fundamentos da análise estática de sistemas estruturais reticulados planos sujeitos a não linearidade geométrica. Na Seção 2.2 os efeitos da não linearidade geométrica são apresentados. Na Seção 2.3 são mostradas a características dos elementos de pórtico com relação a um RLT; a cinemática e relações constitutivas são descritas, assim como sua aplicação no princípio dos trabalhos virtuais; três formulações com esse referencial são apresentadas, seguindo a teoria de treliça, a teoria clássica de viga de Euler-Bernoulli e a teoria de viga de Timoshenko. Por fim, na Seção 2.4, são apresentados os fundamentos para formulações com RCR.

### **2.2 Não Linearidade Geométrica**

Quando a relação força-deslocamento de uma estrutura não é diretamente proporcional dizse que o sistema possui comportamento não linear. Diversas fontes de não linearidade podem atuar em um sistema, como a geométrica, a física e as condições de contorno, entre outras. A não linearidade geométrica é devida aos grandes deslocamentos, rotações e\ou deformações sofridas pelos elementos estruturais. A não linearidade física ocorre quando o material que compõem algum dos componentes da estrutura atinge seu limite de resistência, e passa a alterar a sua rigidez. A não linearidade devido às condições de contorno aparece quando a resposta do sistema depende de alguma restrição imposta aos deslocamentos, o que ocorre, por exemplo, em problemas de contato. Neste trabalho serão destacados e considerados os efeitos devido a não linearidade geométrica.

Para deslocamentos relativamente grandes, a deflexão lateral de um membro pode trazer como consequência o aparecimento de momentos de flexão adicionais, em virtude da presença de um esforço normal. Esse tipo de comportamento, também chamado de efeitos de segunda ordem, é responsável por levar à composição do equilíbrio os efeitos *P* (global) e  $P-\delta$ (local), que são os efeitos resultantes das deformações da estrutura à medida que é carregada. Tais efeitos são ilustrados na Figura 2.1. Trata-se de uma importante fonte de não linearidade no problema estrutural e exige formulações numéricas adequadas para sua consideração (Silva, 2009).

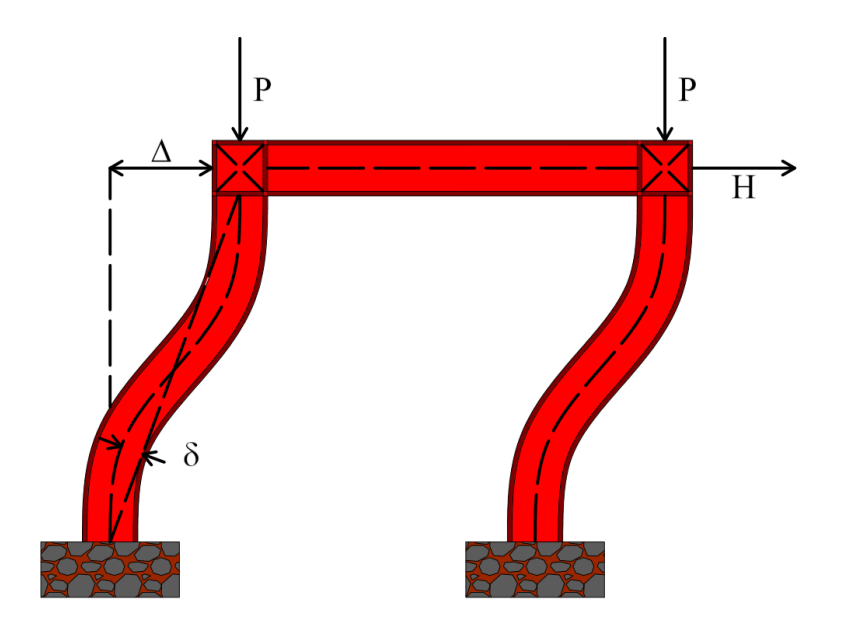

**Figura 2.1** Efeitos de segunda ordem  $P - \Delta e P - \delta$ .

A não linearidade geométrica também pode causar instabilidade no sistema estrutural, como bifurcações e *snap-through*. O fenômeno da bifurcação ocorre quando, para um mesmo carregamento atuante, a estrutura possui mais de uma configuração de equilíbrio. Quando isso ocorre, a estrutura assume a configuração mais estável. Geralmente grandes deslocamentos e efeitos dinâmicos estão associados com essa mudança, e na prática tal comportamento leva, na maioria dos casos, ao colapso total do sistema. Assim, a identificação das configurações de equilíbrio instável é de grande importância prática (Wriggers, 2008). Ao ultrapassar um ponto limite de carga, o sistema sofre grandes deslocamentos e deformações de modo a atingir uma nova configuração de equilíbrio, tal fenômeno é conhecido como *snap-through*, e pode ser observado em diversas estruturas práticas, como treliças, vigas, arcos e placas. Em geral, tal efeito está associado à falha total do sistema (Wriggers, 2008).

### **2.3 Formulações com Referencial Lagrangiano Total**

Quando o movimento de um elemento é medido com base em um sistema de coordenadas fixo, contudo aleatório, diz-se que a análise é realizada com relação a um referencial Lagrangiano total. Em geral toma-se o sistema de coordenadas na configuração original do elemento. Nesse tipo de análise, nenhuma distinção é feita entre os movimentos de corpo rígido e aqueles que causam deformação no elemento. Assim, medidas de deformação

fortemente não lineares devem ser introduzidas de modo que o comportamento real do elemento possa ser analisado. Além disso, a consideração da cinemática real deve ser introduzida para que as medidas de deformação possam ser utilizadas de maneira eficiente. Nesse caso, diz-se que a formulação é geometricamente exata.

Para fins de análise, as grandezas obtidas no sistema inicial do elemento devem ser transformadas para o sistema global, de modo que o equilíbrio da estrutura possa ser escrito com relação a um único sistema de coordenadas. O procedimento utilizado é idêntico ao da análise linear.

#### **2.3.1 Cinemática**

Durante o processo de deformação é assumido que as seções transversais do elemento sofrem movimentos de corpo rígido segundo a teoria de barra de Reissner (Reissner, 1972). Assim, como ilustrado nas Figuras 2.2 e 2.3, o movimento de um ponto *P* genérico de uma seção transversal, distante  $x_0$  da sua extremidade esquerda, pode ser obtido a partir dos deslocamentos horizontal  $u(x_0)$  e vertical  $v(x_0)$  do centróide da seção, combinados com a rotação  $\theta(x_0)$  sofrida pela mesma. A linha elástica, que passa pelo centróide das seções transversais e é inicialmente reta, consegue descrever o movimento do elemento.

Na Figura 2.2, os pontos nodais *i* e *j*, nas extremidades esquerda e direita, respectivamente, são usados como base para aproximação do campo de deslocamentos contínuo do elemento na aplicação do método dos elementos finitos. Pontos nodais internos poderiam ser acresentados, de maneira a melhorar as aproximações realizadas, contudo, o custo computacional seria mais eleveado. O material constituinte dos elementos possui como características relevantes o módulo de elasticidade *E* , o módulo de elasticidade transversal G e o coeficiente de Poisson v. As seções transversais dos elementos têm área A, inércia *I* e coeficiente de forma κ. O domínio dos pontos que compõem a seção transversal na configuração indeformada é denotado por  $\Omega_0$ . Nos problemas bidimensionais deste trabalho o esforço torcional é considerado nulo e, portanto, a inércia a torção não é considerada.

A Figura 2.3 mostra, em detalhe, o movimento do ponto *P* com relação ao centroide da seção transversal. Diferentemente da análise linear, considera-se que a rotação  $\theta$  sofrida pela seção não é pequena, e assim os termos trigonométricos presentes não podem ser aproximados.

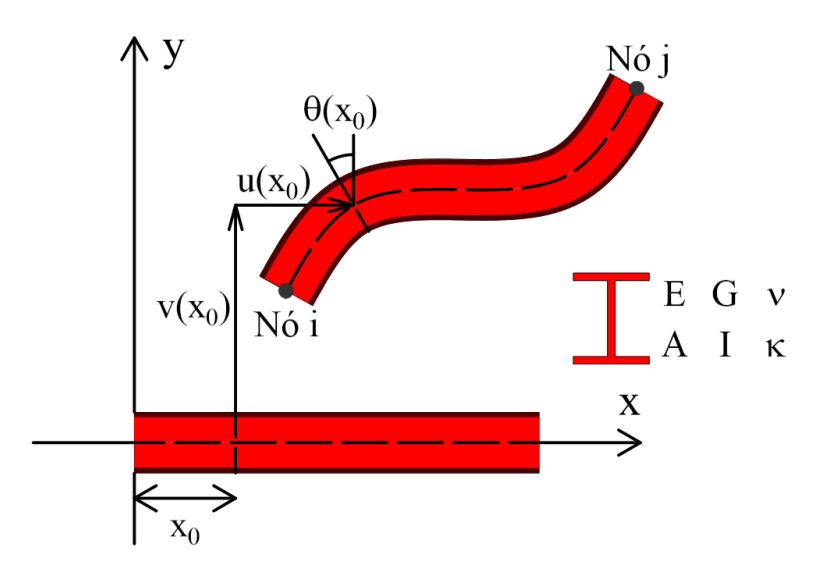

**Figura 2.2** Cinemática do elemento de barra com relação ao RLT.

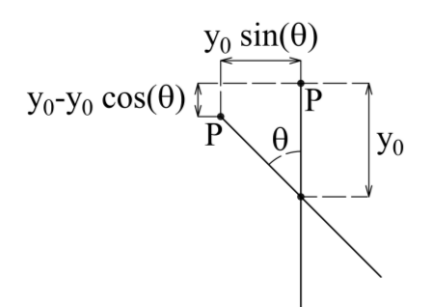

**Figura 2.3** Movimento de um ponto arbitrário *P* da seção com relação ao centroide.

A Figura 2.4 mostra os esforços externos atuantes no elemento que causam a sua deformação. Os mesmos são referenciados com relação ao sistema inicial. O equilíbrio do elemento fornece duas equações com relação à translação e uma equação com relação à rotação em torno do plano que contêm a estrutura. Assim, somente três das seis componentes de esforços externos são independentes. Contudo, nas formulações com RLT é comum se trabalhar com as seis componentes, de modo que as relações entre as mesmas sejam postas de maneira implícita nas equações de equilíbrio do elemento.

Portanto, a posição final  $\begin{bmatrix} x & y \end{bmatrix}^T$  de um ponto originalmente em  $\begin{bmatrix} x_0 & y_0 \end{bmatrix}^T$  é dada pela composição do movimento translacional seguido da rotação da seção, como mostrado a seguir:

$$
x = x_0 + u - y_0 \sin(\theta) \tag{2.1}
$$

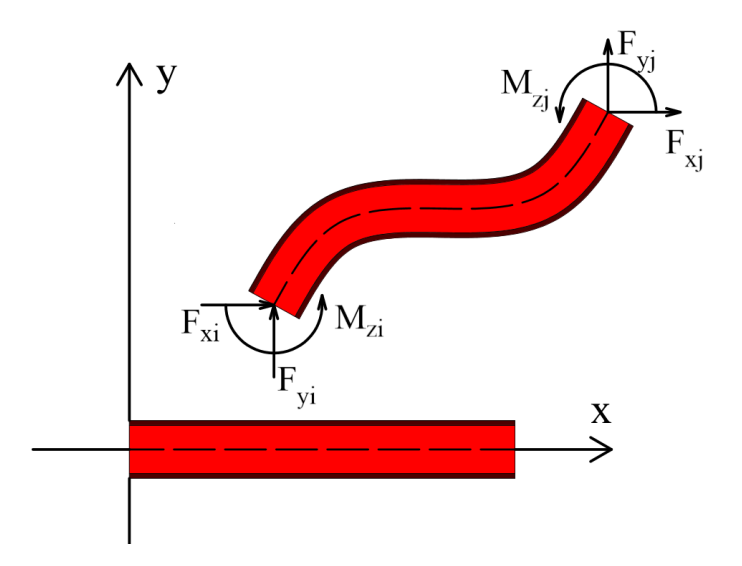

**Figura 2.4** Esforços externos atuantes com relação ao RLT.

$$
y = y_0 + v - y_0 \left[ 1 - \cos(\theta) \right] \tag{2.2}
$$

Denotando por  $\begin{bmatrix} u_i & v_i & \theta_i \end{bmatrix}^T$  e  $\begin{bmatrix} u_j & v_j & \theta_j \end{bmatrix}^T$  os deslocamentos e rotações dos pontos nodais *i* e *j* , respectivamente, o comprimento final do elemento é dado por:

$$
L = \sqrt{(L_0 + u_i - x_i)^2 + (v_j - v_i)^2}
$$
 (2.3)

O Jacobiano da transformação *J* sofrida devido às deformações é definido como (Ogden, 1984):

$$
J(x_0, y_0) = \begin{vmatrix} \frac{\partial x}{\partial x_0} & \frac{\partial x}{\partial y_0} \\ \frac{\partial y}{\partial x_0} & \frac{\partial y}{\partial y_0} \end{vmatrix} = (1 + u') \cos(\theta) + v' \sin(\theta) - y_0 \theta' \qquad (2.4)
$$

em que "'" representa a derivação com relação à coordenada espacial  $x_0$ . Para se evitar situações de descontinuidade de movimento, deve-se ter sempre  $J > 0$  (Ogden, 1984). Assim, os deslocamentos horizontal *U* e vertical *V* do ponto *P* , são dados por:

$$
U = x - x_0 = u - y_0 \sin(\theta)
$$
 (2.5)

$$
V = y - y_0 = v - y_0 \left[ 1 - \cos(\theta) \right]
$$
 (2.6)

 $V = y - y_0 = v - y_0 [1 - \cos(\theta)]$ <br>
O tensor de deformações de Green-Lag<br>
a, em lugar do tensor de deformações,<br>
s, mas pequenas deformações, o mesmo<br>
los movimentos que causam deformaçães,<br>
mesmo (2.5)-(2.6), as únicas compor<br>
as a O tensor de deformações de Green-Lagrange é utilizado em problemas de elemento de barra, em lugar do tensor de deformações linear, pois para grandes deslocamentos e rotações, mas pequenas deformações, o mesmo consegue separar os movimentos de corpo rígido dos movimentos que causam deformações no material (Wriggers, 2008). Com os deslocamentos em (2.5)-(2.6), as únicas componentes não nulas desse tensor de deformações são dadas a seguir:

$$
E_{xx} = \frac{1}{2} \left[ \left( 1 + \frac{\partial U}{\partial x_0} \right)^2 + \left( \frac{\partial V}{\partial x_0} \right)^2 - 1 \right] = \varepsilon - \chi y_0 + \phi y_0^2 \tag{2.7}
$$

$$
E_{xy} = \frac{1}{2} \left[ \left( 1 + \frac{\partial U}{\partial x_0} \right) \frac{\partial U}{\partial y_0} + \frac{\partial V}{\partial x_0} \left( 1 + \frac{\partial V}{\partial y_0} \right) \right] = \frac{1}{2} \gamma
$$
\n(2.8)

sendo as deformações específicas axial  $\varepsilon$ , cisalhante  $\gamma$ , de flexão  $\chi$  e de segunda ordem  $\phi$ definidas, respectivamente, por (Reissner, 1972):

$$
\varepsilon = \frac{1}{2} \Big[ \big( 1 + u^{\prime} \big)^2 + \big( v^{\prime} \big)^2 - 1 \Big] \tag{2.9}
$$

$$
\gamma = v' \cos(\theta) - (1 + u') \sin(\theta) \tag{2.10}
$$

$$
\chi = \left[ \left( 1 + u' \right) \cos \left( \theta \right) + v' \sin \left( \theta \right) \right] \theta'
$$
\n(2.11)

$$
\phi = \frac{1}{2} (\theta')^2 \tag{2.12}
$$

Em geral, considera-se que o gradiente de rotação  $\theta$ ' é pequeno, de modo que a deformação específica de segunda ordem pode ser desprezada. Assim a deformação total na direção axial é dada por:

$$
E_{xx} \cong \varepsilon - \chi y_0 \tag{2.13}
$$

As deformações específicas podem ser agrupadas em forma matricial da seguinte forma:

$$
\boldsymbol{\varepsilon} = \begin{bmatrix} \varepsilon & \gamma & \chi \end{bmatrix}^T \tag{2.14}
$$

#### **2.3.2 Relações Constitutivas**

[ $\varepsilon \ \gamma \ \chi$ ]<br>
ações Constitutivas<br>
mentos considerados, é assumido q<br>
de existe uma relação linear entre o<br>
ensor de tensões de Piola-Kirchhoff<br>
ujeitos a grandes deformações, pa<br>
slocamentos e rotações, como barra<br>
rigg Para os elementos considerados, é assumido que o material segue o comportamento de St-Venant, onde existe uma relação linear entre o tensor de deformações de Green-Lagrange e o segundo tensor de tensões de Piola-Kirchhoff. Embora tal hipótese não seja adequada para materiais sujeitos a grandes deformações, para elementos estruturais esbeltos sujeitos a grandes deslocamentos e rotações, como barras e placas, a mesma pode ser aplicada com sucesso (Wriggers, 2008). Assim, as componentes axial  $S_{xx}$  e transversal  $S_{xy}$  do segundo tensor de tensões de Piola-Kirchhoff são dadas por:

$$
S_{xx} = E E_{xx} = E(\varepsilon - \chi y_0)
$$
 (2.15)

$$
S_{xy} = 2GE_{xy} = G\gamma \tag{2.16}
$$

A partir desse tensor de tensões e das relações constitutivas, chegam-se nos esforços específicos atuantes em uma seção, ou seja:

$$
N = \int_{\Omega_0} S_{xx} dA_0 = EA \,\varepsilon \tag{2.17}
$$

$$
S = \int_{\Omega_0} S_{xy} dA_0 = \kappa G A \gamma \tag{2.18}
$$

$$
M = \int_{\Omega_0} -y_0 S_{xx} dA_0 = EI \chi \tag{2.19}
$$

em que N é o esforço axial, S o esforço cisalhante e M o momento de flexão.

A deformação cisalhante  $\gamma$  (2.10) é tomada como constante ao longo da seção transversal. Essa hipótese não condiz com a realidade devido às condições de contorno do elemento. Além disso, na teoria de barra de Reissner o empenamento da seção não é considerado. Assim, para contornar essa simplificação, o coeficiente de forma da seção que depende da geometria da seção transversal e do coeficiente de Poisson do material (Cowper, 1966) é multiplicado no esforço cisalhante na Equação (2.18).

Por fim, os esforços específicos podem ser agrupados de forma matricial para formar o vetor de esforços internos **f** , ou seja:

$$
\mathbf{f} = \begin{bmatrix} N & S & M \end{bmatrix}^T = \mathbf{D} \cdot \mathbf{\varepsilon}
$$
 (2.20)

sendo a matriz de relações constitutivas **D** dada por:

$$
\mathbf{D} = \begin{bmatrix} EA & 0 & 0 \\ 0 & \kappa GA & 0 \\ 0 & 0 & EI \end{bmatrix} \tag{2.21}
$$

#### **2.3.3 Princípio dos Trabalhos Virtuais**

[*N S M*] = **D**·**c**<br>triz de relações constitutivas **D** dad<br>f<br> $\begin{bmatrix} EA & 0 & 0 \\ 0 & \kappa GA & 0 \\ 0 & 0 & EI \end{bmatrix}$ <br>**ncípio dos Trabalhos Virtuais**<br>gão prática de problemas de enge<br>a resolução das equações de equi<br>mais utilizado é o mé Para a solução prática de problemas de engenharia, um método numérico é usualmente aplicado na resolução das equações de equilíbrio. Na engenharia estrutural, o método numérico mais utilizado é o método dos elementos finitos (MEF), devido a sua aplicabilidade e versatilidade.

Um ponto de partida para a obtenção das equações de equilíbrio no MEF é o princípio dos trabalhos virtuais (PTV). Esse princípio dita que, para o equilíbrio do sistema estrutural, o trabalho virtual externo  $\delta W_e$  deve ser igual ao trabalho virtual interno  $\delta W_i$ , isto é:

$$
\delta W_e - \delta W_i = 0 \tag{2.22}
$$

Com relação ao RLT, o trabalho virtual externo é dado por:  
\n
$$
\delta W_e = F_{xi} \delta x_i + F_{yi} \delta y_i + M_{zi} \delta \theta_i + F_{xj} \delta x_j + F_{yj} \delta y_j + M_{zj} \delta \theta_j = \mathbf{F}_e^T \cdot \delta \mathbf{u}
$$
\n(2.23)

em que o vetor de forças externas **F** *e* é dado pela composição dos esforços atuantes nos pontos nodais do elemento:

$$
\mathbf{F}_e = \begin{bmatrix} F_{xi} & F_{yi} & M_{zi} & F_{xj} & F_{yj} & M_{zj} \end{bmatrix}^T
$$
 (2.24)

E o vetor de deslocamentos nodais **u** é formado pelo agrupamento dos graus de liberdade dos nós do elemento:

$$
\mathbf{u} = \begin{bmatrix} u_i & v_i & \theta_i & u_j & v_j & \theta_j \end{bmatrix}^T
$$
 (2.25)

assim, a variação dos deslocamentos **u** é obtida diretamente da equação anterior, ou seja:

$$
\delta \mathbf{u} = \begin{bmatrix} \delta u_i & \delta v_i & \delta \theta_i & \delta u_j & \delta v_j & \delta \theta_j \end{bmatrix}^T
$$
 (2.26)

O trabalho virtual interno  $\delta W_i$  pode ser obtido através das tensões e deformações<br>
s no elemento, como mostrado a seguir (Wriggers, 2008):<br>  $\delta W_i = \int_0^{L_0} \int_{\Omega_0} \left( S_{xx} \delta E_{xx} + 2 S_{xy} \delta E_{xy} \right) dA_0 dx_0 = \int_0^{L_0} \left( N \delta \epsilon + S$ atuantes no elemento, como mostrado a seguir (Wriggers, 2008):<br> $\delta W = \int_{0}^{L_0} \int_{0}^{L_0} (S \delta F + 2S \delta F) dA dr = \int_{0}^{L_0} (N \delta F + S \delta T) dA$ 

s no elemento, como mostrado a seguir (Wriggers, 2008):  
\n
$$
\delta W_i = \int_0^{L_0} \int_{\Omega_0} \left( S_{xx} \delta E_{xx} + 2 S_{xy} \delta E_{xy} \right) dA_0 dx_0 = \int_0^{L_0} \left( N \delta \varepsilon + S \delta \gamma + M \delta \chi \right) dx_0 \therefore
$$
\n
$$
\delta W_i = \int_0^{L_0} \mathbf{f}^T \cdot \delta \varepsilon \, dx_0 \tag{2.27}
$$

Uma vez que o campo de deslocamentos, formado pelas componentes de movimento da seção  $u$ ,  $v \in \theta$ , são interpoladas com relação às mesmas grandezas nodais, através do MEF, pode-se escrever  $\epsilon = \epsilon(u)$ . Assim, a variação das deformações específicas  $\delta \epsilon$  pode ser relacionada à variação dos deslocamentos nodais  $\delta u$ , da seguinte forma:

$$
\delta \mathbf{\varepsilon} = \mathbf{B} \cdot \delta \mathbf{u} \tag{2.28}
$$

com a matriz de relações cinemáticas **B** dada por:

$$
\mathbf{B} = \frac{\partial \mathbf{\varepsilon}}{\partial \mathbf{u}} = \begin{bmatrix} \frac{\partial \mathbf{\varepsilon}}{\partial \mathbf{u}} & \frac{\partial \gamma}{\partial \mathbf{u}} & \frac{\partial \chi}{\partial \mathbf{u}} \end{bmatrix}^T
$$
(2.29)

Deste modo, escrever-se o trabalho virtual interno como:

$$
\delta W_i = \mathbf{F}_i^T \cdot \delta \mathbf{u} \tag{2.30}
$$

sendo 
$$
\mathbf{F}_i
$$
 é o vector de forças internas do elemento, dado por:  
\n
$$
\mathbf{F}_i = \int_0^{L_0} \mathbf{B}^T \cdot \mathbf{f} \, dx_0 = \int_0^{L_0} \mathbf{B}^T \cdot \mathbf{D} \cdot \mathbf{\varepsilon} \, dx_0 = \int_0^{L_0} \left( N \frac{\partial \mathbf{\varepsilon}}{\partial \mathbf{u}} + S \frac{\partial \gamma}{\partial \mathbf{u}} + M \frac{\partial \gamma}{\partial \mathbf{u}} \right) dx_0 \tag{2.31}
$$

Como a variação dos deslocamentos nodais **u** é arbitrária, têm-se a forma algébrica não linear das equações de equilíbrio do sistema:

$$
\mathbf{F}_e - \mathbf{F}_i = \mathbf{0} \tag{2.32}
$$

Como as equações em (2.32) são não lineares, a solução do sistema exige o emprego de um procedimento numérico aproximado. Como será apresentado no Capítulo 3, esse procedimento numérico, no caso de problemas estruturais, baseia-se em resolver o sistema (2.32) para cada passo de carga, onde o equilíbrio da estrutura é obtido através de um processo iterativo (como o método de Newton-Raphson). Para utilização desse

procedimento numérico, a matriz de rigidez tangente **K** da estrutura, e consequentemente do elemento, se faz necessária. A mesma é obtida através da variação do vetor de forças internas  $\mathbf{F}_i$ , isto é:

$$
\mathbf{K} = \frac{\partial \mathbf{F}_i}{\partial \mathbf{u}} = \mathbf{K}_e + \mathbf{K}_g
$$
 (2.33)

onde as matrices de rigidez elástica 
$$
\mathbf{K}_e
$$
 e geométrica  $\mathbf{K}_s$  são dados por:  
\n
$$
\mathbf{K}_e = \int_0^{L_0} \mathbf{B}^T \cdot \mathbf{D} \cdot \mathbf{B} \, dx_0 = \int_0^{L_0} \left( EA \frac{\partial \varepsilon}{\partial \mathbf{u}} \frac{\partial \varepsilon}{\partial \mathbf{u}^T} + \kappa GA \frac{\partial \gamma}{\partial \mathbf{u}} \frac{\partial \gamma}{\partial \mathbf{u}^T} + EI \frac{\partial \chi}{\partial \mathbf{u}} \frac{\partial \chi}{\partial \mathbf{u}^T} \right) dx_0 \tag{2.34}
$$

$$
\mathbf{K}_{e} = \int_{0}^{L_{0}} \mathbf{B}^{-1} \mathbf{B}^{T} \mathbf{B} d\mathbf{x}_{0} - \int_{0}^{\infty} \left( \frac{EA}{\partial \mathbf{u}} \frac{\partial \mathbf{u}^{T}}{\partial \mathbf{u}^{T}} + \kappa \mathbf{B} A \frac{\partial \mathbf{u}}{\partial \mathbf{u}} \frac{\partial \mathbf{u}^{T}}{\partial \mathbf{u}^{T}} + EI \frac{\partial \mathbf{u}}{\partial \mathbf{u}} \frac{\partial \mathbf{u}^{T}}{\partial \mathbf{u}^{T}} \right) d\mathbf{x}_{0}
$$
(2.34)  

$$
\mathbf{K}_{g} = \int_{0}^{L_{0}} \left( \frac{\partial \mathbf{B}}{\partial \mathbf{u}} \right)^{T} \cdot \mathbf{f} \, d\mathbf{x}_{0} = \int_{0}^{L_{0}} \left( N \frac{\partial^{2} \varepsilon}{\partial \mathbf{u} \partial \mathbf{u}} + S \frac{\partial^{2} \gamma}{\partial \mathbf{u} \partial \mathbf{u}} + M \frac{\partial^{2} \gamma}{\partial \mathbf{u} \partial \mathbf{u}} \right) d\mathbf{x}_{0}
$$
(2.35)

A matriz de rigidez elástica está relacionada a variação das deformações no elemento durante o processo de carregamento. Já a matriz de rigidez geométrica está relacionada as mudanças de direções das solicitações internas atuantes no elemento.

A seguir serão apresentas três formulações de elementos de pórtico plano em um RLT, segundo as teorias de treliça, de Euler-Bernoulli e de Timoshenko, denominadas BarTLE, BeamEBTLE e BeamTTLE, respectivamente. Para todas as formulações as hipóteses básicas do comportamento do elemento são descritas, bem como o tratamento segundo o MEF. Assim, o vetor de forças internas **F***i* e a matriz de rigidez tangente **K** podem ser obtidos para todas as formulações.

#### **2.3.4 Elemento BarTLE**

O elemento BarTLE é formulado de acordo com a teoria de treliça com relação a um RLT. Assim, assume-se que o elemento sofre apenas deformação axial  $\varepsilon$ , sendo a deformação cisalhante  $\gamma$  e de flexão  $\chi$  nulas. Portanto, são consideradas as seguintes condições:

$$
\gamma = 0 \therefore \theta = \arctan\left(\frac{v'}{1+u'}\right) \tag{2.36}
$$

$$
\chi = 0 \therefore \theta = 0 \therefore \theta = cte \tag{2.37}
$$

Na equação anterior foi utilizado o fato de que  $J \neq 0$  em todos os pontos do elemento. Para que as condições em (2.36)-(2.37) sejam atendidas, é suficiente usar uma estratégia de interpolação linear nas componentes de deslocamento u e v. Assim:

$$
u = N_i(x_0)u_i + N_j(x_0)u_j
$$
\n(2.38)

$$
v = N_i(x_0)v_i + N_j(x_0)v_j
$$
 (2.39)

em que as funções de interpolação *Ni* e *Nj* são dadas por:

$$
N_i(x_0) = 1 - \frac{x_0}{L_0} \qquad N_j(x_0) = \frac{x_0}{L_0}
$$
 (2.40)

Com auxílio de (2.36) e (2.40) é possível obter:

$$
\theta = \arctan\left(\frac{v_j - v_i}{L_0 + u_j - u_i}\right) \tag{2.41}
$$

Aplicando (2.38) e (2.39) em (2.9), chega-se a:

$$
\varepsilon = \frac{L^2 - L_0^2}{2L_0^2} \tag{2.42}
$$

Portanto, a Equação (2.29) fornece:

$$
\mathbf{B} = \frac{L}{L_0^2} \begin{bmatrix} \mathbf{a} & \mathbf{0} & \mathbf{0} \end{bmatrix}^T \tag{2.43}
$$

em que se define o vetor nodal **a** que acompanha a direção normal das seções que compõem o elemento, ou seja:

$$
\mathbf{a} = \begin{bmatrix} -\cos(\theta) & -\sin(\theta) & 0 & \cos(\theta) & \sin(\theta) & 0 \end{bmatrix}^T
$$
 (2.44)

Considerando (2.43) em (2.31), pode-se definir explicitamente o vetor de forças externos deste elemento:

$$
\mathbf{F}_i = EA \,\varepsilon \frac{L}{L_0} \mathbf{a} \tag{2.45}
$$

Através da relação anterior e considerando (2.33), chega-se na matriz de rigidez do elemento, ou seja:

$$
\mathbf{K} = \frac{EA}{L_0} \left[ \frac{3}{2} \left( \frac{L}{L_0} \right)^2 - \frac{1}{2} \right] \mathbf{a} \cdot \mathbf{a}^T + \frac{N}{L_0} \mathbf{b} \cdot \mathbf{b}^T
$$
 (2.46)

onde o vetor nodal **b** que acompanha a direção normal a seção transversal é dado por:

$$
\mathbf{b} = \begin{bmatrix} \sin(\theta) & -\cos(\theta) & 0 & -\sin(\theta) & \cos(\theta) & 0 \end{bmatrix}^T
$$
 (2.47)

Na Equação (2.46) a primeira parcela representa a matriz de rigidez elástica, enquanto a segunda parcela representa a matriz de rigidez geométrica.

#### **2.3.5 Elemento BeamEBTLE**

O segundo elemento formulado com base em um RLT, é o elemento de pórtico que segue a teoria de viga de Euler-Bernoulli, e é denominado BeamEBTLE. Como é assumido que a deformação cisalhante  $\gamma$  é desprezível, impõe-se para esse elemento a seguinte condição para o campo de deslocamentos:

$$
\gamma = 0 \therefore \nu' = (1 + u')\tan(\theta) \tag{2.48}
$$

e assim para os pontos nodais *i* e *j* escreve-se:

$$
v_i' = \left[1 + u'(0)\right] \tan\left(\theta_i\right) \tag{2.49}
$$

$$
v_j' = \left[1 + u'(L)\right] \tan\left(\theta_j\right) \tag{2.50}
$$

Portanto, não só os valores como também a derivada primeira do deslocamento transversal *v* são conhecidos nos pontos nodais. Para que tais condições sejam aplicadas no MEF, deve-se tomar um esquema de interpolação cúbico para essa componente do campo de deslocamentos. Para o deslocamento axial *u* um esquema de interpolação linear é tomado, como anteriormente. Portanto, escreve-se:

$$
u = N_i(x_0)u_i + N_j(x_0)u_j
$$
\n(2.51)

$$
v = H_i(x_0)v_i + T_i(x_0)v_i + H_j(x_0)v_j + T_j(x_0)v_j
$$
\n(2.52)

em que as funções de interpolação *Ni* e *Nj* são definidas em (2.40); já *Hi* , *H <sup>j</sup>* , *T<sup>i</sup>* e *Tj* são dadas por:

or:  
\n
$$
H_i(x_0) = 1 - 3\left(\frac{x}{L_0}\right)^2 + 2\left(\frac{x}{L_0}\right)^3 \qquad H_j(x_0) = \left(\frac{x}{L_0}\right)^2 \left[3 - 2\left(\frac{x}{L_0}\right)\right]
$$
\n(2.53)

$$
(L_0) \qquad (L_0) \qquad (L_0) \qquad
$$

A Equação (2.48) pode ser resolvida para θ, obtendo-se:

$$
\theta = \arctan\left(\frac{v'}{1+u'}\right) \tag{2.55}
$$

assim:

$$
\cos(\theta) = \frac{1+u'}{\sqrt{(1+u')^2 + (v')^2}}
$$
\n(2.56)

$$
\sin(\theta) = \frac{v'}{\sqrt{(1+u')^2 + (v')^2}}
$$
\n(2.57)

E derivando (2.55), chega-se a:

$$
\theta' = \frac{(1+u')v'' - v'u''}{(1+u')^2 + (v')^2}
$$
\n(2.58)

Aplicando agora  $(2.56)-(2.58)$  em  $(2.11)$ , obtêm-se a deformação de flexão  $\chi$  como função dos deslocamentos *u* e *v* , ou seja:

$$
\chi = \frac{(1+u')v'' - v'u''}{\sqrt{(1+u')^2 + (v')^2}}
$$
\n(2.59)

Devido à baixa ordem de interpolação do campo de deslocamentos, quando a deformação axial  $\varepsilon$  é utilizada diretamente, um aumento de rigidez espúrio é gerado. Tal efeito é conhecido como travamento de membrana (*membrane locking*). Para contornar esse problema existem diversas estratégias numéricas possíveis (Crisfield, 1991). Entre elas

destacam-se a integração reduzida e o uso de um valor de referência característico. Para o presente elemento, a deformação axial  $\varepsilon$  é substituída por seu valor médio  $\varepsilon_m$ , que é dado por:

$$
\varepsilon_m = \frac{1}{L_0} \int_0^{L_0} \varepsilon \, dx_0 = \frac{1}{2L_0} \int_0^{L_0} \left[ \left( 1 + u' \right)^2 + \left( v' \right)^2 - 1 \right] dx_0 \tag{2.60}
$$

Assim, a matriz de relações cinemáticas **B** , de acordo com (2.29), fica:

$$
\mathbf{B} = \left[ \frac{\partial \varepsilon_m}{\partial \mathbf{u}} \quad \mathbf{0} \quad \frac{\partial \chi}{\partial \mathbf{u}} \right]^T \tag{2.61}
$$

Devido à complexidade das expressões em (2.61), a matriz **B** para esse elemento é dada no Apêndice A. Com auxílio de (2.31), escreve-se para o vetor de forças internas:

$$
\mathbf{F}_{i} = \int_{0}^{L_{0}} \left( N \frac{\partial \varepsilon_{m}}{\partial \mathbf{u}} + M \frac{\partial \chi}{\partial \mathbf{u}} \right) dx_{0}
$$
 (2.62)

Por fim, a matrix de rigidez, de acordo com (2.33), é definida como:  
\n
$$
\mathbf{K} = \int_0^{L_0} \left( EA \frac{\partial \varepsilon_m}{\partial \mathbf{u}} \frac{\partial \varepsilon_m}{\partial \mathbf{u}^T} + EI \frac{\partial \chi}{\partial \mathbf{u}} \frac{\partial \chi}{\partial \mathbf{u}^T} \right) dx_0 + \int_0^{L_0} \left( N \frac{\partial^2 \varepsilon_m}{\partial \mathbf{u} \partial \mathbf{u}^T} + M \frac{\partial^2 \chi}{\partial \mathbf{u} \partial \mathbf{u}^T} \right) dx_0 \tag{2.63}
$$

As derivadas presentes na equação anterior são fornecidas também no Apêndice A.

#### **2.3.6 Elemento BeamTTLE**

O terceiro elemento formulado no RLT segue a teoria de viga de Timoshenko, e é denominado BeamTTLE. Nesse elemento assume-se que as três componentes de deformação ( $\varepsilon$ ,  $\gamma$  e  $\chi$ ) são significantes. Assim as três componentes de deslocamentos ( $u$ , *ν* e θ) são independentes e podem ser interpoladas seguindo um esquema linear, ou seja:

$$
u = N_i(x_0)u_i + N_j(x_0)u_j
$$
 (2.64)

$$
v = N_i(x_0)v_i + N_j(x_0)v_j
$$
 (2.65)

$$
\theta = N_i(x_0)\theta_i + N_j(x_0)\theta_j
$$
\n(2.66)

com  $N_i$  e  $N_j$  sendo definidos em (2.40).

Assim, com auxílio de (2.29), escrevesse a matriz de relações cinemáticas como:

$$
\mathbf{B} = \left[ \frac{\partial \varepsilon}{\partial \mathbf{u}} \quad \frac{\partial \gamma}{\partial \mathbf{u}} \quad \frac{\partial \chi}{\partial \mathbf{u}} \right]^T
$$
 (2.67)

em que as deformações específicas em (2.9)-(2.11) são obtidas considerando-se as componentes de deslocamentos em (2.64)-(2.66).

Devido à complexidade dos termos presentes na matriz **B** esses serão apresentados no Apêndice B. O vetor de forças internas é obtido através de (2.31), isto é:

$$
\mathbf{F}_{i} = \int_{0}^{L_{0}} \left( N \frac{\partial \varepsilon}{\partial \mathbf{u}} + S \frac{\partial \gamma}{\partial \mathbf{u}} + M \frac{\partial \chi}{\partial \mathbf{u}} \right) dx_{0}
$$
(2.68)

Como consequência da baixa ordem das funções de interpolação, uma variação de rigidez espúria surge quando a integração direta da Equação (2.68) é realizada. Além do travamento por membrana, como mostrado para o elemento anterior, a deformação cisalhante  $\gamma$  também gera esse tipo de efeito conhecido como travamento por cisalhamento (*shear locking*). Para contornar esse problema, é utilizada a integração reduzida com apenas um ponto de Gauss.

A matriz de rigidez do elemento é obtida através da variação do vetor de forças internas em (2.68) e é dada por:

$$
\mathbf{K} = \mathbf{K}_e + \mathbf{K}_g \tag{2.69}
$$

A matriz de rigidez elástica é gerada pela variação dos esforços internos e pode ser expressa como:

$$
\mathbf{K}_e = \int_0^{L_0} \left( EA \frac{\partial \varepsilon}{\partial \mathbf{u}} \frac{\partial \varepsilon}{\partial \mathbf{u}^T} + \kappa GA \frac{\partial \gamma}{\partial \mathbf{u}} \frac{\partial \gamma}{\partial \mathbf{u}^T} + EI \frac{\partial \chi}{\partial \mathbf{u}} \frac{\partial \chi}{\partial \mathbf{u}^T} \right) dx_0 \tag{2.70}
$$

já a matriz de rigidez geométrica resulta da variação das direções dos esforços internos e é definida de acordo com a expressão a seguir:

$$
\mathbf{K}_g = \int_0^{L_0} \left( N \frac{\partial^2 \varepsilon}{\partial \mathbf{u} \partial \mathbf{u}^T} + S \frac{\partial^2 \gamma}{\partial \mathbf{u} \partial \mathbf{u}^T} + M \frac{\partial^2 \chi}{\partial \mathbf{u} \partial \mathbf{u}^T} \right) dx_0
$$
 (2.71)

As derivadas presentes em (2.71) são fornecidas também no Apêndice B.
### **2.4 Formulações com Referencial Co-Rotacional**

Quando o movimento de um elemento é medido tomando como base um sistema de coordenadas local que se move junto com o mesmo, de modo que em relação a este sistema os movimentos de corpo rígido são nulos, diz-se que a análise é realizada em um referencial co-rotacional. Nesse tipo de análise, somente os movimentos que causam deformações estão presentes. Assim, os deslocamentos e rotações medidos nesse sistema local podem ser considerados pequenos, e medidas de deformação lineares podem ser utilizadas sem perda de precisão.

#### **2.4.1 Cinemática**

Para que uma análise seja realizada no RCR, um sistema de coordenadas local deve ser definido de modo que, com relação ao mesmo, os movimentos de corpo rígido sejam nulos. Para tal, em um dado estágio do processo de carregamento, o eixo axial do sistema local é definido pela direção do vetor que liga os pontos nodais *i* e *j* . O eixo transversal é obtido pela normal positiva ao eixo axial, ou seja, através de uma rotação de 90º no sentido antihorário. A Figura 2.5 mostra o sistema global com coordenadas  $(x_g, y_g)$ , o sistema inicial com coordenadas  $(x, y)$  e o sistema local com coordenadas  $(x_c, y_c)$ . O ângulo de orientação  $\beta$  do elemento mede o ângulo entre o eixo axial local e o eixo horizontal global; de modo que na configuração original o mesmo é dado por  $\beta_0$ .

A Figura 2.6 mostra os esforços externos atuantes no elemento que causam a sua deformação. Os mesmos são referenciados com relação ao sistema local. Devido à escolha do sistema local, somente três componentes dos esforços externos ( *Fcxj* , *Mczi* e *Mczj* ) geram trabalho e influenciam nas formulações no processo de formação do vetor de forças internas e da matriz de rigidez.

Como apresentado a seguir, as coordenadas no sistema local  $(x_c, y_c)$  podem ser relacionadas às coordenadas globais  $(x_g, y_g)$  através das coordenadas dos pontos nodais  $(x_{gi}, y_{gi}) e (x_{gi}, y_{gi}).$ 

$$
x_c = \left(x_g - x_{gi}\right)\cos\left(\beta\right) + \left(y_g - y_{gi}\right)\sin\left(\beta\right) \tag{2.72}
$$

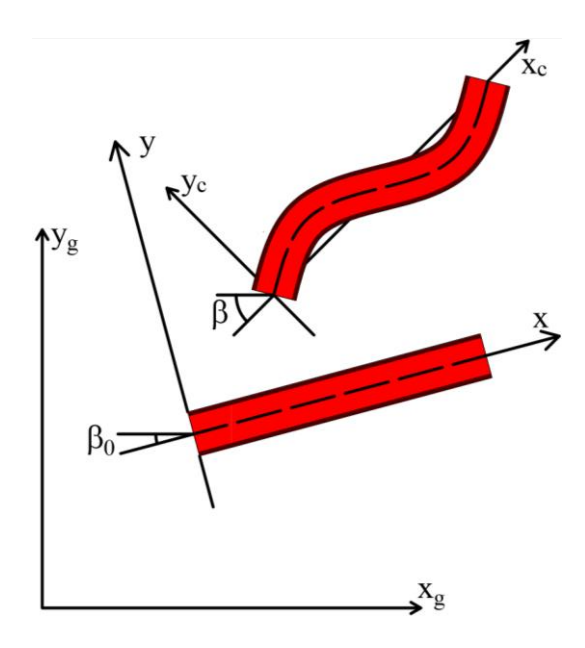

**Figura 2.5** Sistemas global, inicial e local.

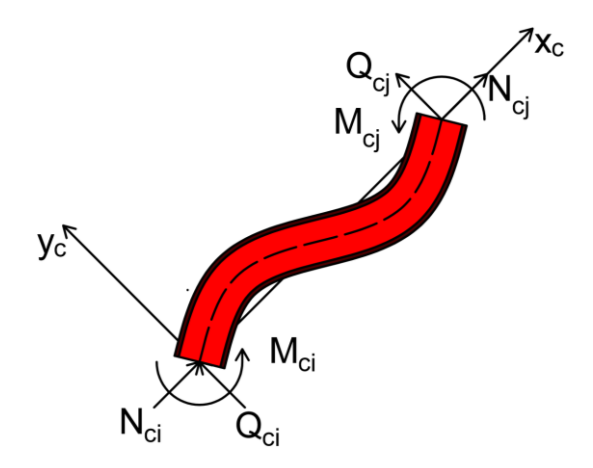

**Figura 2.6** Esforços externos atuantes com relação ao referencial co-rotacional.

$$
y_c = \left(y_g - y_{gi}\right)\cos\left(\beta\right) - \left(x_g - x_{gi}\right)\sin\left(\beta\right) \tag{2.73}
$$

em que as orientações inicial  $\beta_0$  e atual  $\beta$  do elemento são dadas por:

$$
\beta_0 = \arctan\left(\frac{y_{gj0} - y_{gi0}}{x_{gj0} - x_{gi0}}\right)
$$
\n(2.74)

$$
\beta = \arctan\left(\frac{y_{gi} - y_{gi}}{x_{gi} - x_{gi}}\right)
$$
\n(2.75)

A rotação de corpo rígido do elemento é definida então como o incremento de rotação entre a orientação atual e a inicial, ou seja:

orientação atual e a inicial, ou seja:  
\n
$$
\theta_r = \beta - \beta_0 = \arctan\left[\frac{(y_{gi} - y_{gi})(x_{gi0} - x_{gi0}) - (x_{gi} - x_{gi})(y_{gi0} - y_{gi0})}{(y_{gi} - y_{gi})(y_{gi0} - y_{gi0}) + (x_{gi} - x_{gi})(x_{gi0} - x_{gi0})}\right]
$$
\n(2.76)

Portanto, o sistema de coordenadas local na configuração original indeformada coincide com o sistema inicial, e é dado por:

$$
x_{c0} = (x_{g0} - x_{gi0})\cos(\beta_0) + (y_{g0} - y_{gi0})\sin(\beta_0)
$$
\n(2.77)

$$
y_{c0} = (y_{g0} - y_{gi0}) \cos(\beta_0) - (x_{g0} - x_{gi0}) \sin(\beta_0)
$$
 (2.78)

em que  $(x_{g0}, y_{g0})$  são as coordenadas globais na configuração original. As coordenadas dos pontos nodais *i* e *j* nessa configuração são dadas por  $(x_{g0i}, y_{g0i})$  e  $(x_{g0j}, y_{g0j})$ , respectivamente.

Os comprimentos inicial  $L_0$  e atual  $L$  do elemento podem ser obtidos a partir das coordenadas globais dos pontos nodais, ou seja:

$$
L_0 = \sqrt{\left(x_{gi0} - x_{gi0}\right)^2 + \left(y_{gi0} - y_{gi0}\right)^2}
$$
\n(2.79)

$$
L = \sqrt{\left(x_{gi} - x_{gi}\right)^2 + \left(y_{gi} - y_{gi}\right)^2} \tag{2.80}
$$

Seguindo a teoria de viga de Reissner, o campo de deslocamentos do ponto *P* de uma seção transversal genérica é obtido de forma análoga às formulações baseadas no RLT. Contudo, com relação ao sistema local, as rotações das seções transversais são pequenas. Assim, de acordo com (2.5) e (2.6), o campo de deslocamentos pode ser definido por:

$$
U_c = x_c - x_{c0} = u_c - \theta_c y_{c0}
$$
 (2.81)

$$
V_c = y_c - y_{c0} = v_c \tag{2.82}
$$

em que a rotação  $\theta_c$  em relação ao sistema local de uma seção transversal é dada por:

$$
\theta_c = \theta - \theta_r \tag{2.83}
$$

sendo θ a rotação da seção com relação ao sistema global e θ, a rotação de corpo rígido do elemento, como em (2.76).

A partir da definição do sistema de coordenadas local em (2.77) e (2.78), conclui-se que as três seguintes componentes de deslocamentos dos pontos nodais são nulas:

$$
u_{ci} = 0 \t v_{ci} = 0 \t v_{cj} = 0 \t (2.84)
$$

Assim, com auxílio de (2.77) e (2.83), as componentes nodais restantes, que geram deformações no elemento, são dadas por:

$$
u_{cj} = L - L_0 \qquad \theta_{ci} = \theta_i - \theta_r \qquad \theta_{cj} = \theta_j - \theta_r \tag{2.85}
$$

O vetor de deslocamentos no sistema local **u***c* é definido organizando-se matricialmente as componentes em (2.85), ou seja:

$$
\mathbf{u}_c = \begin{bmatrix} u_{cj} & \theta_{ci} & \theta_{cj} \end{bmatrix}^T \tag{2.86}
$$

Com relação ao sistema global, de forma análoga, o vetor de deslocamentos **u***g* é definido da seguinte maneira:

$$
\mathbf{u}_{g} = \begin{bmatrix} u_{gi} & v_{gi} & \theta_{gi} & u_{gi} & v_{gi} & \theta_{gi} \end{bmatrix}^{T}
$$
 (2.87)

Para que as equações de equilíbrio da estrutura sejam formadas, as equações de equilíbrio do elemento necessitam ser expressas com relação ao sistema global. Dessa forma, os deslocamentos nos sistemas local **u***c* e global **u***g* são relacionados através da expressão abaixo:

$$
\delta \mathbf{u}_c = \mathbf{T} \cdot \delta \mathbf{u}_g \tag{2.88}
$$

em que a matriz **T** de correlação entre os sistemas local e global, é dada por:

$$
\mathbf{T} = \begin{bmatrix} \mathbf{a}_c & \mathbf{c}_{ci} - \frac{1}{L} \mathbf{b}_c & \mathbf{c}_{cj} - \frac{1}{L} \mathbf{b}_c \end{bmatrix}^T
$$
(2.89)

sendo  $a_c$  e  $b_c$  vetores que acompanham a orientação normal e transversal do elemento, respectivamente. As rotações nodais no sistema local são representadas pelos vetores c<sub>ci</sub> e *cj* **c** . Esses vetores são definidos a seguir (Crisfield, 1991):

$$
\mathbf{a}_{c} = \begin{bmatrix} -\cos(\beta) & -\sin(\beta) & 0 & \cos(\beta) & \sin(\beta) & 0 \end{bmatrix}^{T}
$$
(2.90)

$$
\mathbf{b}_c = \begin{bmatrix} \sin(\beta) & -\cos(\beta) & 0 & -\sin(\beta) & \cos(\beta) & 0 \end{bmatrix}^T
$$
 (2.91)

$$
\mathbf{c}_{ci} = \begin{bmatrix} 0 & 0 & 1 & 0 & 0 & 0 \end{bmatrix}^T \tag{2.92}
$$

$$
\mathbf{c}_{cj} = \begin{bmatrix} 0 & 0 & 0 & 0 & 0 & 1 \end{bmatrix}^T
$$
 (2.93)

Com relação ao sistema local, os deslocamentos e rotações são, em geral, pequenos. Assim, medidas de deformação lineares podem ser usadas com sucesso para descrever a configuração atual do elemento. Considerando então as Equações (2.81) e (2.82), as componentes não nulas do tensor de deformação,  $\varepsilon_{\rm cx}$  e  $\varepsilon_{\rm cy}$  são dadas por:

$$
\varepsilon_{\text{cxx}} = \frac{\partial u_{\text{cP}}}{\partial x_{\text{c0}}} = \varepsilon_{\text{c}} - \chi_{\text{c}} y_{\text{c0}}
$$
(2.94)

$$
\varepsilon_{\text{cxy}} = \frac{1}{2} \left( \frac{\partial u_{\text{c}}}{\partial y_{\text{c}}}_{0} + \frac{\partial v_{\text{c}}}{\partial x_{\text{c}}}_{0} \right) = \frac{1}{2} \gamma_{\text{c}}
$$
\n(2.95)

em que as deformações específicas axial  $\varepsilon_c$ , cisalhante  $\gamma_c$  e de flexão  $\chi_c$  atuantes em uma seção podem ser expressas como:

$$
\varepsilon_c = u_c \tag{2.96}
$$

$$
\gamma_c = \nu_c - \theta_c \tag{2.97}
$$

$$
\chi_c = \theta_c \tag{2.98}
$$

Tais deformações podem ser organizadas em forma matricial como segue.

$$
\boldsymbol{\varepsilon}_{c} = \begin{bmatrix} \varepsilon_{c} & \gamma_{c} & \chi_{c} \end{bmatrix}^{T} \tag{2.99}
$$

#### **2.4.2 Relações Constitutivas**

Devido a hipótese de pequenos deslocamentos e rotações, como na análise linear, o tensor de tensões de Cauchy pode ser relacionado ao tensor de deformações linear. Assim, as tensões atuantes na seção transversal axial  $\sigma_{\text{c}xx}$  e cisalhante  $\sigma_{\text{c}xy}$  são dadas por:

$$
\sigma_{\text{cxx}} = E \,\varepsilon_{\text{cxx}} = E \left( \varepsilon_c - \chi_c \, y_{c0} \right) \tag{2.100}
$$

$$
\sigma_{\text{cxy}} = 2G \,\varepsilon_{\text{cxy}} = G \,\gamma_{\text{c}} \tag{2.101}
$$

Os esforços normal  $N_c$ , cisalhante  $S_c$  e de flexão  $M_c$  no sistema local são definidos por:

$$
N_c = \int_{\Omega_0} \sigma_{cx} \, dA_0 = EA \, \varepsilon_c \tag{2.102}
$$

$$
S_c = \int_{\Omega_0} \sigma_{cxy} \, dA_0 = \kappa G A \gamma_c \tag{2.103}
$$

$$
M_c = \int_{\Omega_0} -y_{c0} \sigma_{cxx} dA_0 = EI \chi_c
$$
\n(2.104)

Os mesmos podem ser agrupados matricialmente para formar o vetor de esforços internos no sistema local  $f_c$ .

$$
\mathbf{f}_c = \begin{bmatrix} N_c & S_c & M_c \end{bmatrix}^T = \mathbf{D} \cdot \mathbf{\varepsilon}_c \tag{2.105}
$$

sendo **D** a matriz de relações constitutivas em (2.21).

#### **2.4.3 Princípio dos Trabalhos Virtuais**

Analogamente às formulações com base em um RLT, o PTV pode ser utilizado na determinação das equações de equilíbrio de um elemento genérico. No caso do RCR, somente as seguintes componentes de esforços geram trabalho virtual externo:

$$
\delta W_e = F_{cij} \, \delta u_{cj} + M_{cij} \, \delta \theta_{ci} + M_{cj} \, \delta \theta_{cj} = \mathbf{F}_{ce}^T \cdot \delta \mathbf{u}_c \tag{2.106}
$$

em que o vetor de forças externas no sistema co-rotacional **F** *ce* é dado por:

$$
\mathbf{F}_{ce}^T = \begin{bmatrix} F_{cxj} & M_{czi} & M_{cij} \end{bmatrix}^T
$$
 (2.107)

$$
\mathbf{F}_{ce}^{T} = \left[F_{cxy} \quad M_{czi} \quad M_{czi}\right]^{T}
$$
\n(Similarmente à (2.27), o trabalho virtual interno pode ser expresso por:  
\n
$$
\delta W_{i} = \int_{0}^{L_{0}} \int_{A_{0}} \left(\sigma_{cxx} \delta \varepsilon_{cxx} + 2 \sigma_{cxy} \delta \varepsilon_{cxy}\right) dA_{0} dx_{0} = \int_{0}^{L_{0}} \left(N_{c} \delta \varepsilon_{c} + S_{c} \delta \gamma_{c} + M_{c} \delta \chi_{c}\right) dx_{0} \therefore
$$
\n
$$
\delta W_{i} = \int_{0}^{L_{0}} \mathbf{f}_{c}^{T} \cdot \delta \mathbf{\varepsilon}_{c} dx_{0}
$$
\n(2.108)

A variação das deformações específicas no sistema local  $\delta \varepsilon_c$  pode ser relacionada à variação dos deslocamentos no mesmo sistema, ou seja:

$$
\delta \mathbf{\varepsilon}_c = \mathbf{B}_c \cdot \delta \mathbf{u}_c \tag{2.109}
$$

Em que a matriz de relações cinemáticas no sistema local **B** *c* é dada por:

$$
\mathbf{B}_c = \frac{\partial \mathbf{\varepsilon}_c}{\partial \mathbf{u}_c} \tag{2.110}
$$

Assim, o trabalho virtual interno (2.108) pode ser reescrito da seguinte forma:

$$
\delta W_i = \mathbf{F}_{ci}^T \cdot \delta \mathbf{u}_c \tag{2.111}
$$

sendo o vector de forças internas no sistema local 
$$
\mathbf{F}_{ci}
$$
 dado por:  
\n
$$
\mathbf{F}_{ci} = \int_0^{L_0} \mathbf{B}_c^T \cdot \mathbf{f}_c \, dx_0 = \int_0^{L_0} \left( N_c \frac{\partial \varepsilon_c}{\partial \mathbf{u}_c} + S_c \frac{\partial \gamma_c}{\partial \mathbf{u}_c} + M_c \frac{\partial \chi_c}{\partial \mathbf{u}_c} \right) dx_0 \tag{2.112}
$$

Para que as equações de equilíbrio do sistema possam ser escritas no sistema global, o vetor de forças internas nos dois sistemas precisam ser relacionados. Tal tarefa pode ser realizada através da expressão do trabalho virtual interno. Após a aplicação do MEF, podese escrever (2.108) como:

$$
\delta W_i = \mathbf{F}_{ci}^T \cdot \delta \mathbf{u}_c = \mathbf{F}_{ci}^T \cdot \mathbf{T} \cdot \delta \mathbf{u}_g = \left(\mathbf{T}^T \cdot \mathbf{F}_{ci}\right)^T \cdot \delta \mathbf{u}_g = \mathbf{F}_i^T \cdot \delta \mathbf{u}_g
$$
(2.113)

em que fez-se uso da relação (2.88). Da equação anterior, conclui-se que:  
\n
$$
\mathbf{F}_{i} = \mathbf{T}^{T} \cdot \mathbf{F}_{ci} = N_{cj} \mathbf{a} + M_{ci} \left( \mathbf{c}_{ci} - \frac{1}{L} \mathbf{b}_{c} \right) + M_{cj} \left( \mathbf{c}_{cj} - \frac{1}{L} \mathbf{b}_{c} \right)
$$
\n(2.114)

A matriz de rigidez do elemento no sistema global **K** é obtida a partir da variação do vetor de forças internas em (2.114) com relação aos deslocamentos no sistema global.

Como mostrado em Cristield (1991) essa matrix é definida da seguinte forma:  
\n
$$
\mathbf{K} = \mathbf{T}^T \cdot \mathbf{K}_c \cdot \mathbf{T} + \frac{N_{cj}}{L} \mathbf{b}_c \cdot \mathbf{b}_c^T + \frac{M_{ci} + M_{cj}}{L^2} \left( \mathbf{a}_c \cdot \mathbf{b}_c^T + \mathbf{b}_c \cdot \mathbf{a}_c^T \right)
$$
\n(2.115)

com a matriz de rigidez do elemento no sistema local sendo dada por:

$$
\mathbf{K}_c = \frac{\partial \mathbf{F}_{ci}}{\partial \mathbf{u}_c} = \mathbf{K}_{ce} + \mathbf{K}_{cg}
$$
(2.116)

em que as matrizes de rigidez elástica **K** *ce* e geométrica **K** *cg* no sistema local são análogas as mesmas para o RLT, ou seja:

$$
\mathbf{K}_{ce} = \int_0^{L_0} \left( EA \frac{\partial \varepsilon_c}{\partial \mathbf{u}_c} \frac{\partial \varepsilon_c}{\partial \mathbf{u}_c^T} + \kappa GA \frac{\partial \gamma_c}{\partial \mathbf{u}_c} \frac{\partial \gamma_c}{\partial \mathbf{u}_c^T} + EI \frac{\partial \chi_c}{\partial \mathbf{u}_c} \frac{\partial \chi_c}{\partial \mathbf{u}_c^T} \right) dx_{c0}
$$
(2.117)

$$
\mathbf{K}_{cg} = \int_0^{L_0} \left( N_c \frac{\partial^2 \boldsymbol{\varepsilon}_c}{\partial \mathbf{u}_c \partial \mathbf{u}_c^T} + S_c \frac{\partial^2 \boldsymbol{\gamma}_c}{\partial \mathbf{u}_c \partial \mathbf{u}_c^T} + N_c \frac{\partial^2 \boldsymbol{\chi}_c}{\partial \mathbf{u}_c \partial \mathbf{u}_c^T} \right) dx_{c0}
$$
(2.118)

Assim, através das equações (2.114) e (2.115), para formulações baseadas no RCR, o vetor de forças internas e matriz de rigidez podem ser obtidas a partir dos seus correspondentes representantes no sistema local. A seguir são apresentadas as formulações baseadas no RCR dos elementos BarCE, BeamEBCE, BeamTCE que seguem as teorias de treliça, Euler-Bernoulli e Timoshenko, respectivamente. Para todos os elementos o vetor de forças internas **F***ci* e a matriz de rigidez **K** *c* no sistema local são obtidas.

#### **2.4.4 Elemento BarCE**

O primeiro elemento desenvolvido segundo o RCR é o elemento de treliça, denominado BarCE. Embora este elemento seja formulado com relação a um RCR, é comum que barras de treliça estejam sujeitas a grandes deformações em análises de instabilidade. Assim, é necessária considerar que os deslocamentos no sistema co-rotacional são grandes. Portanto, como para as formulações em RLT, a cinemática exata deve ser utilizada. Como para o

elemento BarTLE, é assumido que as deformações cisalhante 
$$
\gamma_c
$$
 e de flexão  $\chi_c$  são nulas.  
\n
$$
\gamma_c = v_c \cos(\theta_c) - (1 + u_c) \sin(\theta_c) = 0 \therefore \theta_c = \arctan\left(\frac{v_c}{1 + u_c}\right) \tag{2.119}
$$

$$
\chi_c = \left[ \left( 1 + u_c \right) \cos \left( \theta_c \right) + v_c \sin \left( \theta_c \right) \right] \theta_c = 0 \therefore \theta_c = 0 \tag{2.120}
$$

Com relação ao sistema local, os deslocamentos transversais nos pontos nodais são nulos. Assim, respeitando-se as condições presentes anteriores, a interpolação linear dessa componente de deslocamento fornece:

$$
v_c = 0 \tag{2.121}
$$

Como os movimentos de corpo rígido são nulos com relação ao sistema local, para atender (2.120), toma-se:

$$
\theta_c = 0 \tag{2.122}
$$

Assim, a única componente de deslocamento não nula no sistema local é o deslocamento axial  $u_c$ , que pode ser aproximado por:

$$
u_c = N_j \left( x_{c0} \right) u_{cj} \tag{2.123}
$$

em que  $N_j$  é definida em (2.40) e  $u_{cj}$  é o deslocamento axial do nó j no sistema local.

Com auxílio de (2.9), escreve-se para a deformação axial:

$$
\varepsilon_c = \frac{1}{2} \left[ \left( 1 + \frac{u_{cj}}{L_0} \right)^2 - 1 \right] \tag{2.124}
$$

Com o auxílio de (2.124) em (2.110), chega-se a matriz de relações cinemáticas:

*v<sub>c</sub>* = 0 (2.121)  
\nComo os movimentos de corpo rígido são nulos com relação ao sistema local, para  
\n(2.120), toma-se:  
\nθ<sub>c</sub> = 0 (2.122)  
\nAssim, a única componente de deslocamento não nula no sistema local é o  
\nmento axial *u<sub>c</sub>*, que pode ser aproximado por:  
\n*u<sub>c</sub>* = *N<sub>j</sub>* (*x<sub>c</sub>*) *u<sub>cj</sub>* (2.123)  
\n*N<sub>j</sub>* é definida em (2.40) e *u<sub>cj</sub>* é o deslocamento axial do nó *j* no sistema local.  
\nCom auxílio de (2.9), escreve-se para a deformação axial:  
\n
$$
\varepsilon_c = \frac{1}{2} \left[ \left( 1 + \frac{u_{cj}}{I_{v}} \right)^2 - 1 \right]
$$
 (2.124)  
\nCom o auxílio de (2.124) em (2.110), chega-se a matrix de relações cinematicas:  
\n**B**<sub>c</sub> =  $\frac{1}{I_0} \left( 1 + \frac{u_{cj}}{I_0} \right) \left[ \begin{array}{cc} 1 & 0 & 0 \\ 0 & 0 & 0 \\ 0 & 0 & 0 \end{array} \right]$  (2.125)  
\nAssim, de (2.112), o vetoor de forças internas pode ser calculado explicitamente da  
\né forma:  
\n**F**<sub>σ</sub> = *EA* ε<sub>c</sub>  $\left[ 1 + \frac{u_{sj}}{I_0} \right] \left[ \begin{array}{cc} 1 & 0 & 0 \end{array} \right]^T$  (2.126)  
\nA variação da equação anterior fornece a matrix de rigidez no sistema local, isto é:  
\n**K**<sub>c</sub> = **K**<sub>cx</sub> + **K**<sub>cg</sub> (2.127)  
\ns martizes de rigidez elástica **K**<sub>cx</sub> e geometrica **K**<sub>cg</sub> no sistema co-rotacional são  
\nor:

Assim, de (2.112), o vetor de forças internas pode ser calculado explicitamente da seguinte forma:

$$
\mathbf{F}_{ci} = EA \,\varepsilon_c \left( 1 + \frac{u_{cj}}{L_0} \right) \left[ 1 \quad 0 \quad 0 \right]^T \tag{2.126}
$$

A variação da equação anterior fornece a matriz de rigidez no sistema local, isto é:

$$
\mathbf{K}_c = \mathbf{K}_{ce} + \mathbf{K}_{cg} \tag{2.127}
$$

onde as matrizes de rigidez elástica **K** *ce* e geométrica **K** *cg* no sistema co-rotacional são dadas por:

$$
\mathbf{K}_{\alpha} = \frac{EA}{L_0} \left( 1 + \frac{u_{\alpha}}{L_0} \right)^2 \begin{bmatrix} 1 & 0 & 0 \\ 0 & 0 & 0 \\ 0 & 0 & 0 \end{bmatrix}
$$
(2.128)  
\n
$$
\mathbf{K}_{\alpha} = \frac{N_c}{L_0} \begin{bmatrix} 1 & 0 & 0 \\ 0 & 0 & 0 \\ 0 & 0 & 0 \end{bmatrix}
$$
(2.129)  
\nElemento **BeamEBCE**  
\nado elemento desenvolvido no RCR, baseia-se na teoria de viga de Euler-Bernoulli,  
\nmimado BeamEBCE. Para o mesmo, é assumido que a deformação cisalhante é nula:  
\n $\gamma_c = v_c - \theta_c = 0$  :  $v_c = \theta_c$ (2.130)  
\nAssim, aplicando (2.130) em (2.98):  
\n $\chi_c = \theta_c = v_c$  (2.131)  
\nComo no caso anterior, o deslocamento axial é interpolação cúbica dessa componento  
\ncaanento é realizada. Essas aproximações para  $u_c$  e  $v_c$  são fornecidas a seguir:  
\n $u_c = N_j (x_{c0}) u_{c0}$   
\n $v_c = T_i (x_{c0}) \theta_{c1} + T_j (x_{c0}) \theta_{c1}$ (2.133)  
\né dada em (2.40);  $T_i$  e  $T_j$  são dadas em (2.54) e  $u_{c1}$ ,  $\theta_{c1}$  e  $\theta_{c2}$  são os deslocamentos  
\não nulos no sistema local.  
\nA aplicação de (2.132) e (2.133) em (2.96) e (2.98) fornece:  
\n $\varepsilon_c = \frac{u_{c2}}{L_0}$ (2.134)  
\n $\chi_c = \frac{1}{L_0} \left[ 6 \left( \frac{x_{c0}}{L_0} \right) - 4 \right] \theta_{c1} + \frac{1}{L_0} \left[ 6 \left( \frac{x_{c0}}{L_0} \right) - 2 \right] \theta_{c2}$   
\n32

#### **2.4.5 Elemento BeamEBCE**

O segundo elemento desenvolvido no RCR, baseia-se na teoria de viga de Euler-Bernoulli, e é denominado BeamEBCE. Para o mesmo, é assumido que a deformação cisalhante é nula:

$$
\gamma_c = \nu_c - \theta_c = 0 \therefore \nu_c = \theta_c \tag{2.130}
$$

Assim, aplicando (2.130) em (2.98):

$$
\chi_c = \theta_c' = v_c'' \tag{2.131}
$$

Como no caso anterior, o deslocamento axial é interpolado linearmente. Devido à presença das derivadas primeiras de  $v_c$  em (2.130), a interpolação cúbica dessa componente de deslocamento é realizada. Essas aproximações para  $u_c$  e  $v_c$  são fornecidas a seguir:

$$
u_c = N_j (x_{c0}) u_{cj} \tag{2.132}
$$

$$
v_c = T_i(x_{c0})\theta_{ci} + T_j(x_{c0})\theta_{cj}
$$
 (2.133)

com  $N_j$  é dada em (2.40);  $T_i$  e  $T_j$  são dadas em (2.54) e  $u_{cj}$ ,  $\theta_{ci}$  e  $\theta_{cj}$  são os deslocamentos nodais não nulos no sistema local.

A aplicação de (2.132) e (2.133) em (2.96) e (2.98) fornece:

$$
\varepsilon_c = \frac{u_{cj}}{L_0} \tag{2.134}
$$

$$
\chi_c = \frac{1}{L_0} \left[ 6 \left( \frac{x_{c0}}{L_0} \right) - 4 \right] \theta_{ci} + \frac{1}{L_0} \left[ 6 \left( \frac{x_{c0}}{L_0} \right) - 2 \right] \theta_{cj}
$$
\n(2.135)

Com auxílio de (2.110), a matriz de relações cinemáticas **B** *c* é dada por:

$$
\mathbf{B}_c = \frac{1}{L_0^2} \begin{bmatrix} L_0 & 0 & 0 \\ 0 & 0 & 0 \\ 0 & 6x_{c0} - 4L_0 & 6x_{c0} - 2L_0 \end{bmatrix}
$$
(2.136)

Como o comportamento do elemento é linear com relação ao sistema local, o vetor de forças internas pode ser expresso simplesmente como:

$$
\mathbf{F}_{ci} = \mathbf{K}_c \cdot \mathbf{u}_c \tag{2.137}
$$

onde a matriz de rigidez no sistema local é dada por:

$$
\mathbf{K}_c = \frac{EA}{L_0} \begin{bmatrix} 1 & 0 & 0 \\ 0 & 0 & 0 \\ 0 & 0 & 0 \end{bmatrix} + \frac{EI}{L_0} \begin{bmatrix} 0 & 0 & 0 \\ 0 & 4 & 2 \\ 0 & 2 & 4 \end{bmatrix}
$$
(2.138)

#### **2.4.6 Elemento BeamTCE**

O terceiro elemento desenvolvido no RCR baseia-se na teoria de viga de Timoshenko, e é denominado BeamTCE. As três componentes de deformação em uma seção ( $\varepsilon_c$ ,  $\gamma_c$  e  $\chi_c$ ) estão presentes, assim as três componentes de deslocamentos ( $u_c$ ,  $v_c$  e  $\theta_c$ ) podem ser interpoladas linearmente, ou seja:

$$
u_c = N_j (x_{c0}) u_{cj}
$$
 (2.139)

$$
v_c = 0 \tag{2.140}
$$

$$
\theta_c = N_i \left( x_{c0} \right) \theta_{ci} + N_j \left( x_{c0} \right) \theta_{cj} \tag{2.141}
$$

Com auxílio de (2.96)-(2.98), as deformações em uma seção podem ser expressas como:

$$
\varepsilon_c = \frac{u_{cj}}{L_0} \tag{2.142}
$$

$$
\gamma_c = -\left(1 - \frac{x_{c0}}{L_0} \theta_{ci}\right) - \left(\frac{x_{c0}}{L_0}\right) \theta_{cj} \tag{2.143}
$$

$$
\chi_c = -\frac{1}{L_0} \theta_{ci} + \frac{1}{L_0} \theta_{cj} \tag{2.144}
$$

Já a matriz de relações cinemáticas **B** *c* é obtida a partir da variação das equações (2.142)-(2.144), ou seja:

$$
\mathbf{B}_c = \frac{1}{L_0} \begin{bmatrix} 1 & 0 & 0 \\ 0 & x_{c0} - L_0 & -x_{c0} \\ 0 & -1 & 1 \end{bmatrix}
$$
 (2.145)

Analogamente ao elemento anterior, o comportamento do presente elemento com relação ao sistema local é linear e, portanto, o vetor de forças internas pode ser expresso simplesmente como:

$$
\mathbf{F}_{ci} = \mathbf{K}_c \cdot \mathbf{u}_c \tag{2.146}
$$

em que a matrix de rigidez no sistema local 
$$
\mathbf{K}_c
$$
 é dada por:  
\n
$$
\mathbf{K}_c = \frac{EA}{L_0} \begin{bmatrix} 1 & 0 & 0 \\ 0 & 0 & 0 \\ 0 & 0 & 0 \end{bmatrix} + \frac{EI}{L_0} \begin{bmatrix} 0 & 0 & 0 \\ 0 & 1 & -1 \\ 0 & 1 & -1 \end{bmatrix} + \frac{\kappa GAL_0}{6} \begin{bmatrix} 0 & 0 & 0 \\ 0 & 2 & 1 \\ 0 & 1 & 2 \end{bmatrix}
$$
\n(2.147)

Procurando evitar o problema de *shear locking*, utiliza-se integração reduzida com apenas um ponto de Gauss na determinação da matriz de rigidez **K** *c* .

# Capítulo 3

## **Metodologia de Análise Não Linear**

## **3.1 Introdução**

Para a solução numérica das equações não lineares de equilíbrio, procedimentos incrementais e iterativos tem sido os mais utilizados na engenharia estrutural. Esse processo consiste na aplicação do carregamento através de incrementos ao longo da análise até que seja atingido o valor total da carga, ou até um número limite de passos de carga. Em cada passo da análise, correspondente a um incremento de carga, as equações de equilíbrio são resolvidas por meio de métodos iterativos, como o de Newton-Raphson. Podem ser utilizadas, também, técnicas de continuação, que são equações de restrição adicionadas ao sistema algébrico com o intuito de ultrapassar os pontos críticos ao longo da trajetória de equilíbrio.

O presente capítulo tem como objetivo apresentar os métodos e estratégias para a solução de equações algébricas não lineares. Na Seção 3.2 a metodologia geral de solução é apresentada. O método de Newton-Raphson é introduzido na Seção 3.3, e o algoritmo de solução é detalhado. As estratégias de iteração e de incremento de carga apresentadas detalhadamente nas Seções 3.4 e 3.5, respectivamente.

## **3.2 Metodologia de Solução**

As equações de equilíbrio de um elemento podem ser combinadas, através dos graus de liberdade nos pontos nodais, para formar as equações de equilíbrio do sistema estrutural, ou seja:

$$
\mathbf{g}(\lambda, \mathbf{U}) = \mathbf{F}_e(\lambda) - \mathbf{F}_i(\mathbf{U}) = \lambda \mathbf{F}_R - \mathbf{F}_i(\mathbf{U}) = \mathbf{0}
$$
\n(3.1)

em que o vetor de forças externas **F**<sub>*e*</sub> é função do parâmetro de carga λ e o vetor de forças internas **F***i* é função dos deslocamentos nodais do sistema **U** . O vetor de cargas de referência **F***R* define a direção em que as cargas externas atuam na estrutura e sua intensidade é ponderada pelo parâmetro de carga .

Para o equilíbrio do sistema, as forças externas  $\mathbf{F}_e$  devem ser equilibradas com as forças internas **F***i* . Essa condição é garantida fazendo com que o vetor de forças residuais **g** seja nulo ou aproximadamente nulo em uma abordagem numérica. Assim, muitos métodos numéricos, como o método de Newton-Raphson, baseiam-se em estratégias que visam tornar o vetor de forças residuais **g** suficientemente pequeno.

Uma vez realizada a análise não linear é comum representar graficamente os resultados obtidos em curvas carga-deslocamento. Tais curvas são denominadas trajetórias de equilíbrio e, de um modo geral, podem representar o comportamento de duas componentes genéricas dos resultados obtidos na análise, como deslocamentos, rotações, esforços, carregamento, reações de apoio, entre outros. A Figura 3.1 ilustra uma trajetória de equilíbrio, onde cada ponto representa uma configuração de equilíbrio estático que atende a Equação (3.1).

 $\mathbf{g}(\lambda, \mathbf{U}) = \mathbf{F}_\epsilon(\lambda) - \mathbf{F}_\mathrm{i}(\mathbf{U}) = \lambda \mathbf{F}_R - \mathbf{F}_\mathrm{i}(\mathbf{U}) = 0$ <br>o vetor de forças externas  $\mathbf{F}_\epsilon$  é função do parâ<br> $\mathbf{F}_\mathrm{i}$  é função dos deslocamentos nodais do sister<br>ine a direção em que as cargas e Um procedimento eficiente de solução das equações algébricas não lineares deve ser capaz de lidar com os problemas numéricos comuns encontrados nas análises não lineares. Três tipos de pontos críticos são destacados: pontos limites de carga, pontos limites de deslocamento e pontos de bifurcação. Pontos limites de carga ocorrem quando a rigidez do sistema, com relação a uma componente de deslocamento, se torna muito pequena. Assim, quando controle de carga é utilizado, o sistema sofre grandes deslocamentos, caracterizado por um salto dinâmico. Tal fenômeno é conhecido *snap-through*. Os pontos limites de deslocamento ocorrem quando, para uma dada componente de deslocamento, a rigidez do sistema se torna muito grande. Assim, quando controle de deslocamentos dessa componente é utilizado, o sistema sofre uma variação instantânea da carga aplicada, caracterizada por um salto dinâmico. Tal fenômeno é conhecido como *snap-back*. Por fim, quando a partir de um ponto de equilíbrio, duas ou mais configurações são possíveis têm-se um ponto de bifurcação.

Embora, muitas vezes, a resposta de uma estrutura antes de se alcançar pontos críticos seja suficiente para os propósitos de projeto, a determinação da resposta no intervalo póscrítico é essencial quando se deseja estudar o comportamento não linear da estrutura, ou mesmo verificar se ela é sensível a imperfeição. Além disso, a resposta no intervalo póscrítico confirma a passagem pelo ponto limite e permite o conhecimento da carga de colapso (Crisfield, 1991).

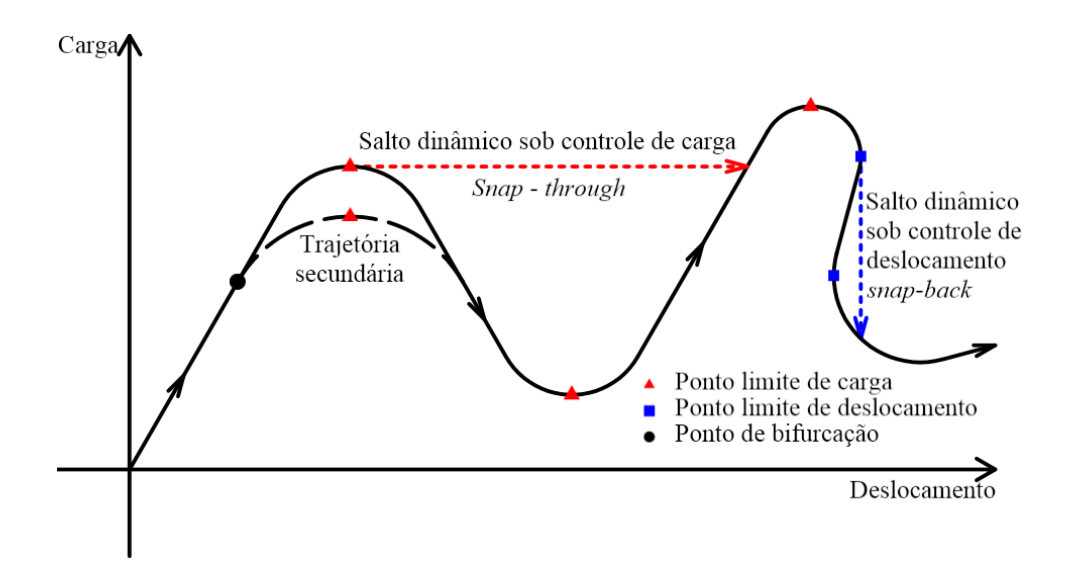

**Figura 3.1** Trajetória de equilíbrio.

Para a solução do sistema de equações em (3.1), um esquema incremental-iterativo é utilizado (Crisfield, 1980). Assim, com base em uma configuração de equilíbrio conhecida, com parâmetro de carga  $\lambda_i$  e deslocamentos  $\mathbf{U}_i$ , em um passo de carga i, uma nova configuração pode ser obtida. Por se tratar de um processo numérico, uma estimativa inicial do incremento do parâmetro de carga  $\Delta\lambda_0$  é necessária, e com a mesma uma estimativa inicial do incremento de deslocamentos  $\Delta U_0$  é calculada. A partir dessas estimativas, um processo iterativo é iniciado, como o de Newton-Raphson. Tal processo continua com o cálculo dos sub-incrementos de carga  $\delta\lambda_k$  e de deslocamentos  $\delta U_k$  até que, em uma iteração k, um estado de equilíbrio, caracterizado pelos incrementos de carga  $\Delta\lambda_k$  e de deslocamentos **U***<sup>k</sup>* , seja obtido e a Equação (3.1) seja atendida. A Figura 3.2 ilustra o processo iterativo, destacando a busca por um ponto de equilíbrio a partir de uma configuração anterior.

Para a passagem pelos pontos críticos, uma equação adicional de restrição sobre o sub-incremento do parâmetro de carga  $\delta\lambda_k$  deve ser fornecida. Tal equação restringe a busca por pontos na trajetória de equilíbrio a uma superfície de controle. Assim, a partir das diversas possibilidades de restrições, o sub-incremento do parâmetro de carga  $\delta\lambda_k$  pode ser calculado de diferentes maneiras, dando origem às várias estratégias de iteração (Silva, 2009). Ainda é possível utilizar técnicas de optimização ou estabilização dos algoritmos de iteração, como por exemplo, a técnica do fluxo normal (Maximiano, 2011; Crisfield, 1983).

Com os incrementos de carga e deslocamento obtidos, os resultados do passo de carga atual  $(\lambda_{i+1}, \mathbf{U}_{i+1})$  podem ser calculados e a convergência da solução verificada. Se satisfeita, uma nova estimativa  $\Delta\lambda_{n0}$  para o passo de carga seguinte deve ser calculada. A escolha da nova estimativa deve ser tal que o avanço na trajetória de equilíbrio seja pequeno em regiões com comportamento fortemente não linear, e grande quando o comportamento for aproximadamente linear. Várias medidas do grau de não linearidade do sistema são possíveis ao passo que se avança no processo de solução, dando origem às diversas estratégias de incremento de carga (Rocha, 2000).

Na Seção 3.3, o método de Newton-Raphson é apresentado, junto com as suas variações e uma técnica de estabilização numérica. Ainda nessa seção o algoritmo de solução é descrito detalhadamente, com os passos necessários para obtenção da solução. Na Seção 3.4 as diversas estratégias de iteração são descritas, em cada estratégia o cálculo do subincremento de carga é apresentado, bem como as suas vantagens e desvantagens. Na Seção 3.5 as estratégias de incremento de carga são mostradas, onde em cada estratégia é apresentada o incremento de carga inicial  $\Delta\lambda_0$ .

## **3.3 Algoritmo de Solução**

Conhecido um estado de equilíbrio do sistema estrutural  $(\lambda_a, \mathbf{U}_a)$ , o processo incremental leva a busca de uma nova configuração de equilíbrio  $\left(\lambda_{_n},\mathbf{U}_{_n}\right)$  através do método de Newton-Raphson, como descrito a seguir. As equações de equilíbrio do sistema em (3.1) podem ser rescritas em função dos incrementos de carga  $\Delta\lambda$  e de deslocamentos  $\Delta U$  da seguinte forma:

$$
\mathbf{g}(\Delta\lambda,\Delta\mathbf{U}) = (\lambda_a + \Delta\lambda)\mathbf{F}_R - \mathbf{F}_i(\mathbf{U}_a + \Delta\mathbf{U}) \approx 0
$$
\n(3.2)

sendo os incrementos  $\Delta\lambda$  e  $\Delta U$  dados por:

$$
\Delta \mathbf{U} = \mathbf{U}_n - \mathbf{U}_a
$$

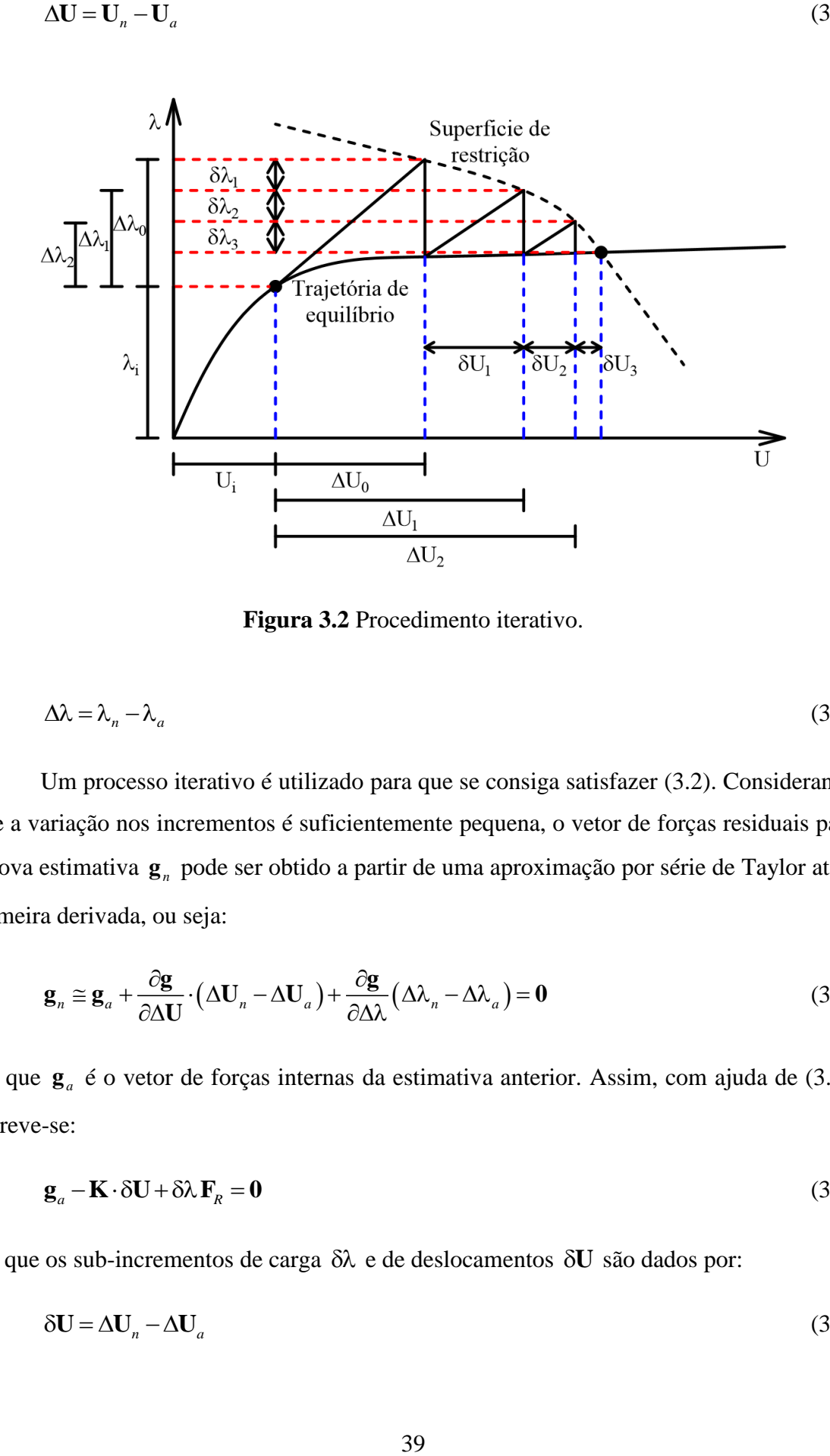

(3.3)

**Figura 3.2** Procedimento iterativo.

$$
\Delta\lambda = \lambda_n - \lambda_a \tag{3.4}
$$

Um processo iterativo é utilizado para que se consiga satisfazer (3.2). Considerando que a variação nos incrementos é suficientemente pequena, o vetor de forças residuais para a nova estimativa *n* **g** pode ser obtido a partir de uma aproximação por série de Taylor até a primeira derivada, ou seja:

$$
\mathbf{g}_n \cong \mathbf{g}_a + \frac{\partial \mathbf{g}}{\partial \Delta \mathbf{U}} \cdot (\Delta \mathbf{U}_n - \Delta \mathbf{U}_a) + \frac{\partial \mathbf{g}}{\partial \Delta \lambda} (\Delta \lambda_n - \Delta \lambda_a) = \mathbf{0}
$$
(3.5)

em que  $\mathbf{g}_a$  é o vetor de forças internas da estimativa anterior. Assim, com ajuda de (3.1), escreve-se:

$$
\mathbf{g}_a - \mathbf{K} \cdot \delta \mathbf{U} + \delta \lambda \mathbf{F}_R = \mathbf{0}
$$
 (3.6)

em que os sub-incrementos de carga δλ e de deslocamentos δU são dados por:

$$
\delta \mathbf{U} = \Delta \mathbf{U}_n - \Delta \mathbf{U}_a \tag{3.7}
$$

$$
\delta \lambda = \Delta \lambda_n - \Delta \lambda_a \tag{3.8}
$$

Nota-se de (3.6) que a matriz de rigidez é definida como a variação das forças internas com relação aos deslocamentos, ou seja:

$$
\mathbf{K} = -\frac{\partial \mathbf{g}}{\partial \Delta \mathbf{U}} = \frac{\partial \mathbf{F}_i}{\partial \mathbf{U}} \tag{3.9}
$$

Que é obtida analogamente a análise linear, pela combinação da rigidez dos elementos através dos graus de liberdade aos quais os mesmos estão conectados. Nota-se também que a equação (3.6) pode ser resolvida para  $\delta U$  escrevendo:

$$
\delta \mathbf{U} = \delta \mathbf{U}_r + \delta \lambda \delta \mathbf{U}_t \tag{3.10}
$$

em que os sub-incrementos dos deslocamentos residual  $\delta U_r$ , e tangente  $\delta U_t$ , são dados por:

$$
\delta \mathbf{U}_r = \mathbf{K}^{-1} \cdot \mathbf{g}_a \tag{3.11}
$$

$$
\delta \mathbf{U}_t = \mathbf{K}^{-1} \cdot \mathbf{F}_R \tag{3.12}
$$

Na solução de alguns problemas, faz-se necessário o emprego de técnicas numéricas especiais para a estabilização do algoritmo numérico de solução não linear. Destaca-se aqui, a técnica do fluxo normal (Maximiano, 2012), onde a equação do sub-incremento de deslocamento é alterada para:

$$
\delta \mathbf{U} = \delta \mathbf{U}_r - \left(\frac{\delta \mathbf{U}_r^T \cdot \delta \mathbf{U}_t}{\delta \mathbf{U}_t^T \cdot \delta \mathbf{U}_t}\right) \delta \mathbf{U}_t
$$
\n(3.13)

Finalmente, a única componente que ainda precisa ser determinada para a obtenção de uma nova estimativa para a solução do problema é o sub-incremento de carga  $\delta \lambda$ . A determinação desse sub-incremento está relacionada à equação de restrição (superfície de controle) considerada durante o processo iterativo. Uma estratégia eficiente deve ser capaz de passar pelos pontos críticos presentes na trajetória de equilíbrio, e o sub-incremento de carga  $\delta \lambda$  deve ser suficientemente pequeno quando o vetor de forças residuais g também o for. Diversas estratégias de determinação de  $\delta\lambda$  são descritas na Seção 3.4.

Por se tratar de um procedimento numérico, a solução exata não pode ser obtida, e as equações em (3.2) só podem ser satisfeitas aproximadamente. Assim, um critério de parada

deve ser estipulado, de modo que o processo iterativo possa ser finalizado quando a solução estiver suficientemente próxima da solução exata. No presente trabalho, o critério baseado em forças é utilizado, onde o ciclo iterativo é finalizado se o vetor de forças residuais for suficientemente pequeno, isto é:

$$
\|\mathbf{g}\| < tol \|\mathbf{F}_R\| \tag{3.14}
$$

em que *tol* é uma tolerância estipulada pelo analista e, em geral um valor da ordem de 10<sup>-3</sup> a  $10^{-5}$  é utilizado.

O método de Newton-Raphson tem sido muito utilizado na engenharia estrutural por ser um método de aplicação geral, estável e possuir convergência quadrática (Crisfield, 1991; Krenk, 2009). Contudo, durante o processo iterativo, a matriz de rigidez do sistema **K** é utilizada constantemente na determinação dos sub-incrementos de deslocamento residual  $\delta U_r$  (3.11) e tangente  $\delta U_t$  (3.12). Em estruturas com um número elevado de graus de liberdade, o processo de formação e atualização da matriz de rigidez durante cada iteração tem um custo computacional elevado. Uma alternativa para contornar esse problema é atualizar a matriz de rigidez somente no início do passo de carga, dando origem ao chamado método de Newton-Raphson modificado. A Figura 3.3 ilustra a obtenção de um ponto de equilíbrio com a utilização do método de Newton-Raphson padrão e do método modificado.

Embora o método modificado tenha um custo computacional reduzido, o mesmo possui uma taxa de convergência inferior ao método padrão, de modo que um número maior de iterações pode ser necessário para a determinação de uma nova configuração de equilíbrio. Em situações onde o sistema estrutural possui elevado grau de não linearidade, o processo iterativo pode não convergir com a utilização desse método. Em geral, o uso do método modificado é indicado para sistemas estruturais com número elevado de graus de liberdade e comportamento não linear moderado.

Para inicializar o ciclo iterativo é necessário uma estimativa inicial do parâmetro de carga  $\Delta\lambda_0$ . A partir da mesma, uma estimativa inicial para os incrementos de deslocamentos **U**<sup>0</sup> pode ser obtida tomando a direção tangente à trajetória de equilíbrio, ou seja:

$$
\Delta \mathbf{U}_0 = \Delta \lambda_0 \, \mathbf{K}^{-1} \cdot \mathbf{F}_R \tag{3.15}
$$

A estimativa inicial do incremento de carga  $\Delta\lambda_0$  deve ser grande em trechos da trajetória com comportamento próximo ao linear, e pequeno em trechos com comportamento

não linear acentuado. Assim, um acompanhamento do grau de não linearidade do sistema deve ser realizado. Na Seção 3.5 diversas estratégias de incremento de carga são discutidas.

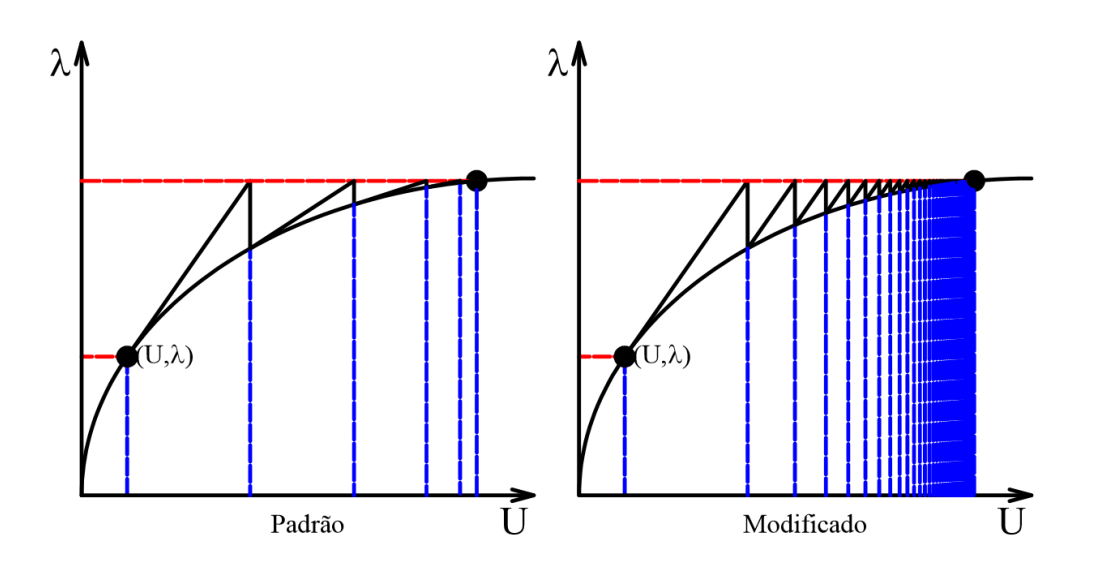

**Figura 3.3** Método de Newton-Raphson padrão e modificado.

A Figura 3.4 ilustra o algoritmo de solução utilizado, onde o símbolo  $\Lambda$  indica o somatório relacionado ao número de elementos finitos. O processo inicia com a leitura dos dados relevantes a análise, como: o vetor de carga de referência **F***R* , os graus de liberdade com restrições e fixos, o número máximo de passos de carga  $n_{max}$ , o máximo valor do parâmetro de carga  $\lambda_{m\alpha}$ , o valor inicial do incremento de carga  $\Delta\lambda_0$ , entre outros. Em seguida, a matriz de rigidez na configuração indeformada  $\mathbf{K}_0$  é calculada.

Com os parâmetros anteriores, o ciclo incremental pode ser iniciado. Uma estimativa inicial para os incrementos de deslocamentos  $\Delta U_0$  são calculados a partir de (3.15). Com as estimativas dos incrementos de carga  $\Delta\lambda_0$  e de deslocamentos  $\Delta U_0$ , o ciclo iterativo pode ser iniciado. Inicialmente, o vetor de forças internas dos elementos são calculados e combinados através dos graus de liberdade para formar o vetor de forças internas do sistema **F***i* . Em um passo de carga *i* e em uma iteração *k* o vetor de forças internas é dado por:

$$
\mathbf{F}_{i} = \mathbf{F}_{i} \left( \mathbf{U}_{i-1} + \Delta \mathbf{U}_{k-1} \right)
$$
 (3.16)

Na sequência, o vetor de forças externas é calculado como:

$$
\mathbf{F}_e = (\lambda_{i-1} + \Delta \lambda_{k-1}) \mathbf{F}_R
$$
\n(3.17)

Com o vetor de forças internas e externas, calcula-se o vetor de forças residuais através de (3.1). Uma verificação do equilíbrio do sistema é realizada através de um dado critério de convergência, como em (3.14). Caso o equilíbrio tenha sido atendido, o ciclo iterativo é encerrado e um novo passo de carga é dado; se o equilíbrio não foi atingido, os sub-incrementos de deslocamentos residual  $\delta U_r$  e tangente  $\delta U_i$  são calculados, onde a matriz de rigidez utilizada é a atual ou com relação ao início do passo de carga, dependendo da escolha entre o método de Newton-Raphson padrão e o modificado. Em seguida, o subincremento do parâmetro de carga é calculado de acordo com a estratégia de iteração adotada e obtêm-se o sub-incremento dos deslocamentos **U** . O processo iterativo segue até que o equilíbrio do sistema seja atingido, ou até que um número máximo de iterações seja alcançado.

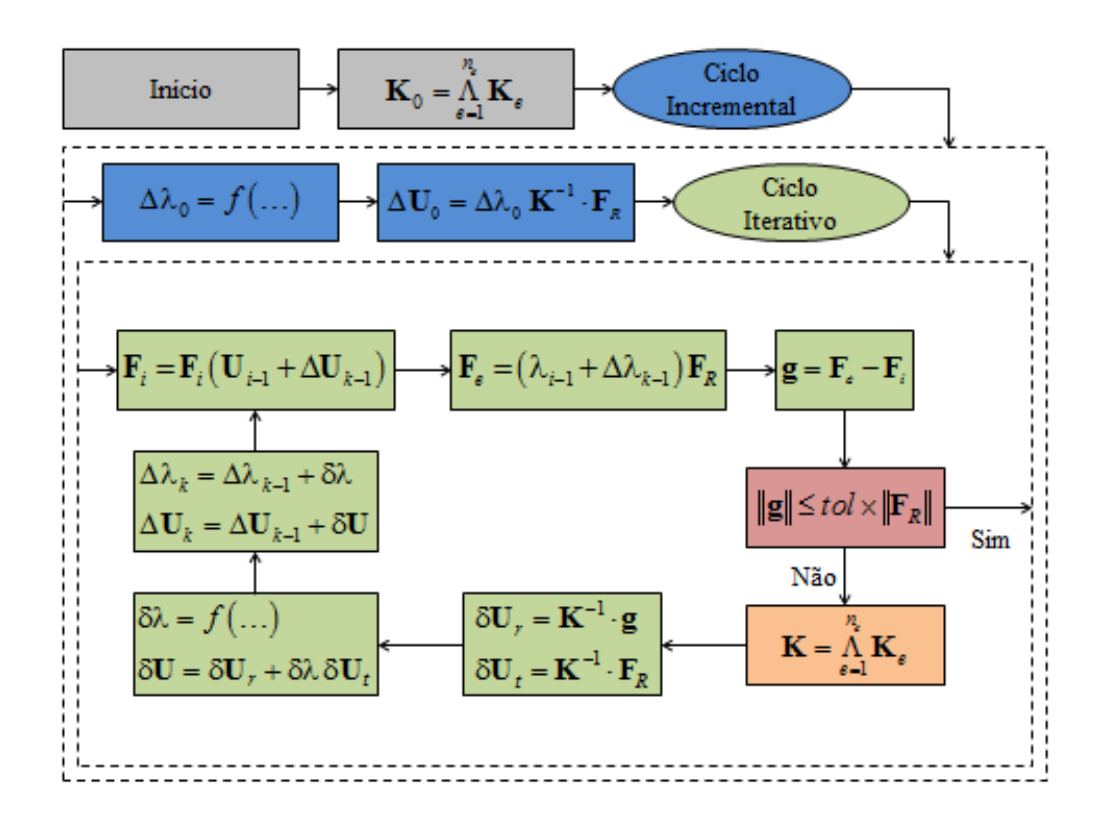

**Figura 3.4** Algoritmo de solução.

Ao final do processo iterativo, e dando continuidade ao ciclo incremental de carga, uma nova estimativa para  $\Delta\lambda_{n0}$  deve ser obtida. Essa nova estimativa é calculada de acordo com a estratégia de incremento de carga adotada. O ciclo incremental continua até que o

parâmetro de carga atinja um valor limite estipulado, ou até que um número máximo de passos de carga seja atingido.

## **3.4 Estratégias de Iteração**

Durante o ciclo iterativo, a escolha do sub-incremento do parâmetro de carga δλ deve ser tal que, o algoritmo de solução seja capaz de passar por pontos críticos e percorrer toda a trajetória de equilíbrio do sistema. Na sequência, são apresentadas algumas estratégias de iteração encontradas na literatura (Crisfield, 1991; Crisfield 1983; Krenk 2009; Silva, 2009; Maximiano, 2012) e implementadas no sistema computacional desenvolvido no presente trabalho.

Uma condição importante para as estratégias de iteração é que o sub-incremento de carga se torne pequeno à medida que o vetor de forças residuais **g** se torne pequeno, ou seja, à medida que se aproxima do equilíbrio. Essa condição é importante, pois garante que os sub-incrementos de deslocamentos em (3.10) também se tornem pequenos, e que o esquema iterativo consiga convergir para a solução desejada.

#### **3.4.1 Incremento Constante**

A primeira estratégia de iteração apresentada considera que o incremento do parâmetro de carga se mantenha constante durante o ciclo de iterações, ou seja:

$$
\Delta\lambda_n = \Delta\lambda_a = cte \tag{3.18}
$$

Assim, de (3.8) escreve-se que o sub-incremento do parâmetro de carga é dado por:

$$
\delta \lambda = 0 \tag{3.19}
$$

Essa estratégia de iteração apresenta dificuldade em passar por pontos limites de carga. Quando um ponto de máximo local de carga é atingido, o esquema de solução tenta incrementar novamente o parâmetro de carga. Assim, a porção da trajetória de equilíbrio que apresenta um valor de carga menor do que aquele encontrado no ponto de máximo local é perdida. Em casos onde o sistema apresenta um elevado grau de não linearidade, é comum que o ciclo iterativo falhe em encontrar uma solução dentro do número máximo de iterações especificado.

#### **3.4.2 Comprimento de Arco Linear**

A estratégia de iteração com comprimento de arco linear (Riks, 1979) consiste em tomar os incrementos de carga e de deslocamentos restritos a um hiperplano, perpendicular ao subincrementos  $\delta \lambda$  e  $\delta U$ , assim:

$$
\Delta \mathbf{U}_a^T \cdot \delta \mathbf{U} + \Delta \lambda_a \, \delta \lambda \, \mathbf{F}_R^T \cdot \mathbf{F}_R = 0 \tag{3.20}
$$

Introduzindo (3.10) na equação anterior, chega-se a:

$$
\Delta \mathbf{U}_a^T \cdot (\delta \mathbf{U}_r + \delta \lambda \delta \mathbf{U}_t) + \Delta \lambda_a \delta \lambda \mathbf{F}_R^T \cdot \mathbf{F}_R = 0
$$
\n(3.21)

cuja solução para  $\delta\lambda$ , é dada por:

$$
\delta \lambda = -\frac{\Delta \mathbf{U}_a^T \cdot \delta \mathbf{U}_r}{\Delta \mathbf{U}_a^T \cdot \delta \mathbf{U}_t + \Delta \lambda_a \mathbf{F}_R^T \cdot \mathbf{F}_R}
$$
(3.22)

#### **3.4.3 Comprimento de Arco Cilíndrico e Esférico**

A estratégia de comprimento de arco, cilíndrico ou esférico, é uma das mais utilizadas na solução de problemas estruturais com forte não linearidade devido a sua generalidade e capacidade de lidar com os pontos críticos presentes na trajetória de equilíbrio.

A estratégia de comprimento de arco consiste em restringir as estimativas de incremento de carga e de deslocamentos a uma superfície de controle quadrática. Assim, para as estimativas da iteração anterior  $(\Delta\lambda_a,\Delta{\bf U}_a)$  e da nova iteração  $(\Delta\lambda_n,\Delta{\bf U}_n)$  escrevese:

$$
\Delta \mathbf{U}_a^T \cdot \Delta \mathbf{U}_a + \beta^2 \Delta \lambda_a^2 \mathbf{F}_R^T \cdot \mathbf{F}_R = \Delta l^2
$$
 (3.23)

$$
\Delta \mathbf{U}_n^T \cdot \Delta \mathbf{U}_n + \beta^2 \Delta \lambda_n^2 \mathbf{F}_k^T \cdot \mathbf{F}_k = \Delta l^2
$$
 (3.24)

sendo  $\beta$  um parâmetro de correlação entre os incrementos de deslocamentos e os incrementos de carga; *l* é uma medida da dimensão da superfície de restrição (cilíndrica ou esférica). Aplicando (3.7), (3.10) e (3.23) em (3.24) é possível obter uma equação quadrática para o sub-incremento do parâmetro de carga, ou seja:

$$
a\,\delta\lambda^2 + 2b\,\delta\lambda + c = 0\tag{3.25}
$$

em que os coeficientes *a* , *b* e *c* são dados por:

$$
a = \delta \mathbf{U}_t^T \cdot \delta \mathbf{U}_t + \beta^2 \mathbf{F}_R^T \cdot \mathbf{F}_R
$$
 (3.26)

$$
b = (\Delta \mathbf{U}_a + \delta \mathbf{U}_r)^T \cdot \delta \mathbf{U}_t + \beta^2 \Delta \lambda_a \mathbf{F}_R^T \cdot \mathbf{F}_R
$$
 (3.27)

$$
c = \left(2\Delta U_a + \delta U_r\right)^T \cdot \delta U_r \tag{3.28}
$$

As estratégias de comprimento de arco cilíndrico e esférico diferenciam-se na definição do parâmetro  $\beta$ , com  $\beta = 0$  e  $\beta = 1$ , respectivamente. A Equação (3.25) trás duas soluções  $\delta\lambda_1$  e  $\delta\lambda_2$  para o sub-incremento do parâmetro de carga, que são dadas por:

$$
\delta \lambda_1 = -\frac{b}{a} + \sqrt{\left(\frac{b}{a}\right)^2 - \frac{c}{a}}\tag{3.29}
$$

$$
\delta \lambda_2 = -\frac{b}{a} - \sqrt{\left(\frac{b}{a}\right)^2 - \frac{c}{a}}\tag{3.30}
$$

As soluções em (3.29) e em (3.30) possuem valores reais se os passos incrementais forem suficientemente pequenos (Krenk, 2009). Para evitar o problema de retorno na superfície de controle durante o ciclo iterativo, deve-se escolher o sub-incremento do parâmetro de carga de modo que a nova estimava para os incrementos de deslocamentos  $\Delta U_n$  esteja próxima da anterior  $\Delta U_a$ . Portanto, supondo que a solução escolhida seja  $\delta \lambda_1$ , deve-se ter:

e ter:  
\n
$$
\Delta \mathbf{U}_a^T \cdot (\Delta \mathbf{U}_a^T + \delta \mathbf{U}_r + \delta \lambda_1 \delta \mathbf{U}_t) \ge \Delta \mathbf{U}_a^T \cdot (\Delta \mathbf{U}_a^T + \delta \mathbf{U}_r + \delta \lambda_2 \delta \mathbf{U}_t) \,:\,
$$
\n
$$
(\delta \lambda_1 - \delta \lambda_2) \Delta \mathbf{U}_a^T \cdot \delta \mathbf{U}_t \ge 0
$$
\n(3.31)

Com auxílio de (3.29) e de (3.30) é possível concluir que  $\delta\lambda_1 \geq \delta\lambda_2$ , de forma que a condição (3.31) pode ser reescrita como:

$$
\Delta \mathbf{U}_a^T \cdot \delta \mathbf{U}_t \ge 0 \tag{3.32}
$$

Caso a condição anterior não seja atendida, deve-se tomar a solução  $\delta\lambda_2$ . De um modo geral o sub-incremento do parâmetro de carga pode ser escrito como:

$$
\delta \lambda = -\frac{b}{a} + \text{sign}\left(\Delta \mathbf{U}_a^T \cdot \delta \mathbf{U}_t\right) \sqrt{\left(\frac{b}{a}\right)^2 - \frac{c}{a}}
$$
(3.33)

#### **3.4.4 Norma Mínima dos Sub-Incrementos de Deslocamentos**

Essa estratégia de iteração consiste em definir o sub-incremento do parâmetro de carga considerando que o sub-incremento de deslocamentos **U** seja mínimo. Escreve-se assim:

$$
\delta \mathbf{U}^T \cdot \delta \mathbf{U} = m \mathbf{in} \tag{3.34}
$$

Para satisfazer a condição anterior, considera-se que:  
\n
$$
\frac{d\left(\delta\mathbf{U}^{T}\cdot\delta\mathbf{U}\right)}{d\delta\lambda} = \frac{d}{d\delta\lambda} \Big(\delta\mathbf{U}_{r}^{T}\cdot\delta\mathbf{U}_{r} + 2\delta\lambda\delta\mathbf{U}_{r}^{T}\cdot\delta\mathbf{U}_{t} + \delta\lambda^{2}\delta\mathbf{U}_{t}^{T}\cdot\delta\mathbf{U}_{t}\Big) = 0
$$
\n(3.35)

cuja solução para  $\delta \lambda$  é dada por:

$$
\delta \lambda = -\frac{\delta \mathbf{U}_r^T \cdot \delta \mathbf{U}_t}{\delta \mathbf{U}_t^T \cdot \delta \mathbf{U}_t} \tag{3.36}
$$

#### **3.4.5 Resíduo Ortogonal**

A ideia básica dessa estratégia consiste em tomar o vetor de forças residuais em um estágio intermediário ao anterior  $g_a$  e ao novo  $g_n$  como ortogonal à estimativa do vetor de deslocamentos incrementais na iteração anterior. Esse resíduo intermediário é tomado incrementando-se o vetor de forças externas para a configuração atual, da seguinte forma:

$$
\mathbf{g}_m = (\lambda + \Delta\lambda_a + \delta\lambda)\mathbf{F}_R - \mathbf{F}_i(\mathbf{U} + \Delta\mathbf{U}_a) = \mathbf{g}_a + \delta\lambda\mathbf{F}_R
$$
(3.37)

A equação de ortogonalidade entre o vetor de forças residuais intermediário e o vetor de deslocamentos incrementais na iteração anterior é escrita como:

$$
\mathbf{g}_m^T \cdot \Delta \mathbf{U}_a = 0 \tag{3.38}
$$

Reescrevendo a equação anterior, chega-se a:

$$
\delta \lambda = -\frac{\mathbf{g}_a^T \cdot \Delta \mathbf{U}_a}{\mathbf{F}_R^T \cdot \Delta \mathbf{U}_a}
$$
(3.39)

## **3.5 Estratégias de Incremento de Carga**

Após a determinação de um novo ponto de equilíbrio do sistema, uma nova estimativa inicial para o incremento de carga  $\Delta\lambda_{n0}$  deve ser definida. Como já comentado, essa nova estimativa deve ser tal que acompanhe o comportamento do sistema estrutural, isto é, em trechos da trajetória de equilíbrio com grau de não linearidade elevado, o incremento inicial deve ser suficientemente pequeno para que o ciclo iterativo consiga convergir para uma nova configuração de equilíbrio. Em regiões com comportamento aproximadamente linear, o incremento inicial pode ser grande o bastante para que o custo computacional na determinação dos pontos de equilíbrio, neste trecho, seja pequeno.

Dentre as diversas medidas do grau de não linearidade do sistema, uma das mais utilizadas na pràtica computacional é a relação *J* entre o número de iterações que foram necessárias no passo de carga anterior  $n_a$  e o número de iterações desejadas  $n_a$ .

$$
J = \left(\frac{n_a}{n_d}\right)^{\alpha} \tag{3.40}
$$

em que o parâmetro é utilizado para optimização e estabilidade numérica, sendo que, em geral, o valor  $\alpha = 0.5$  é utilizado (Krenk, 2009).

Quando o traçado da trajetória de equilíbrio se aproxima de um ponto limite o sinal do incremento de carga no próximo passo deve ser investigado para se evitar o problema de retorno da solução. Várias estratégias de investigação do sinal do incremento de carga inicial são presentes na literatura (Crisfield, 1991; Krenk, 2009). Entre elas pode-se destacar a variação do sinal do determinante da matriz de rigidez, ou a variação do sinal de algum autovalor da mesma. No presente trabalho, o sinal *s* do novo incremento de carga inicial  $\Delta\lambda_{n0}$  é tomado pelo sinal do produto entre as estimativas inicias tangentes do passo de carga anterior e novo, isto é (Crisfield, 1991):

$$
s = sign(\Delta \mathbf{U}_{a0}^T \cdot \Delta \mathbf{U}_{n0})
$$
\n(3.41)

#### **3.5.1 Incremento de Carga**

A primeira estratégia de incremento de carga relaciona diretamente o incremento do passo de carga anterior  $\Delta\lambda_a$  com o novo  $\Delta\lambda_n$ , ou seja:

$$
\Delta\lambda_{n0} = s J \Delta\lambda_{a0} \tag{3.42}
$$

Observa-se que o sinal do incremento de carga é alterado através do parâmetro s em (3.41) e a sua intensidade através da medida de não linearidade *J* em (3.40). Essa estratégia de incremento de carga é idealmente acoplada a estratégia de iteração com incremento de carga constante.

#### **3.5.2 Comprimento de Arco Cilíndrico e Esférico**

Quando as estratégias de iteração com comprimento de arco cilíndrico ou esférico são utilizadas, estratégias de incremento de carga correspondentes devem ser utilizadas para se evitar problemas numéricos devido à inconsistência entre o tamanho dos incrementos e da superfície de controle. O comprimento de arco no passo de carga anterior pode ser expresso como:

$$
\Delta l_a = \sqrt{\Delta \mathbf{U}_a^T \cdot \Delta \mathbf{U}_a + \beta^2 \Delta \lambda_a^2 \mathbf{F}_R^T \cdot \mathbf{F}_R}
$$
(3.43)

Analogamente, para o passo de carga atual ou corrente, têm-se:

$$
\Delta l_n = \sqrt{\Delta \mathbf{U}_{0n}^T \cdot \Delta \mathbf{U}_{0n} + \beta^2 \Delta \lambda_{0n}^2 \mathbf{F}_R^T \cdot \mathbf{F}_R}
$$
(3.44)

Os comprimentos de arco são então relacionados conforme a medida de não linearidade do sistema, ou seja:

$$
\Delta l_n = J \Delta l_a \tag{3.45}
$$

Com auxílio de (3.15), (3.44) e (3.45), chega-se a:

$$
\Delta \lambda_{n0} = s \, J \, \frac{\Delta l_a}{\sqrt{\Delta \mathbf{U}_t^T \cdot \Delta \mathbf{U}_t + \beta^2 \, \mathbf{F}_R^T \cdot \mathbf{F}_R}}
$$
(3.46)

#### **3.5.3 Trabalho Externo**

Essa estratégia de incremento de carga baseia-se no trabalho externo realizado pelo sistema. No passo de carga anterior, o trabalho externo é tomado como:

$$
\Delta W_a = \Delta \lambda_a \mathbf{F}_R^T \cdot \Delta \mathbf{U}_a \tag{3.47}
$$

No novo passo de carga, com ajuda de (3.15) é dado por:

$$
\Delta W_n = \Delta \lambda_{n0} \mathbf{F}_R^T \cdot \Delta \mathbf{U}_{n0} = \Delta \lambda_{n0}^2 \mathbf{F}_R^T \cdot \Delta \mathbf{U}_t
$$
\n(3.48)

Os trabalhos externos anterior e novo são relacionados através do grau de não linearidade do sistema, da seguinte forma:

$$
\Delta W_n = J \Delta W_a \tag{3.49}
$$

Resolvendo a equação anterior para o incremento de carga inicial  $\Delta\lambda_{n0}$ , têm-se:

$$
\Delta W_n = \Delta \lambda_{n0} \mathbf{F}_n^T \cdot \Delta \mathbf{U}_{n0} = \Delta \lambda_{n0}^2 \mathbf{F}_n^T \cdot \Delta \mathbf{U}_i
$$
\n(3.48)  
\nOs trabalhos externos anterior e novo são relacionados através do grau de não  
\nlade do sistema, da seguinte forma:  
\n
$$
\Delta W_n = J \Delta W_u
$$
\n(3.49)  
\nResolvendo a equação anterior para o incremento de carga inicial  $\Delta \lambda_{n0}$ , têm-se:  
\n
$$
\Delta \lambda_{n0} = \sqrt{J \frac{\mathbf{F}_n^T \cdot \Delta \mathbf{U}_d}{\mathbf{F}_n^T \cdot \Delta \mathbf{U}_i}}
$$
\n(3.50)

# Capítulo 4

## **Sistema Computacional AFA-OPSM**

## **4.1 Introdução**

A análise numérica de sistemas estruturais é de natureza computacional devido ao grande número de operações necessárias para a sua solução, mesmo com relação aos sistemas relativamente simples. Essa característica é extremamente acentuada quando efeitos não lineares são considerados em conjunto com a aplicação do método dos elementos finitos. Assim, o desenvolvimento de ferramentas computacionais é de grande importância na prática de cálculo e projeto estrutural.

À medida que os modelos computacionais são aprimorados para levar em conta as diversas características presentes nas estruturas reais, como plasticidade do material, efeitos de segunda ordem, semirrigidez das ligações, as soluções obtidas numericamente passam a representar cada vez melhor o comportamento real da estrutura. Contudo, as implementações computacionais também se tornam mais complexas, em conjunto com o aumento considerável no tempo de processamento e custo de armazenamento. Assim, questões como a escolha do paradigma de programação (estratégia de organização do código), eficiência, acesso e uso de memória se tornam relevantes e podem determinar a viabilidade da utilização de um dado sistema computacional.

O paradigma de programação orientada a objetos (POO) tem se tornado uma tendência no desenvolvimento de sistemas computacionais complexos e/ou de grande escala, pois oferece grande vantagem na manutenção, no uso e na expansão do código se comparado à abordagem convencional de programação estruturada (Madan, 2004). Portanto, no presente trabalho, o POO foi utilizado em todo o desenvolvimento do sistema computacional, desde

a solução do problema estrutural à interface gráfica para inserção do modelo, opções de análise e visualização dos resultados.

A modelagem dos sistemas estruturais encontrados na prática requer a inserção de um grande número de parâmetros, como as coordenadas nodais, os carregamentos atuantes, as propriedades das seções transversais e materiais, entre outros. Além disso, diversas opções no processo de análise e de visualização dos resultados são possíveis. Assim, o uso de interfaces gráficas iterativas é de grande auxílio ao projetista uma vez que permite uma melhor visualização, controle e entendimento do processo se comparado ao uso de arquivos de dados padrão. Visando atender esses requisitos, foi desenvolvida nesta dissertação uma ferramenta computacional com interface gráfica iterativa integrada para as fases de préprocessamento, análise estrutural e pós-processamento de sistemas estruturais reticulados planos.

Este capítulo apresenta as características e capacidades dessa ferramenta computacional para análise de instabilidade de pórticos planos, denominada AFA-OPSM (Advanced Frame Analysis – Ouro Preto School of Mines). Devido à grande capacidade das bibliotecas numéricas e gráficas presentes e a possibilidade de orientação a objetos a ferramenta computacional AFA-OPSM foi desenvolvida em MATLAB (Kwon *et al*., 1997). Na Seção 4.2 as caraterísticas do POO são apresentadas. Na Seção 4.3, a fase de préprocessamento é detalhada. Na Seção 4.4 as opções de análise do modelo estrutural são descritas, juntamente com os procedimentos de solução. Por fim, na Seção 4.5 estão as diversas opções da fase de pós-processamento, ou seja, visualização dos resultados.

## **4.2 Paradigma de Programação Orientada a Objetos**

O paradigma de programação estruturada (PE) tem sido a abordagem de programação mais popular no desenvolvimento de códigos computacionais de caráter científico. Nesse paradigma de programação o código é organizado como uma sequência de ações a serem realizadas. Essas ações atuam sobre um conjunto de dados e podem retornar novos dados e/ou modificar as grandezas anteriores para a utilização em ações seguintes do processo. Assim, nesse paradigma, ênfase é dada às funções que executam operações nas grandezas da análise e como as mesmas modificam e usam os dados do sistema.

A PE requer um grande grau de compreensão do programa como um todo para que a modificação ou expansão de alguma porção do código seja possível. Como consequência, esse tipo de paradigma sofre com problemas característicos encontrados na manutenção, uso e expansão de códigos computacionais de grande escala (Madan, 2004).

O conceito de programação orientada a objetos (POO) tem revolucionado o projeto e desenvolvimento de códigos computacionais complexos e/ou de grande escala em todo o mundo científico e tem se tornado o paradigma de programação padrão da atualidade (Ross *et al*., 1992). As características poderosas e flexíveis da POO permitem ao programador desenvolver códigos computacionais que permitem fácil manutenção e expansão com menor esforço e custo (Madan, 2004). As capacidades avançadas de encapsulamento das propriedades e métodos, abstração, herança e polimorfismo geram um ambiente altamente sofisticado e versátil para o desenvolvimento de sistemas computacionais complexos e de grande escala.

A utilização do POO para a solução de sistemas estruturais teve início na década de 80. Ford e Stiemer (1989) melhoraram o projeto e implementação de programas baseados no MEF. Adeli e Hung (1990) desenvolveram um modelo utilizando POO para a análise de sistemas estruturais sujeitos a terremotos. Moni e White (1996) desenvolveram um sistema computacional via POO para a geração de uma interface gráfica iterativa com capacidades de visualização da resposta de sistemas estruturais reticulados.

Tradicionalmente, os dados e as ações (funções ou procedimentos) são mantidos separados no paradigma de PE. Já no paradigma de POO ambas as funções e dados são combinados em uma única entidade computacional chamada de objeto. Em geral, existe uma conexão conceitual entre os objetos programados e os objetos do mundo real (Madan, 2004). Um modelo computacional para análise estrutural pode ser concebido imaginando a estrutura como uma união ou combinação de nós(ligações), elementos (membros), seções transversais e materiais (propriedades dos elementos) e carregamentos (esforços externos). Os nós, elementos, seções, materiais e carregamentos podem ser representados como objetos computacionais, ou ainda, o sistema estrutural como um todo pode ser imaginado como um objeto que contém como propriedades todos os objetos citados anteriormente, além de outros.

Na sequência, alguns dos conceitos, capacidades e ferramentas básicas presentes no paradigma de POO são apresentados. Algumas das classes utilizadas no sistema computacional desenvolvido no presente trabalho são destacadas ao longo das seções, mostrando a conexão entre a orientação a objetos e a análise numérica de sistemas estruturais.

53

#### **4.2.1 Classes**

Uma classe pode ser imaginada como o protótipo ou o projeto de um objeto. A mesma deve conter todas as informações pertinentes ao comportamento do objeto, em conjunto com as definições dos dados (propriedades) e funções (métodos) que especificam os atributos e ações permitidas para os objetos. A Figura 4.1 mostra a classe *Node* utilizada no sistema computacional AFA-OPSM para a geração de objetos do tipo nó, que representam os pontos de ligação existentes entre os elementos que compõem um sistema estrutural real.

| Classe Node                                                              |                                                                            |
|--------------------------------------------------------------------------|----------------------------------------------------------------------------|
| Propriedades                                                             | Métodos                                                                    |
| number<br>coordinates<br>loads<br>supports<br>displacements<br>reactions | dof<br>plotUndeformed<br>plotDeformed<br>assemblyLoad<br>assemblyStiffness |

**Figura 4.1** Classe *Node*.

No desenvolvimento do código computacional do presente trabalho várias classes foram implementadas. Entre elas, cabe citar aquelas utilizadas para a representação dos nós, seções transversais, materiais e elementos que compõem o sistema estrutural. Para a solução do problema estrutural, todas essas classes foram agrupadas em uma única classe, denominada *Structure*, como mostrado na Figura 4.2. Assim, a representação computacional do sistema estrutural real é realizada através de um único objeto do tipo *Structure* que contêm todos os demais objetos que compõem a estrutura.

No paradigma de POO é convencional que os nomes das classes iniciem com letra maiúscula, enquanto os objetos, propriedades e métodos devem ter denominações que iniciem com letra minúscula. Embora, esta não seja uma regra imposta pelo compilador, isto é, que não gera erros de execução, diversas linguagens com capacidades de orientação a objetos adotam essa convenção.

| Classe Structure                                |                                                                                                    |
|-------------------------------------------------|----------------------------------------------------------------------------------------------------|
| Propriedades                                    | Métodos                                                                                                  |
| nodes<br>materials<br>sections<br>elements<br>. | solve<br><i>assemblyBoundary</i><br>assemblyForce<br>assemblyStiffness<br>plotUndeformed<br>plotDeformed |

**Figura 4.2** Classe *Structure*.

#### **4.2.2 Objetos**

Um objeto é uma entidade computacional definida a partir das definições existentes em uma classe. Cada objeto armazena um conjunto de dados (propriedades) e é capaz de interagir com o sistema computacional e com os demais objetos existentes através de um conjunto de ações (métodos) previamente definidas. Assim, cada objeto é uma representação computacional de uma entidade existente no mundo real e deve carregar cada tipo de atributo ou estado de modificação que essa entidade pode estar sujeita.

Por exemplo, para análise de estruturas reticuladas, uma ordem de criação dos objetos é convencionalmente utilizada, como mostrado na Figura 4.3. Inicialmente, um objeto do tipo *Structure* é criado. Como explicado anteriormente, esse objeto tem a capacidade de armazenar todas as informações pertinentes a um sistema estrutural real, bem como realizar ações relativas às mudanças de configuração que uma estrutura real pode ser submetida. Em seguida, objetos do tipo *Node* são criados e armazenados no objeto do tipo *Structure*. As propriedades de todas as conexões da estrutura são associadas a esses objetos, bem como as condições de contorno do problema estrutural relativas aos nós (forças concentradas e condições de apoio e semirrigidez).

Na sequência, objetos do tipo *Material* e *Section* são criados para representar computacionalmente os diversos tipos de materiais e seções transversais, respectivamente, que compõem os elementos do sistema estrutural. Em seguida os elementos estruturais são inseridos e representados através da criação de objetos do tipo *Element*. Os elementos são relacionados aos seus respectivos materiais e seções, bem como aos nós aos quais estão conectados. Condições de contorno do problema estrutural relacionadas aos elementos

(carregamentos distribuídos, bases elásticas e semirrigidez das ligações) podem ser armazenadas nesse tipo de objeto. Com isso, todas as informações pertinentes às características físicas do sistema estrutural podem ser armazenadas no objeto de tipo *Structure* e processadas para a solução do problema estrutural.

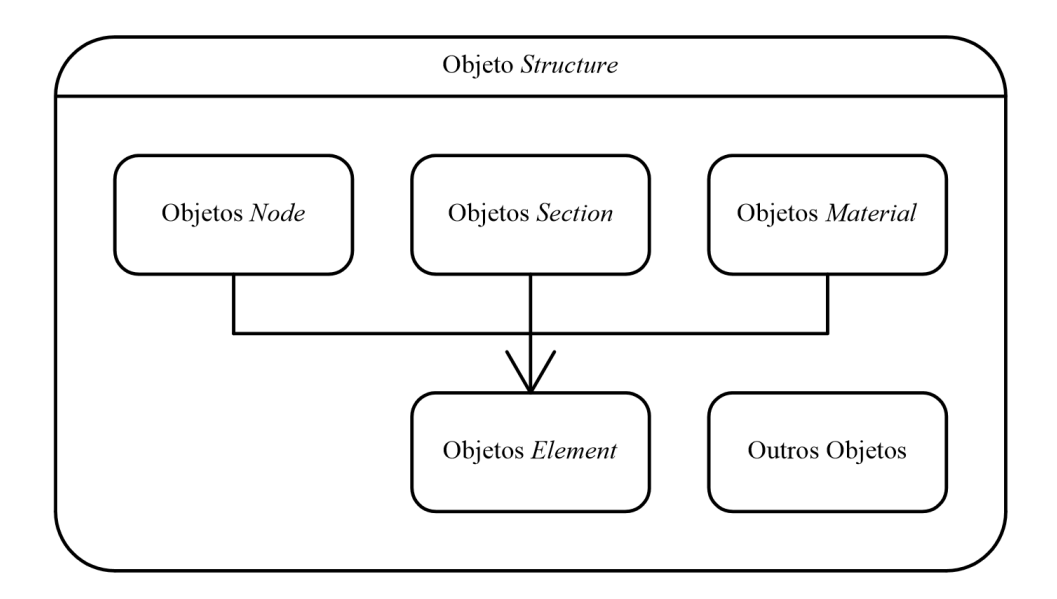

**Figura 4.3** Objetos presentes na análise computacional.

#### **4.2.3 Propriedades**

As propriedades de uma classe são o conjunto de dados que um determinado objeto possui. Assim, as propriedades devem abranger todo o tipo de informação que os objetos criados necessitarão para representar computacionalmente os objetos existentes no mundo real. Por exemplo, em um sistema estrutural real existem diversos nós, cada qual com uma posição e numeração definida e sujeito a condições de carregamento e suporte específicas. Após a solução do problema estrutural, os deslocamentos e reações de apoio em cada passo de carga devem ser armazenados como parte da resposta da estrutura às solicitações externas. Assim, a classe *Node* deve definir propriedades de modo que seus objetos tenham a capacidade de armazenar e acessar esse tipo de informação.

Diversas opções podem ser estipuladas para as propriedades de uma classe. Algumas delas estão ligadas aos conceitos de encapsulamento (acesso) e abstração (implementação), e serão discutidas na sequência do capítulo. Em alguns casos, pode ser necessário que uma dada propriedade seja armazenada somente uma vez para todos os objetos da classe. Esse é o caso para a propriedade *types* para a classe *Element* mostrada na Figura 4.4, que define os

tipos de elementos existentes no código computacional. Assim, embora diversos objetos da classe *Element* possam ser criados e todos eles possam acessar e modificar seus dados, a propriedade *types* é armazenada somente uma vez para todas as entidades da classe *Element*. Uma propriedade com tal característica é dita constante.

| Classe Element                                                      |                                                                                  |
|---------------------------------------------------------------------|----------------------------------------------------------------------------------|
| Propriedades                                                        | Métodos                                                                          |
| number<br>nodes<br>material<br>section<br>load<br>types (constante) | dof<br>assemblyForce<br>assemblyStiffness<br>plotUndeformed<br>plotDeformed<br>. |

**Figura 4.4** Classe *Element*.

#### **4.2.4 Métodos**

Os métodos de uma classe são o conjunto de ações que podem ser realizadas sobre objetos para a manipulação dos seus dados, de modo que uma dada tarefa computacional seja realizada e o mesmo possa interagir com outros objetos e com o sistema computacional. Por exemplo, durante o processo de formação do vetor de forças de referência, do vetor de forças internas e da matriz de rigidez do sistema estrutural, cada nó deve ser capaz de informar qual a numeração de seus graus de liberdade. Durante o processo de construção gráfica das configurações indeformada e deformada, cada nó deve ser capaz de gerar um objeto gráfico referente às suas propriedades. A classe *Node* possui o método *dof* para a obtenção da numeração dos graus de liberdade e os métodos *plotUndeformed* e *plotDeformed* para a construção gráfica das configurações do sistema estrutural.

Assim como para as propriedades, diversas opções podem ser associadas aos métodos de uma classe. Analogamente a uma propriedade constante, onde o armazenamento é realizado somente uma vez para todos os objetos, um método pode ser classificado como estático quando o mesmo pode ser executado sem a necessidade de criação de um objeto. Assim, métodos estáticos devem ser chamados através da classe que os define. Na definição

da classe *Element* a propriedade constante *types* poderia ser definida como um método estático e executada através de uma chamada através da implementação existente na classe.

No desenvolvimento de uma classe, pelo menos dois métodos estão sempre presentes, que são denominados construtor e destrutor. O construtor é o método utilizado quando um objeto da classe é criado. Ele tem a função de inicializar as propriedades do objeto e realizar um determinado conjunto de ações determinadas. O destrutor é o método utilizado quando um objeto da classe é descartado pelo sistema. Esse método tem a função de limpar o espaço de memória utilizado pelo objeto e informar às demais entidades do sistema que o objeto está sendo descartado.

#### **4.2.5 Polimorfismo**

O polimorfismo é a capacidade de métodos que possuem uma mesma denominação se comportarem de maneiras diferentes de acordo com o tipo de objeto a que são referenciados. Por exemplo, no Capítulo 2 os diversos tipos de elementos apresentados foram implementados, cada um com uma dada expressão para o vetor de forças internas e a matriz de rigidez. Para a implementação computacional das ações que retornam essas grandezas pode-se utilizar um único nome (como por exemplo *internalForce* e *stiffness*) na definição de todas as classes que definem objetos que representam elementos estruturais. As ações aplicadas são diferenciadas através do tipo de elemento utilizado. Assim, se as classes *BeamTTLE* e *BeamTCE* definirem os objetos que representam elementos estruturais segundo a teoria de viga de Timoshenko nos referenciais Lagrangiano total e co-rotacional, respectivamente, os métodos denominados *internalForce* e *stiffness* devem ser implementados em ambas as classes, com a funcionalidade que condiz com a formulação do tipo de elemento representado.

O polimorfismo traz uma grande vantagem no desenvolvimento de códigos computacionais segundo o paradigma de POO pois ele torna viável o uso de listas com tipos diferentes de objetos. Por exemplo, considere uma estrutura representada computacionalmente por um objeto da classe *Structure,* que possui como uma de suas propriedades a lista dos elementos que compõem o sistema estrutural. Essa lista pode conter objetos do tipo *BeamTTLE* e objetos do tipo *BeamTCE*, entre outros. Se os métodos para a determinação do vetor de forças internas, por exemplo, tivessem nomes diferentes, seria necessário que determinar o tipo de objeto em questão para depois identificar qual o método apropriado para o cálculo desta grandeza. Com o auxílio do polimorfismo, pode-se escolher

58
uma denominação padrão (*internalForce*, por exemplo) e utilizar um mesmo método em todos os objetos da lista de elementos, de modo que o comportamento do objeto depende de sua classe.

#### **4.2.6 Herança**

A herança é o mecanismo que permite às classes herdar definições (propriedades e métodos) de outra(s) classe(s), e constitui uma das ferramentas mais importantes do paradigma de POO. Quando uma nova classe a ser desenvolvida pode herdar definições de mais de uma classe diz-se que a herança é múltipla. A herança é importante pois ajuda dramaticamente na redução e organização do código. Por exemplo, seja a classe *Element*, como mostrada anteriormente. A implementação de uma nova classe que represente um tipo de elemento estrutural pode ser consideravelmente simplificada especificando que a nova classe herda as características da classe *Element*. Assim, todas as propriedades e métodos como nós, materiais e seções são adquiridas da classe base (*Element*) e somente as características do novo tipo de elemento necessitam ser implementadas. Assim, através do polimorfismo, uma classe que herda da classe base *Element*somente precisa modificar os métodos *internalForce* e *stiffness* para a análise numérica. A Figura 4.5 mostra algumas das diversas classes utilizadas no sistema computacional AFA-OPSM que foram criadas através do mecanismo de herança, bem como as suas classes base.

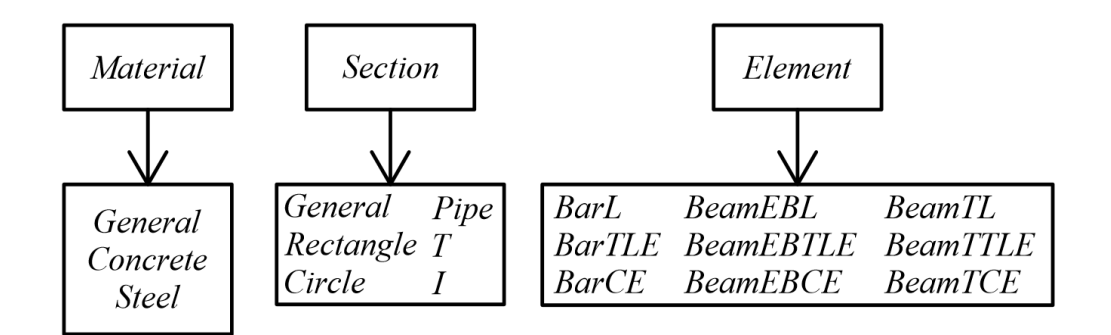

**Figura 4.5** Classes herdadas e classes base.

A herança é uma ferramenta fundamental para a expansão e a manutenção de um sistema computacional de grande escala, pois permite que a criação e/ou modificação de uma nova funcionalidade (classe) sem que as funcionalidades anteriores sejam alteradas (classes base). Assim, se um programador decide expandir uma base computacional previamente existente, o mesmo não precisa entender os detalhes do código base, mas

somente as suas funcionalidades. Assim, a inserção de novos tipos de seção transversal, comportamento físico dos materiais, ou formulações para os elementos estruturais podem ser facilmente implementadas a partir de classes base existentes.

#### **4.2.7 Encapsulamento**

Uma das principais desvantagens do paradigma de PE é que as funções podem acessar e modificar os dados do programa sem que que nenhuma restrição de acesso direta seja estabelecida. Em sistemas computacionais complexos e/ou de grande escala é comum que o uso de indevido de alguma função corrompa um conjunto de dados, de modo a comprometer a solução numérica. Assim, mecanismos de proteção dos dados associados a um conjunto de ações permitidas é fundamental para sistemas computacionais sujeitos a expansão e manutenção constante.

No paradigma de POO esse tipo de proteção de dados é realizada através da ferramenta denominada encapsulamento. Na definição das propriedades e métodos de uma classe, opções podem ser estipuladas de modo que o acesso seja restrito a alguma parte do programa. Em geral, três configurações referentes ao acesso de uma propriedade ou método são possíveis, sendo elas denominadas por públicas, protegidas e privadas. Em uma dada classe, uma definição (propriedade ou método) com acesso público pode ser acessada por todo o sistema computacional. Já uma definição privada só pode ser acessada pela própria classe. Assim, qualquer tipo de modificação ou uso de uma propriedade privada deve ser realizado através de um método público e os métodos privados só podem ser utilizados na implementação de métodos públicos. As definições protegidas, assim como as definições privadas, não podem ser acessadas por entidades exteriores a classe, a não ser por classes que herdam da mesma. Portanto, nesse tipo de restrição de acesso, mesmo que um tipo de propriedade seja protegido do restante do sistema, classes herdeiras ainda podem acessá-las.

Em geral, visando proteger os dados em sistemas computacionais com POO, as propriedades são definidas como privadas ou protegidas e os métodos são definidos como públicos. Quando esse esquema de restrição é adotado, métodos de acesso e modificação devem ser implementados para um determinado conjunto de propriedades de modo que os objetos possam compartilhar informações com o restante do sistema. Para melhorar o controle de dados no sistema, um determinado conjunto de classes e/ou funções pode ser habilitado como *amigo* de uma classe. Assim, embora as propriedades da classe sejam privadas ou protegidas, as classes e/ou funções *amigas* podem acessar suas definições sem que um método público de acesso seja necessário. Desse modo, o programador consegue controlar quais as entidades que possuem a habilidade de modificar cada grupo de dados do sistema.

#### **4.2.8 Abstração**

No paradigma de POO é comum o desenvolvimento de classes que não devem gerar objetos, mais sim servir de molde para classes herdeiras. Tais classes são denominadas abstratas. As classes base mostradas na Figura 4.5 são exemplos de classes abstratas empregadas no sistema computacional AFA-OPSM.

Todas as definições de uma classe abstrata devem ser implementadas em uma classe herdeira. Por exemplo, a classe abstrata *Material* define a propriedade *elasticModulus* para o cálculo do módulo de elasticidade do material. Contudo, o modulo de elasticidade depende do material em questão. Para o concreto o módulo de elasticidade pode ser calculado a partir de sua resistência característica, já para o aço um valor padrão normativo pode ser utilizado. Assim, cabe a cada classe herdeira implementar as definições molde presentes na classe base abstrata. O uso da abstração é importante para garantir que as classes herdeiras implementarão as definições necessárias.

#### **4.3 Pré-Processamento**

O pré-processamento é fase inicial do processo de análise computacional de sistemas estruturais e consiste na inserção do modelo estrutural levando em conta todas as suas características relevantes. Computacionalmente, é no pré-processamento que os objetos que representam os nós, materiais, seções e elementos são criados ou construídos.

No presente trabalho, uma interface gráfica interativa foi desenvolvida com o intuito de auxiliar o analista no processo de modelagem. A tela inicial do sistema AFA-OPSM é mostrada na Figura 4.6. Como os procedimentos para a criação dos elementos que compõem a interface gráfica foram implementados como métodos dos objetos com os quais interagem, a expansão e/ou modificação do layout ou das propriedades pode ser realizada facilmente.

A interface gráfica foi desenvolvida utilizando os recursos do software MATLAB e classes capazes de lidar com as tarefas gráficas interativas foram implementadas. Essa interface foi dividida em quatro elementos, sendo eles, a barra de ferramentas (canto superior), o painel de edição (canto esquerdo superior), um painel gráfico (centralizado) e um painel com de logotipos (canto inferior esquerdo).

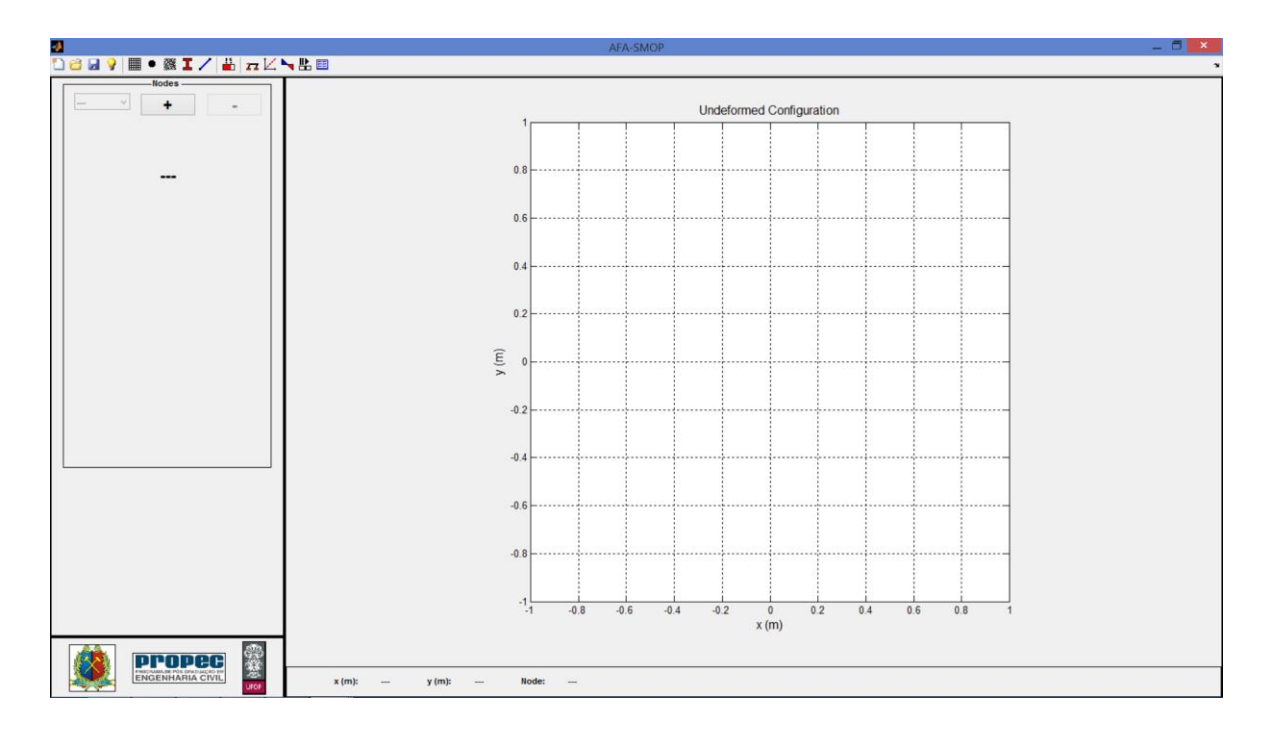

**Figura 4.6** Tela inicial do sistema computacional AFA-OPSM.

Quando um botão da barra de ferramentas é acionado, o painel de edição é modificado criando e posicionando os controles relevantes para o tipo de opção selecionada. Durante o processo de modelagem (pré-processamento), um objeto gráfico com a configuração indeformada da estrutura é atualizado no painel gráfico. Esse objeto gráfico possui comandos de seleção ativados pelo mouse que ajudam o usuário a identificar os objetos estruturais (nós, seções, materiais e elementos) plotados. Além disso, um painel interativo (canto inferior) é atualizado dinamicamente com a posição do mouse com relação a representação gráfica da estrutura.

As diversas opções de inserção de dados podem ser acessadas através da barra de ferramentas na parte superior da tela, como mostrado na Figura 4.7. Quatro grupos de opções principais são destacados e separados por linhas verticais. O primeiro grupo de opções se refere à manipulação dos arquivos de dados da análise e ajuda, e contêm os botões *New*, *Open*, *Save* e *Help*. No segundo grupo as opções referentes à modelagem propriamente dita são disponíveis, sendo possível inserir, modificar e/ou excluir nós, seções, materiais e elementos, além permitir alterar as opções de visualização da configuração indeformada. Esse grupo contém os botões *Undeformed Configuration*, *Nodes*, *Materials*, *Sections*, e *Elements*. O terceiro grupo de opções se refere às variações possíveis no algoritmo de solução e contêm o botão *Analysis*. Finalmente, o quarto grupo de opções se refere à visualização dos resultados obtidos na análise e contêm os botões *Deformed Configuration*, *Equilibrium Path*, *Solicitation Diagram*, *Graphical Results* e *Numerical Results*. Em todos os grupos de opções, mensagens com os nomes dos botões são acionadas quando o mouse está posicionado sobre os mesmos.

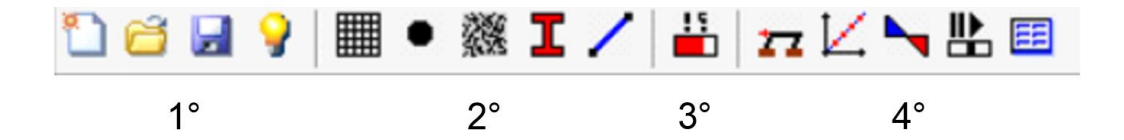

**Figura 4.7** Barra de ferramentas do sistema computacional AFA-OPSM.

#### **4.3.1 Manipulação dos Arquivos de Entrada**

Durante o pré-processamento o projetista está sujeito a diversas fontes de erro. Isso acontece devido ao grande número de opções disponíveis. Além disso, é comum que várias análises sejam realizadas a partir de um modelo base com a variação apenas de alguns parâmetros. Assim, a habilidade de retomar um projeto anterior, salvar o projeto atual e começar um novo projeto são importantes em uma interface gráfica interativa.

Essas tarefas são realizadas no sistema computacional AFA-OPSM no primeiro grupo de opções da barra de ferramentas. Neste grupo é possível, começar um novo projeto com as configurações padrão através do botão *New*, retomar um projeto anterior através do botão *Open* ou salvar o projeto atual em um arquivo de dados no formato padrão da linguagem MATLAB através do botão *Save*. Ainda é possível obter informações a respeito dos tipos de seções, materiais e elementos disponíveis no sistema, bem como ajuda com relação a utilização da interface gráfica através do botão *Help*.

#### **4.3.2 Nós**

Os nós existentes no modelo estrutural podem ser inseridos, modificados ou removidos através do botão *Nodes* (2º botão) no segundo grupo de opções da barra de ferramentas. Quando o botão é acionado, um conjunto de controles é criado e posicionado para que as propriedades dos nós do modelo estrutural possam ser manipuladas, como mostrado na Figura 4.8.

Inicialmente, os nós existentes no modelo podem ser acessados através do menu de seleção na parte superior esquerda do painel. Um novo nó pode ser criado através do botão *add* indicado pelo símbolo "+", e o nó em destaque no menu de seleção pode ser removido através do botão *remove*, que é indicado pelo símbolo "-". Quando um nó é selecionado no menu de seleção, o painel é atualizado com as propriedades do nó e o desenho da configuração indeformada no painel gráfico é atualizado dando destaque ao nó em seleção, como indicado na Figura 4.9.

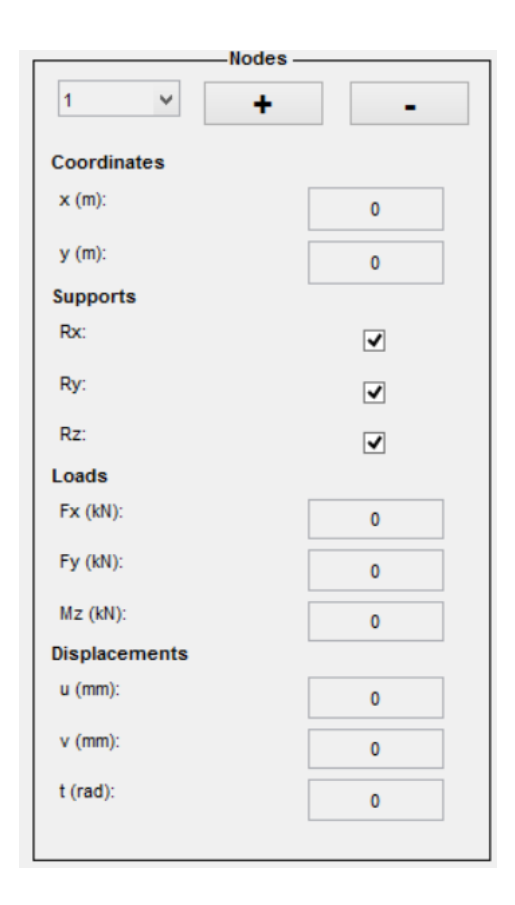

**Figura 4.8** Painel de edição dos nós.

Ainda no painel de edição dos nós, as diversas propriedades de um nó podem ser inseridas e/ou modificadas, como coordenadas, suportes, carregamentos e deslocamentos prescritos. A medida que essas propriedades são inseridas, o painel gráfico atualiza o desenho da configuração deformada. A inserção ou modificação de um deslocamento prescrito só é possível depois que um suporte é inserido no grau de liberdade correspondente. Caso uma tentativa de modificação seja realizada, uma mensagem de aviso é enviada ao usuário.

#### **4.3.3 Materiais**

Quando o botão *Materials* (3º botão) no segundo grupo de opções da barra de ferramentas é acionado, o painel de edição é modificado para a manipulação dos materiais que compõem o sistema estrutural modelado, como mostrado na Figura 4.10. Uma organização análoga a

dos nós é utilizada para a edição dos materiais. Um menu de seção, um botão *add* e um botão *remove* são criados para executar as tarefas de seleção, adição e remoção de materiais, respectivamente.

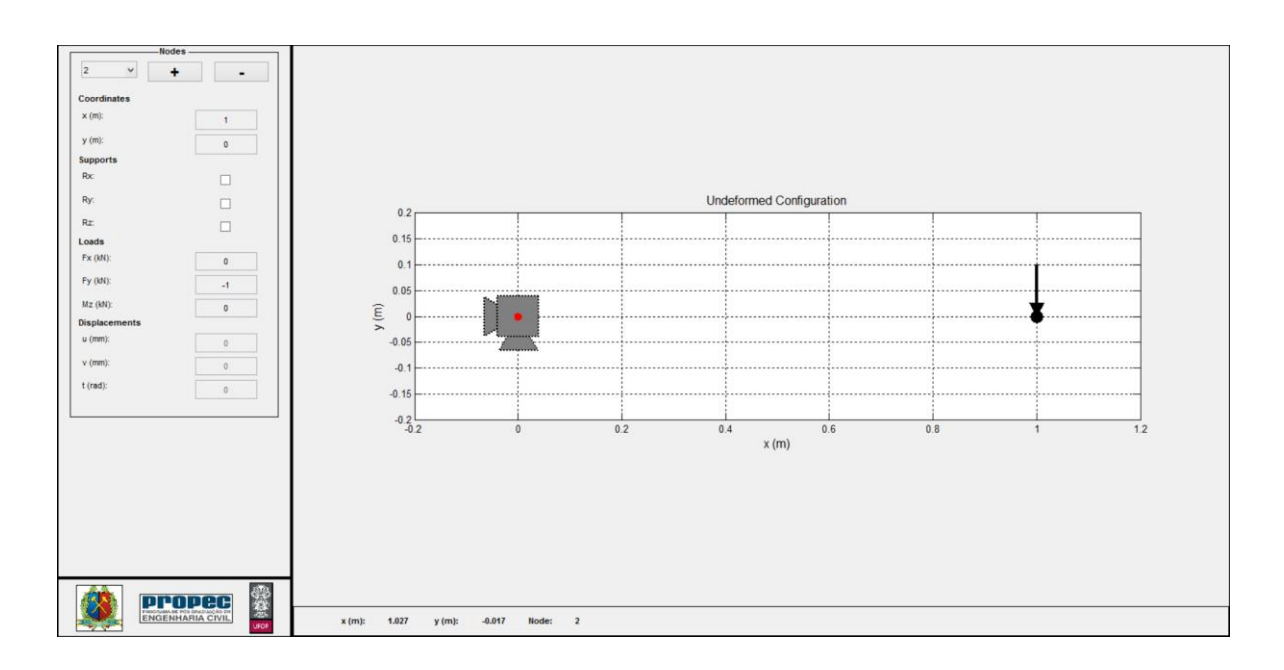

**Figura 4.9** Painel gráfico com seleção em um nó.

Embora existam propriedades comuns a todos os materiais, como o módulo de elasticidade ou o coeficiente de Poisson, algumas propriedades são exclusivas a algum tipo de material. Por exemplo, o valor de resistência característica ( $f_{ck}$ ) é uma propriedade exclusiva do concreto. Assim, o painel de edição leva em conta o tipo de material (classe do objeto material) para criar uma interface que represente o conjunto de informações referentes aos objetos computacionais modelados.

Algumas propriedades do material podem depender de outras propriedades do mesmo, como por exemplo, o concreto descrito na NBR 6118, em que o módulo de elasticidade depende de sua resistência característica. Os materiais presentes no sistema são: um material geral; o concreto descrito na NBR 6118; e o aço descrito na NBR 8800. Embora o sistema computacional AFA-OPSM somente permita análises elásticas, o diagrama *tensão x deformação* dos materiais pode ser acessado através do botão *Strain x Stress*, como mostrado na Figura 4.11.

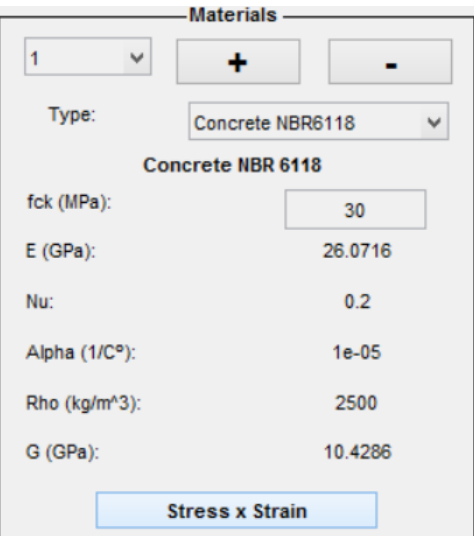

**Figura 4.10** Painel de edição dos materiais.

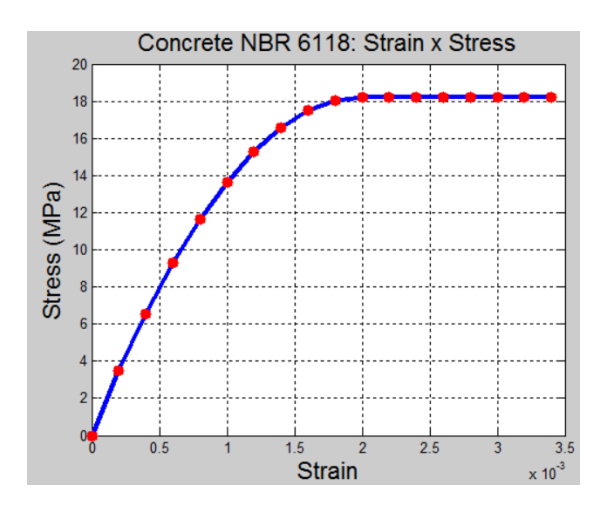

**Figura 4.11** Digrama *tensão x deformação* do material *Concrete NBR 6118*.

#### **4.3.4 Seções**

Analogamente aos nós e materiais, as seções existentes no modelo computacional podem ser manipuladas através do botão *Sections* (4º botão) do segundo grupo de opções da barra de ferramentas. Quando esse botão é acionado, um conjunto de controles é criado e posicionado no painel de edição para a adição, modificação ou remoção de secções transversais, como ilustrado na Figura 4.12.

Assim como para os materiais, as propriedades de uma seção transversal dependem do tipo de seção (classe do objeto seção). Desse modo, a interface leva em conta o tipo de seção para a criação dos controles que descrevem as propriedades do objeto seção. Uma

visualização da seção transversal relativa a suas propriedades pode ser obtida através do botão *Section format*, como mostrado na Figura 4.12. Os tipos de seções transversais existentes no sistema computacional são: geral; retangular; circular; circular vazada; perfil T; e perfil I.

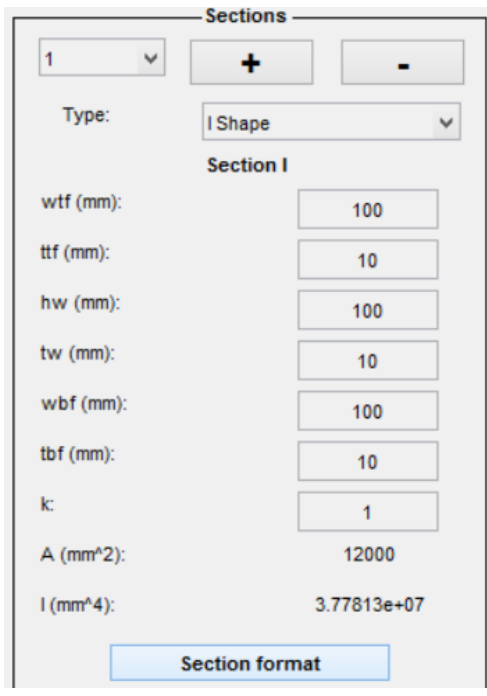

**Figura 4.12** Painel de edição das seções transversais.

#### **4.3.5 Elementos**

Os elementos do modelo computacional podem ser manipulados através do botão *Elements* (5º botão) do segundo grupo de opções da barra de ferramentas. O processo de modelagem é dinâmico no sentido que não há uma restrição na ordem de inserção ou edição do modelo. Assim, em qualquer etapa do processo de modelagem o usuário pode voltar a uma tarefa anterior (como a manipulação dos nós) e seguir com a modelagem. Caso o usuário tente realizar uma operação não condizente com as propriedades reais de uma estrutura, como por exemplo, inserir um valor negativo para uma propriedade de uma seção ou inserir um elemento sem que os materiais tenham sido inseridos, uma mensagem de aviso é exibida e a operação é encerrada.

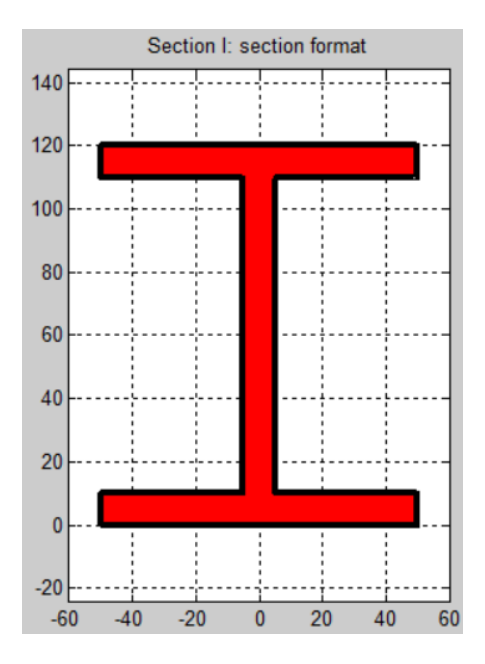

**Figura 4.13** Desenho de uma seção transversal do modelo computacional.

Quando o botão *Elements* é acionado, o painel de edição é configurado com os controles para a adição, modificação e/ou remoção de elementos, como mostrado na Figura 4.14. No painel de edição, os nós do elemento podem ser selecionados, bem como seu material e sua seção transversal. A medida que as propriedades de um elemento são modificadas, as propriedades dependentes, como o seu comprimento, são atualizadas no painel de edição.

No painel gráfico, a configuração indeformada da estrutura também é atualizada a medida que as modificações são realizadas no painel de edição, como mostrado na Figura 4.15. A ação de seleção rápida dos elementos, ou modificação dos nós de um elemento, está disponível no painel gráfico e pode ser acessada pelo mouse. Ainda, no painel de edição, um elemento pode ser divido em vários elementos menores através do botão *Subdivide*. No contexto do MEF, a medida que os elementos são divididos em elementos menores uma resposta numérica mais precisa é obtida, contudo o custo computacional também é aumentado.

## **4.4 Análise**

A análise é a fase do processo computacional que consiste no emprego dos métodos de solução apresentados no Capítulo 3, e que ocorre após a conclusão do processo de préprocessamento. Na análise, além da solução numérica do problema estrutural, ocorre o

armazenamento da solução. No presente trabalho, a cada passo de carga, ou seja, em todos os pontos de equilíbrio do sistema estrutural, as informações referentes aos deslocamentos e reações nodais, bem como as solicitações internas nos elementos são salvas. As demais informações relevantes da estrutura podem ser obtidas a partir dessas grandezas.

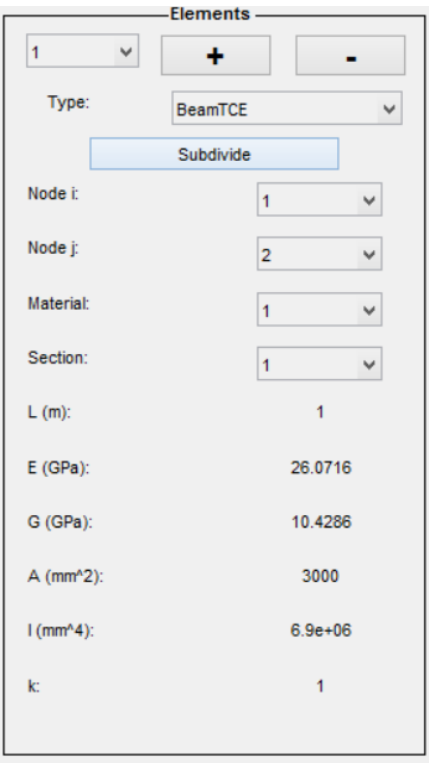

**Figura 4.14** Painel de edição dos elementos.

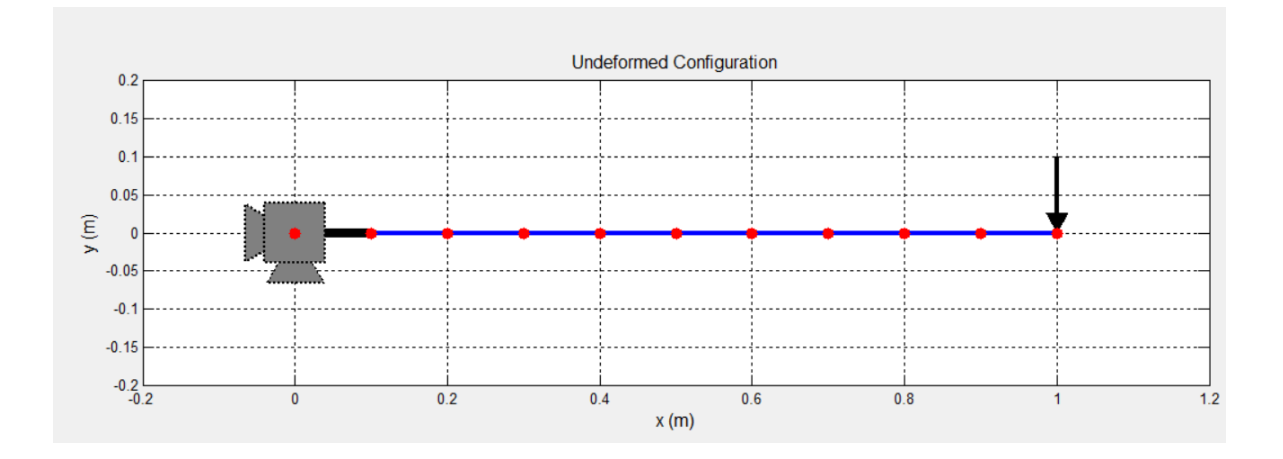

**Figura 4.15** Painel gráfico com a configuração indeformada da estrutura.

No sistema computacional AFA-OPSM a análise está ligada ao pré-processamento através do botão *Analysis* no terceiro grupo de opções da barra de ferramentas (Figura 4.7). Quando esse botão é acionado, um conjunto de controles é criado e posicionado no painel de edição para a manipulação das opções referentes à análise, como mostrado na Figura 4.16a. Os controles na parte superior estão relacionados aos parâmetros básicos da análise, como o número máximo de incrementos, número máximo de iterações, valor máximo do parâmetro de carga, entre outros.

Na parte inferior do painel de edição encontram-se os controles relativos as estratégias de solução empregadas na análise. Inicialmente, a estratégia de iteração é selecionada. Todas as estratégias descritas no Capítulo 3 estão presentes, como o comprimento de arco cilíndrico e esférico, o comprimento de arco linear, os resíduos ortogonais, entre outros (Figura 4.16b). Na sequência, a estratégia de incremento de carga pode ser selecionada (Figura 4.16c). Algumas estratégias de incremento de carga estão relacionadas com a estratégia de iteração escolhida anteriormente, como por exemplo, a estratégia de incremento de carga com ajuste do comprimento de arco cilíndrico, que está vinculada à estratégia de iteração de comprimento de arco cilíndrico. O programa faz uma seleção automática das opções possíveis e as disponibiliza na forma de uma lista para o usuário.

Em seguida, o usuário pode escolher entre o método de Newton-Raphson padrão ou modificado (Figura 4.16d). Em problemas com não linearidade moderada, o método modificado é indicado, pois pode reduzir o tempo de processamento. Em problemas com grau de não linearidade elevado, o uso do método padrão é indicado para garantir que o processo consiga convergir para um ponto de equilíbrio do sistema.

Um método de aceleração de convergência ou de estabilização ainda pode ser empregado através da técnica correção do fluxo normal (Figura 4,16e). Finalmente, o processo de solução é iniciado através do botão *Solve*, na parte inferior do painel de edição. Durante o processo incremental/iterativo é criada uma janela com informações relevantes a etapa atual, como mostrado na Figura 4.17.

No processo de solução, e ao longo de toda a modelagem e visualização dos resultados, as grandezas utilizadas no código computacional são referenciadas ao sistema internacional de unidades.

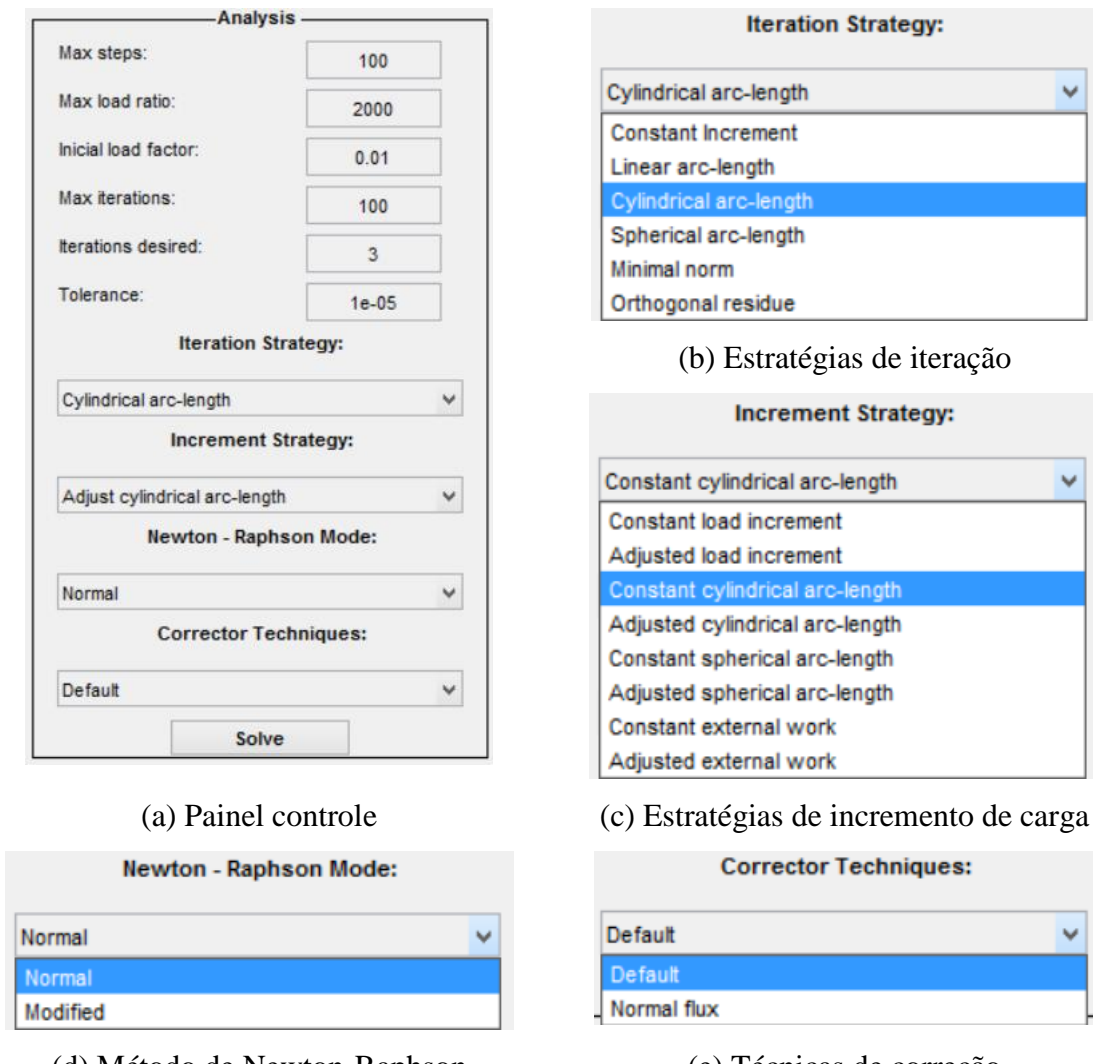

(d) Método de Newton-Raphson (e) Técnicas de correção

**Figura 4.16** Painel de edição da análise.

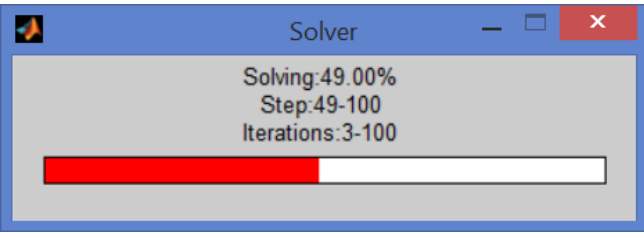

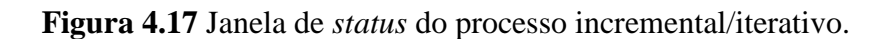

## **4.5 Pós-Processamento**

Uma vez realizada a análise do sistema estrutural, os resultados obtidos podem ser visualizados na fase de pós-processamento. Nesta fase do processo computacional é possível visualizar, em gráficos e animações, a configuração deformada, as trajetórias de equilíbrio, os diagramas de solicitações internas, entre outras grandezas provenientes da análise. No pós-processamento ainda é possível gerar arquivos de imagens e vídeos, bem como tabelas com os resultados numéricos, para posterior visualização em outros aplicativos. Esses arquivos ainda são úteis para que o usuário possa compartilhar os resultados obtidos com outros usuários.

No sistema computacional AFA-OPSM, o pós-processamento pode ser acionado através dos botões presentes no quarto grupo de opções da barra de ferramentas (Figura 4.7). Caso o usuário tente utilizar alguma das ferramentas de pós-processamento antes que a análise seja realizada com sucesso, uma mensagem de aviso é impressa na tela e a ação é interrompida.

#### **4.5.1 Configuração Deformada**

A configuração deformada do sistema estrutural em cada passo de carga pode ser visualizada através do botão *Deformed Configuration* (1º botão) no quarto grupo de opções da barra de ferramentas. Quanto esse botão é acionado, o painel de edição é modificado com os controles referentes às opções para a construção gráfica da configuração deformada, como apresentado na Figura 4.18. Várias opções, como o fator de deformação (unitário para a deformação real), a plotagem dos nós, elementos, suportes, carregamentos, numeração, entre outras estão disponíveis.

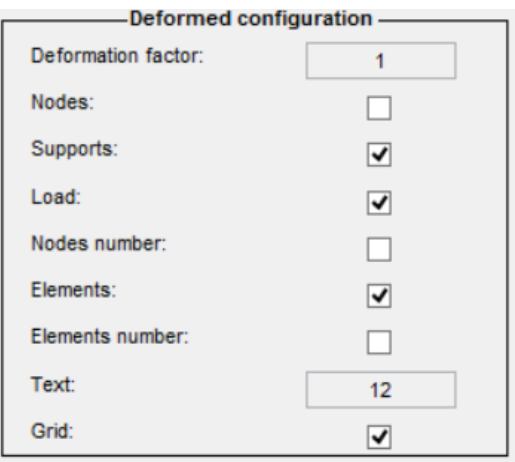

**Figura 4.18** Painel de edição da configuração deformada.

O painel gráfico é modificado para incluir uma barra de animação dos passos de carga e um gráfico que possibilita a representação gráfica da configuração deformada, como mostrado na Figura 4.19a. A parte superior da barra de animação é referente ao controle direto dos passos de carga, sendo possível avançar para um passo de carga específico ou controlar o salto entre passos de carga (Figura 4.19b). Na parte inferior da barra de animação (Figura 4.19c), os primeiros cinco botões têm ações associadas ao controle direto da animação, sendo possível avançar para o primeiro ou últimos passos de carga, iniciar, pausar ou parar a animação. Nos dois botões seguintes da barra de animação é possível gerar arquivos de imagem (.jpg) e de vídeo (.avi) da configuração deformada. Nos três últimos botões da barra de animação é possível mover e dar zoom no objeto gráfico que representa a configuração deformada.

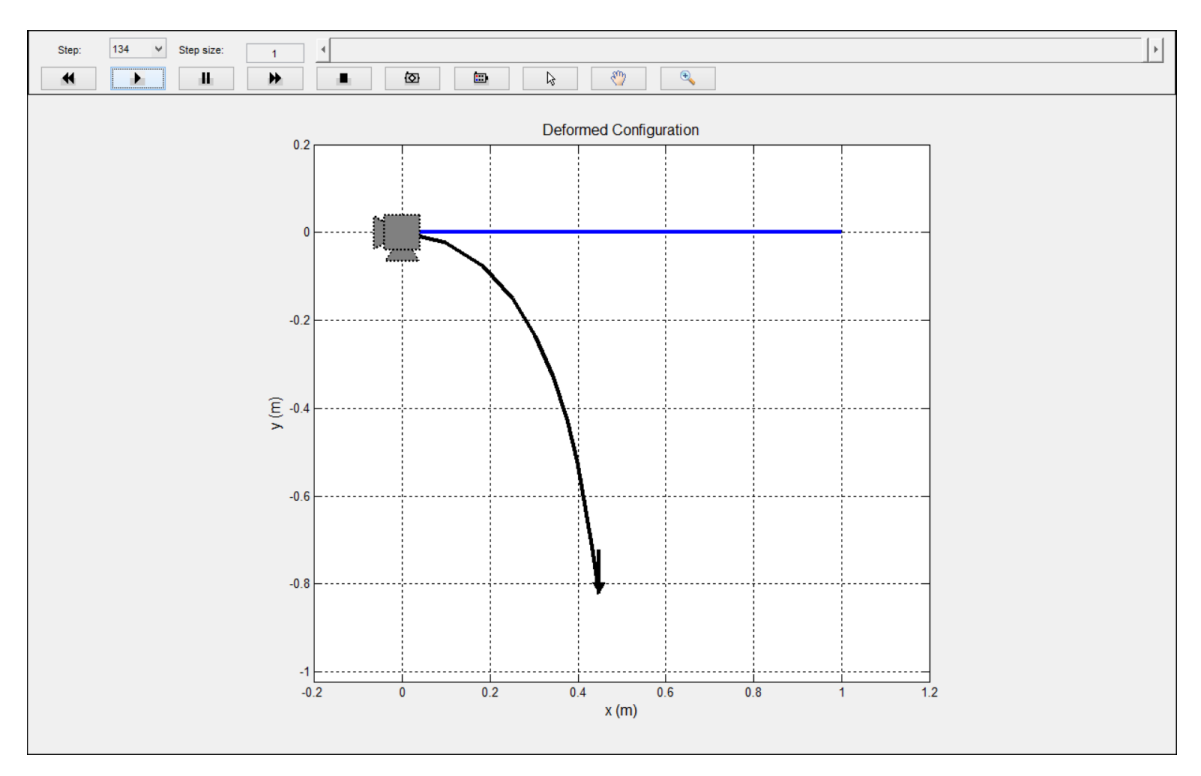

(a) Painel de controle da configuração deformada

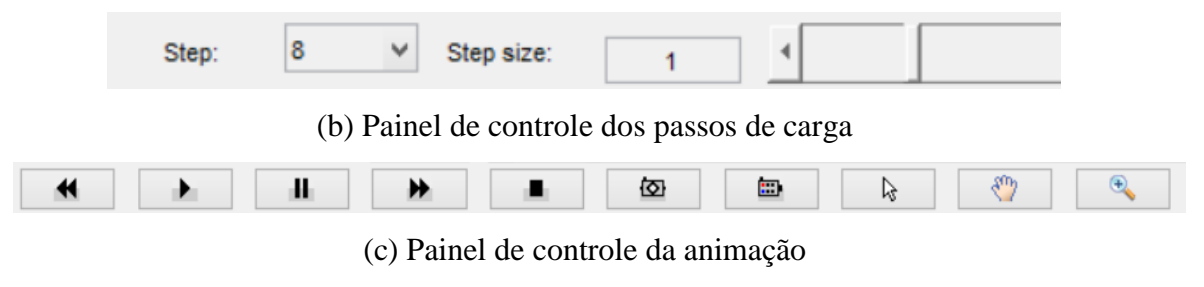

**Figura 4.19** Painel gráfico da configuração deformada.

#### **4.5.2 Trajetória de Equilíbrio**

A trajetória de equilíbrio consiste em um gráfico entre quaisquer duas grandezas provenientes da análise estrutural, embora em geral o parâmetro de carga seja plotado versus uma componente de deslocamento representativa. As diversas trajetórias de equilíbrio da estrutura podem ser acessadas através do botão *Equilibrium Path* (2º botão) do quarto grupo de opções da barra de ferramentas (Figura 4.7). Quando esse botão é acionado, o painel de edição é modificado com os controles necessários para manipular as diversas opções existentes de plotagem da trajetória de equilíbrio, como indicado na Figura 4.20a.

As grandezas que podem ser plotadas na trajetória de equilíbrio são os passos incrementais, o parâmetro de carga, os deslocamentos e as reações nodais e as solicitações internas nos elementos. Qualquer dessas grandezas pode ser plotada nos eixos horizontal e vertical versus qualquer outra grandeza (Figuras 4.20b e 4.20c). Além disso, os valores podem ser invertidos para dar ênfase a direção do carregamento. Os pontos limites ainda podem ser destacados através da opção *Limits*.

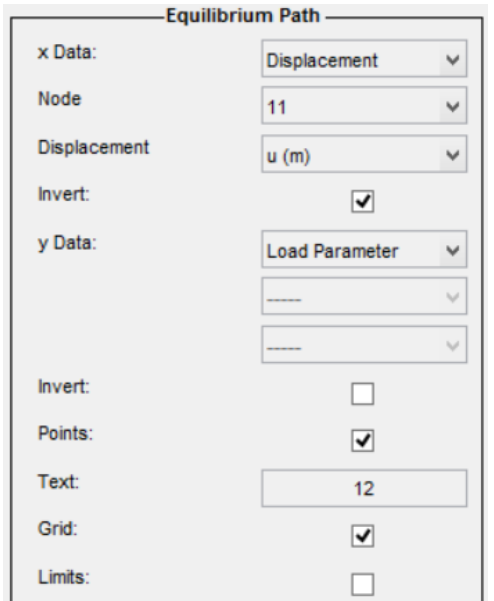

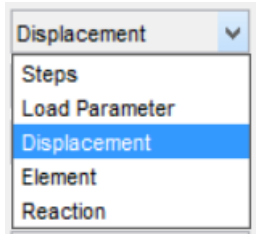

(b) Parâmetros disponíveis para o eixo x

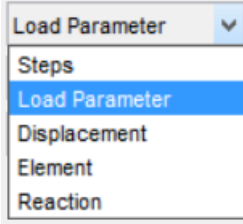

(a) Painel de controle (c) Parâmetros disponíveis para o eixo y

**Figura 4.20** Painel de edição da trajetória de equilíbrio.

O painel gráfico é modificado com uma barra de animação idêntica à da configuração deformada mais o espaço reservado para conter a trajetória de equilíbrio, como mostrado na Figura 4.21. Na trajetória de equilíbrio, os pontos limites são destacados por pontos pretos e

janelas informativas são acionadas quando esses pontos são clicados, como destacado na Figura 4.22.

Quando o painel de animação é acionado, o gráfico da trajetória de equilíbrio é formado gradualmente no sentido em que foi obtido pelo processo de solução. Essa ferramenta de visualização é muito útil para os usuários e pesquisadores pois permite acompanhar o comportamento estrutural passo a passo. No caso de expansão da base computacional, nas formulações ou nos algoritmos de solução, é possível visualizar o funcionamento das implementações como um todo ou até certo passo, e comparar os resultados obtidos com aqueles presentes na literatura ou obtidos experimentalmente.

A trajetória de equilíbrio ainda se destaca por revelar de forma qualitativa os vários aspectos do comportamento estrutural. Nela é possível verificar a existência de pontos limites de carga, de deslocamento e pontos de bifurcação, bem como a existência de ciclos de carregamento e descarregamento, mesmo se considerando o comportamento estático.

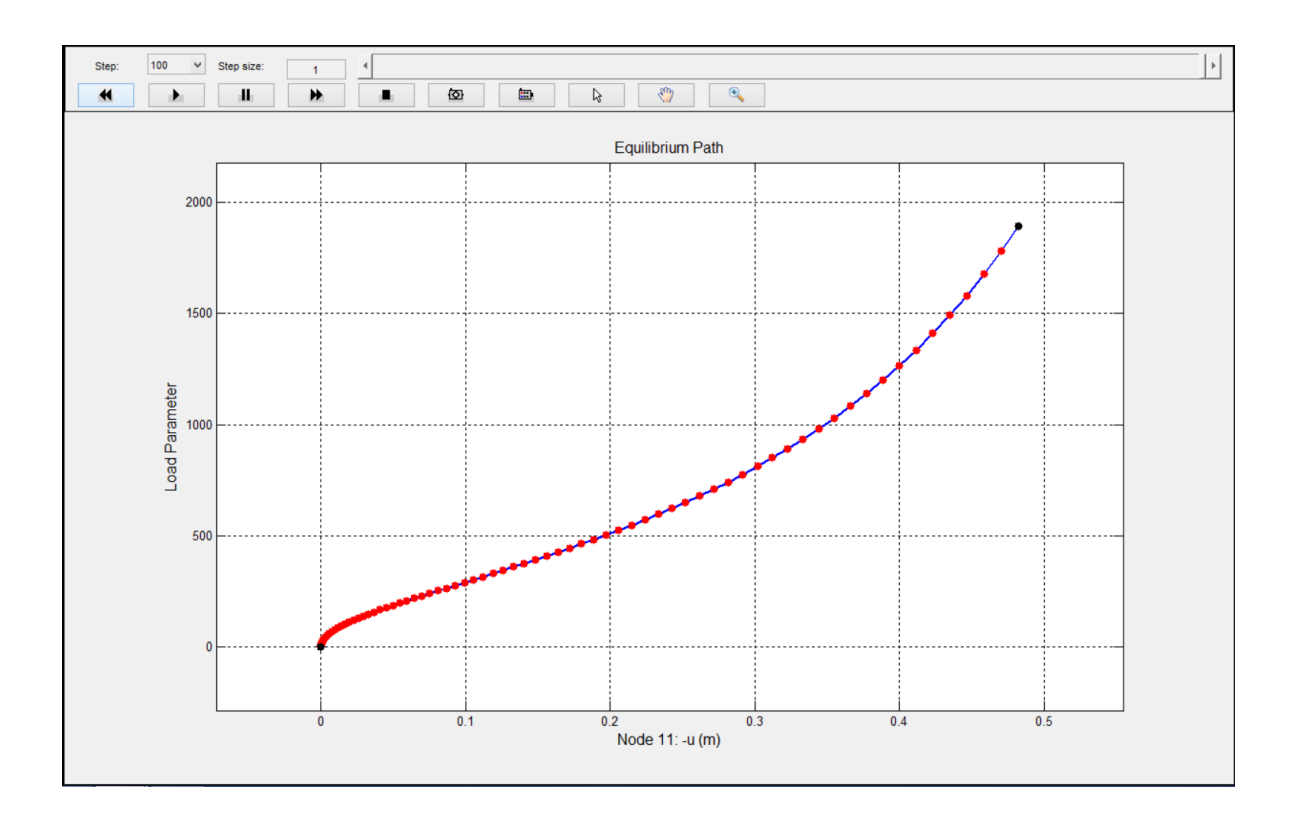

**Figura 4.21** Painel gráfico da trajetória de equilíbrio.

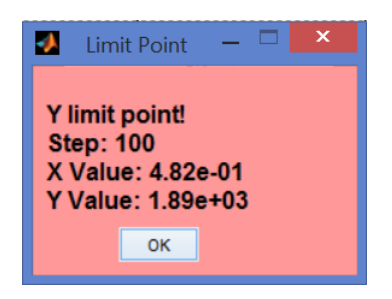

**Figura 4.22** Janela informativa de pontos limite.

#### **4.5.3 Diagrama de Esforços Solicitantes**

Analogamente à configuração deformada e à trajetória de equilíbrio, a visualização gráfica dos diagramas das solicitações internas atuantes nos elementos (esforço normal, esforço cortante e momento de flexão) pode ser obtida através do botão *Solicitation Diagram* (3º botão) no quarto grupo de menus da barra de ferramentas (Figura 4.7). Como o sistema computacional AFA-OPSM realiza apenas análises de estruturas reticuladas planas, os diagramas de solicitação de um dos momentos de flexão, do momento de torção e da força de cisalhamento normal ao plano são tomados como nulos.

Para a visualização dos diagramas de esforços internos, o painel de edição é modificado com os controles referentes às diversas opções possíveis na construção dos objetos gráficos, como mostrado na Figura 4.23. O diagrama de esforços pode escalonado ou invertido através do controle *Scale* presente no painel de edição.

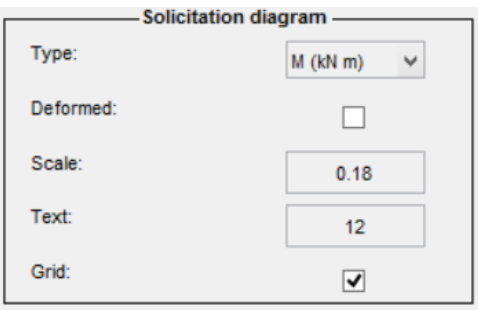

**Figura 4.23** Painel de edição do digrama de solicitações internas.

Assim como para a configuração deformada e a trajetória de equilíbrio, o painel gráfico é modificado com uma barra de animação para a visualização dinâmica do comportamento estrutural. Ainda é construído um objeto gráfico representando o diagrama de solicitações ao longo dos diversos passos de carga, como mostrado na Figura 4.24.

Quando os controles da barra de animação são acionados é possível visualizar como ocorre a variação dos esforços nos elementos estruturais ao longo dos passos de carga. No objeto gráfico, esforços convencionados como positivos são plotados em azul, enquanto esforços negativos são plotados em vermelho. O esforço normal de tração é considerado positivo. O esforço cisalhante é considerado como positivo quando atua na direção transversal ao eixo local do elemento. Finalmente, o esforço de flexão é considerado positivo quando causam tração nas fibras inferiores e compressão nas fibras superiores, ou seja, tem direção saindo do plano da estrutura. Ainda, os esforços podem ser plotados na configuração deformada ou indeformada do sistema.

Os esforços internos mostrados na configuração deformada são referentes a configuração atual ou corrente dos elementos. Estes levam em conta os grandes deslocamentos e rotações sofridas pelo elemento através do sistema de coordenadas que acompanha o movimento do eixo do elemento, mesmo para elementos baseados em formulações com referencial Lagrangiano total. Para isto, o vetor de forças internas atuantes nos pontos nodais do elemento é decomposto na direção atual ou corrente do elemento de modo que os esforços atuantes possam ser calculados.

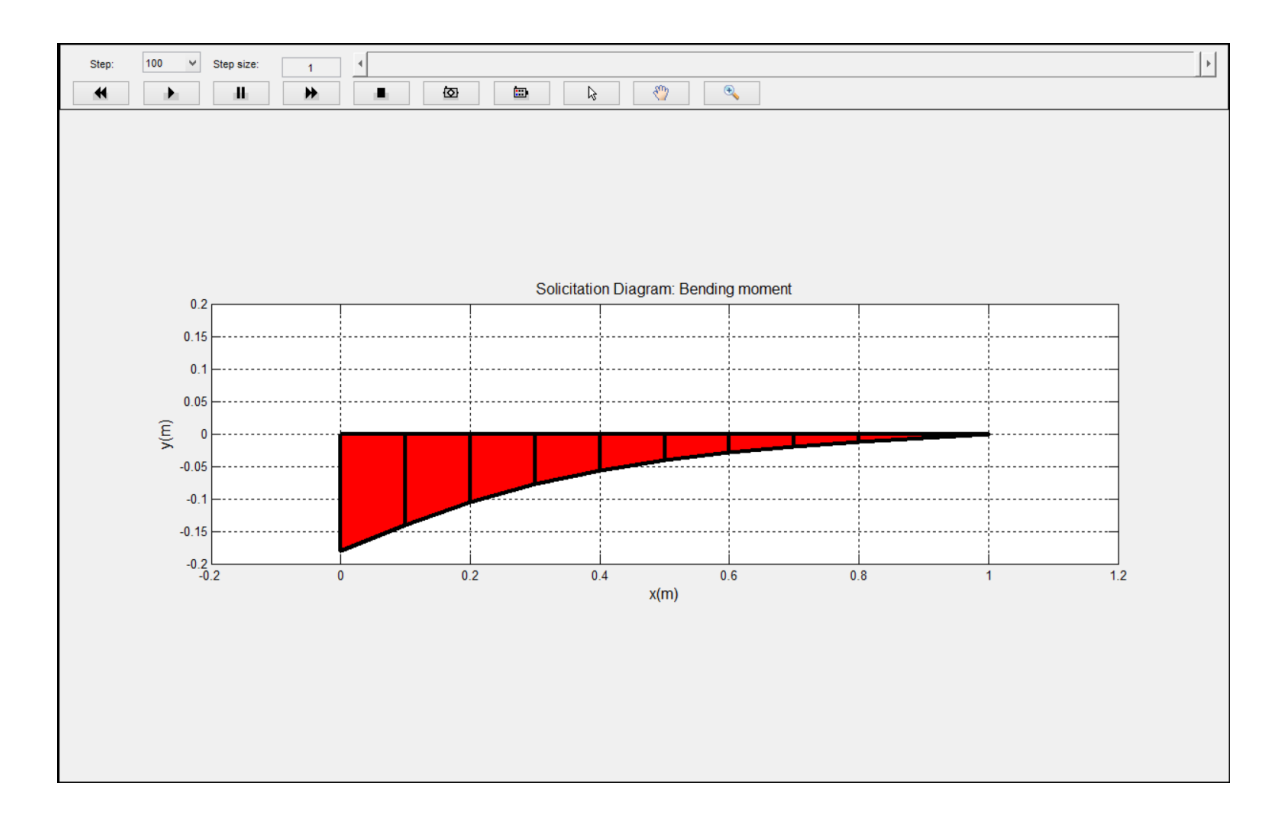

**Figura 4.24** Painel gráfico do diagrama de solicitações.

#### **4.5.4 Resultados Gráficos**

As visualizações referentes à configuração deformada, à trajetória de equilíbrio e aos diagramas de solicitações podem ser combinadas através do botão Graphical Results (4º botão) do quarto grupo de menus da barra de ferramentas (Figura 4.7), como ilustrado na figura 4.25. Como na visualização dos resultados anteriores, a barra de visualização é criada na parte superior do painel gráfico. As opções para os objetos gráficos podem ser acessadas e modificadas através do painel de edição, que é idêntico aqueles apresentados nos três casos anteriores. Quando um objeto gráfico é clicado, o painel de edição é modificado para conter as informações referentes ao mesmo.

Através da visualização conjunta dos resultados é possível consultar rapidamente, por exemplo, a configuração deformada e os esforços atuantes nos elementos quando um ponto limite ou um nível limite do parâmetro de carga é atingido.

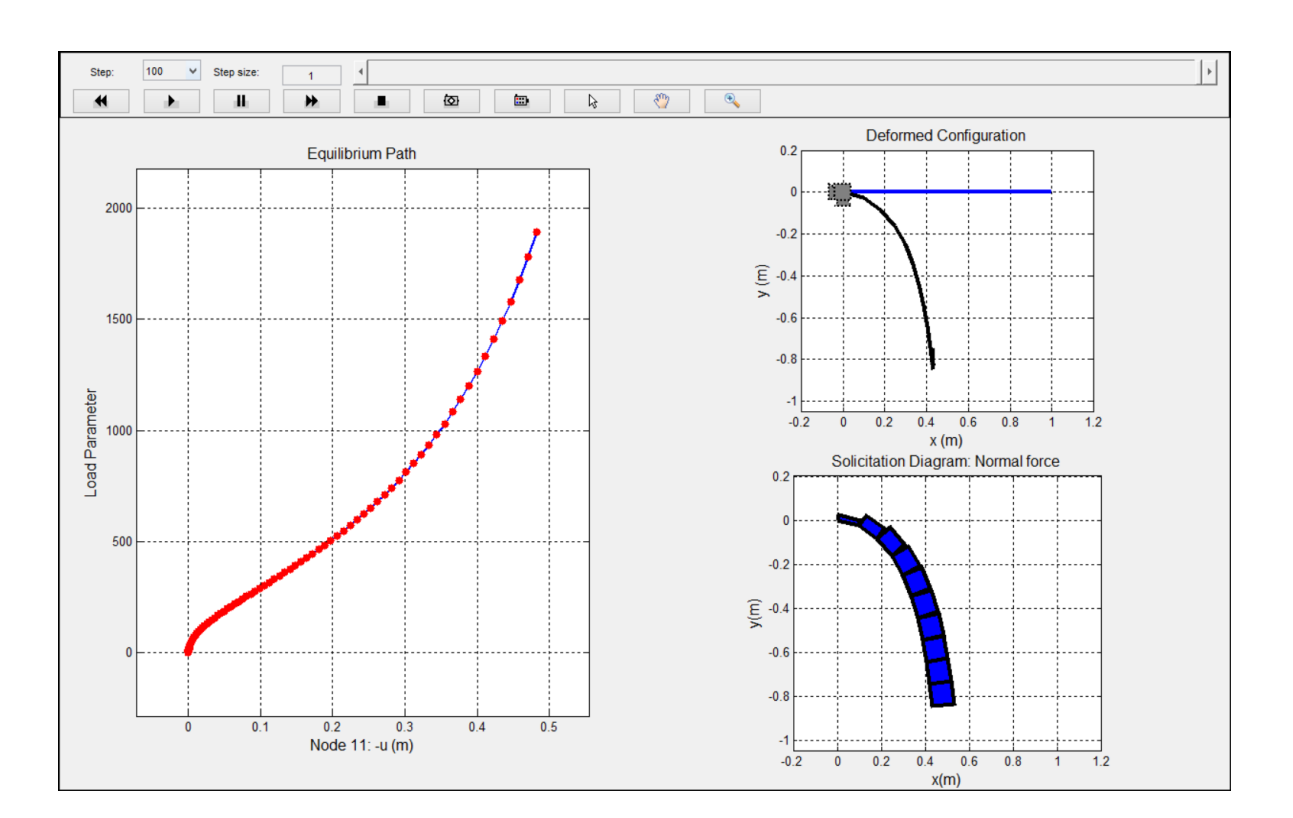

**Figura 4.25** Painel gráfico dos resultados gráficos combinados.

#### **4.5.5 Resultados Numéricos**

Os resultados obtidos na fase de análise podem ainda ser visualizados numericamente através do botão *Numerical Results* (5º botão) do quarto grupo de opções da barra de ferramentas (Figura 4.7). Quando este botão é acionado, o painel de edição é modificado

com os controles referentes a seleção dos parâmetros para a visualização através de tabelas, como mostrado na Figura 4.26. Ainda no painel de edição é possível exportar os resultados como arquivos de dados .dat ou .xlsx, através do botão *Print*.

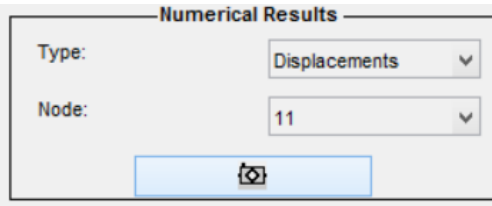

**Figura 4.26** Painel de edição dos resultados numéricos.

O painel gráfico é modificado com uma tabela referente aos parâmetros selecionados no painel de edição, como fornece a Figura 4.27. Entre as opções de visualização desta tabela estão os deslocamentos e reações nodais; esforços solicitantes internos dos elementos; e o parâmetro de carga. Os valores disponíveis são então visualizados em cada passo de carga.

|    | u (m)         | v(m)            | t (rad)                     |   |
|----|---------------|-----------------|-----------------------------|---|
| 1  | 0             | 0               | 0                           | ᄉ |
| 2  | $-1.6950e-10$ | $-1.6005e-05$   | $-2.7516e-05$               |   |
| 3  | $-8.3895e-10$ | $-3.5608e - 05$ | $-6.1217e-05$               |   |
| 4  | $-2.3516e-09$ | -5.9616e-05     | $-1.0249e-04$               |   |
| 5  | $-5.2434e-09$ | $-8.9019e - 05$ | $-1.5304e-04$               |   |
| 6  | $-1.0344e-08$ | $-1.2503e-04$   | $-2.1495e-04$               |   |
| 7  | $-1.8929e-08$ |                 | $-1.6914e-04$ $-2.9078e-04$ |   |
| 8  | $-3.2950e-08$ | $-2.2315e-04$   | $-3.8365e-04$               |   |
| 9  | $-5.5383e-08$ | $-2.8931e-04$   | $-4.9738e-04$               |   |
| 10 | $-9.0750e-08$ | $-3.7034e-04$   | $-6.3669e-04$               |   |
| 11 | $-1.4590e-07$ | $-4.6958e-04$   | $-8.0729e-04$               |   |
| 12 | $-2.3120e-07$ | $-5.9112e-04$   | $-0.0010$                   |   |
| 13 | $-3.6231e-07$ | $-7.3997e-04$   | $-0.0013$                   |   |
| 14 | $-5.6283e-07$ | $-9.2228e-04$   | $-0.0016$                   |   |
| 15 | $-8.6833e-07$ | $-0.0011$       | $-0.0020$                   |   |
| 16 | $-1.3324e-06$ | $-0.0014$       | $-0.0024$                   |   |
| 17 | $-2.0356e-06$ | $-0.0018$       | $-0.0030$                   |   |
| 18 | $-3.0990e-06$ | $-0.0022$       | $-0.0037$                   |   |
| 19 | $-4.7048e-06$ | $-0.0027$       | $-0.0046$                   |   |
| 20 | $-7.1266e-06$ | $-0.0033$       | $-0.0056$                   |   |
| 21 | $-1.0775e-05$ | $-0.0040$       | $-0.0069$                   |   |
| 22 | $-1.6268e-05$ | $-0.0050$       | $-0.0085$                   |   |
| 23 | $-2.4530e-05$ | $-0.0061$       | $-0.0105$                   |   |
| 24 | $-3.6953e-05$ | $-0.0075$       | $-0.0128$                   |   |
| 25 | $-5.5623e-05$ | $-0.0092$       | $-0.0158$                   |   |
| 26 | $-8.3673e-05$ | $-0.0112$       | $-0.0193$                   |   |
| 27 | $-1.2580e-04$ | $-0.0138$       | $-0.0237$                   |   |
| 28 | $-1.8905e-04$ | $-0.0169$       | $-0.0291$                   |   |

**Figura 4.27** Painel gráfico dos resultados numéricos.

# Capítulo 5

## **Exemplos Numéricos**

## **5.1 Introdução**

Procura-se neste capítulo, além de validar as implementações computacionais das formulações para análise estática não linear apresentadas no Capítulo 2, mostrar as diversas funcionalidades gráficas que estão presentes na ferramenta AFA-OPSM. Para isso serão estudados alguns problemas estruturais clássicos cujas soluções analíticas ou numéricas são encontradas facilmente na literatura. Todos os problemas estruturais são modelados e analisados (com visualizações dos resultados) através das ferramentas gráficas interativas presentes no sistema computacional AFA-OPSM.

Inicialmente, sistemas estruturais esbeltos formados por treliças são analisados na Seção 5.2, em que os elementos BarTLE (RLT) e BarCE (RCR) são empregados na modelagem. Como será observado, esses sistemas, quando submetidos a carregamentos extremos, estão sujeitos a comportamento instável, com presença de pontos limites de carga e pontos de bifurcação ao logo da trajetória de equilíbrio. Em alguns casos, eles são submetidos inicialmente à compressão, e passam a sofrer esforço de tração ao atingirem uma configuração de equilíbrio estável. Na sequência, sistemas estruturais esbeltos formados por colunas, vigas e arcos são estudados na Seção 5.3. Os elementos BeamEBTLE e BeamTTLE, com Referencial Lagrangiano Total (RLT), assim como os elementos BeamEBCE e BeamTCE, com Referencial Co-Rotacional (RCR), são utilizados na modelagem desses sistemas. Novamente, alguns desses sistemas, quando submetidos a carregamentos extremos, apresentam comportamento fortemente não linear com passagem por pontos limites de carga, de deslocamento e de bifurcação. Estudos relacionados com a eficiência computacional desses elementos foram também realizados. Em todos os exemplos, a configuração deformada e os diagramas de esforços são mostrados em escala real.

### **5.2 Sistemas Estruturais Modelados com Elementos de Treliça**

O objetivo desta seção é validar as implementações computacionais das formulações dos elementos de treliça apresentadas no Capítulo 2 para análise não linear de sistemas estruturais rotulados planos. Para isto serão estudados dois exemplos clássicos de problemas de equilíbrio e instabilidade com resultados numéricos presentes na literatura.

#### **5.2.1 Treliça Plana Abatida Composta de Duas Barras**

O primeiro exemplo desta seção é uma treliça instável composta de duas barras e submetida a uma carga centrada *P*, como mostrado na Figura 5.1. As barras dessa estrutura possuem uma seção transversal com área  $A = 1$  cm<sup>2</sup> e um material com módulo de elasticidade  $E = 10^2 kN/cm^2$ . A estrutura tem um vão de comprimento  $L = 50 cm$  e uma elevação  $h = 1$  cm.

Esse problema é utilizado com frequência por pesquisadores para a validação de formulações não lineares para sistemas rotulados planos (Papadrakakis, 1981; Yang e Kuo, 1994; Pinheiro, 2003). Ainda, resultados analíticos foram obtidos tanto para o RLT como para o referencial Lagrangiano atualizado (RLA) por Yang e Kuo (1994).

Para a solução não linear do problema estrutural foi utilizada a estratégia baseada no comprimento de arco cilíndrico (iteração e incremento de carga). O valor inicial do incremento do parâmetro de carga foi tomado  $\Delta \lambda_0^0 = 4 \times 10^{-5}$  $\Delta\lambda_0^0 = 4 \times 10^{-5}$ , com uma tolerância de convergência  $tol = 10^{-8}$ . A Figura 5.2 mostra os resultados obtidos para as formulações no BarTLE (RLT) e BarCE (RCR), em que *v* denota o deslocamento vertical do nó central. Os resultados obtidos aqui foram comparados aos apresentados por Pinheiro (2003), onde foi utilizada uma formulação com RLA, em que pode ser observada uma boa concordância.

O valor do primeiro ponto limite de carga obtido através da formulação BarTLE  $(\lambda = 2.4600 \times 10^{-5})$  e da formulação BarCE  $(\lambda = 2.4588 \times 10^{-5})$  é similar à aqueles obtidos analiticamente por Yang e Kuo (1994) para os RLT  $(\lambda = 2.4574 \times 10^{-5})$  e RLA  $(\lambda = 2.4594 \times 10^{-5})$ .

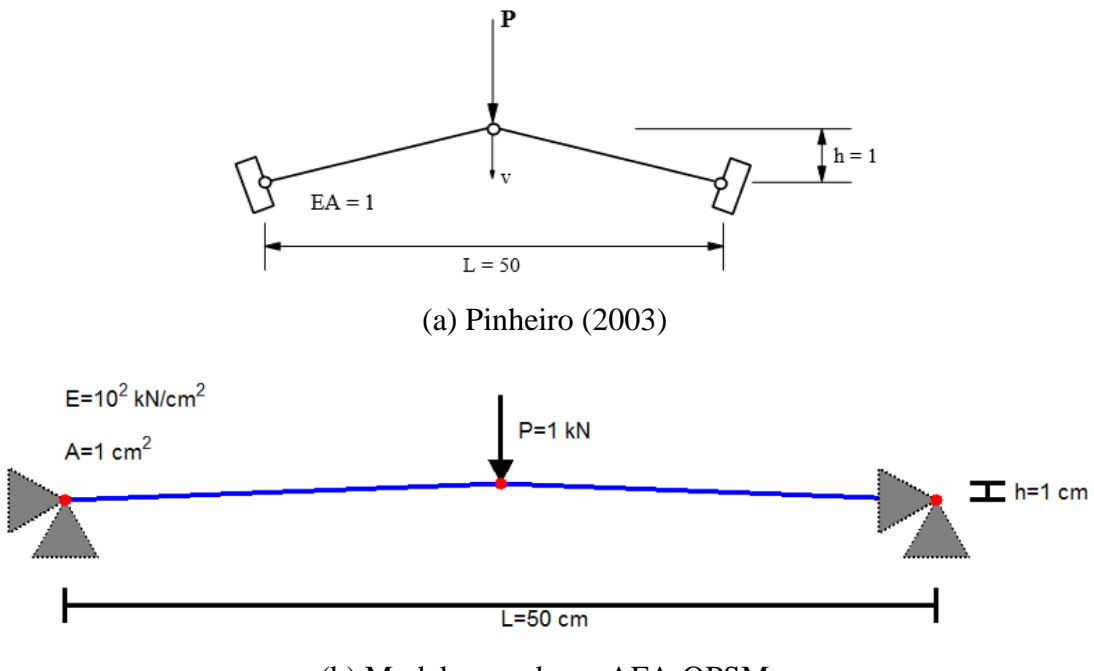

(b) Modelo gerado no AFA-OPSM

**Figura 5.1** Treliça plana composta de duas barras.

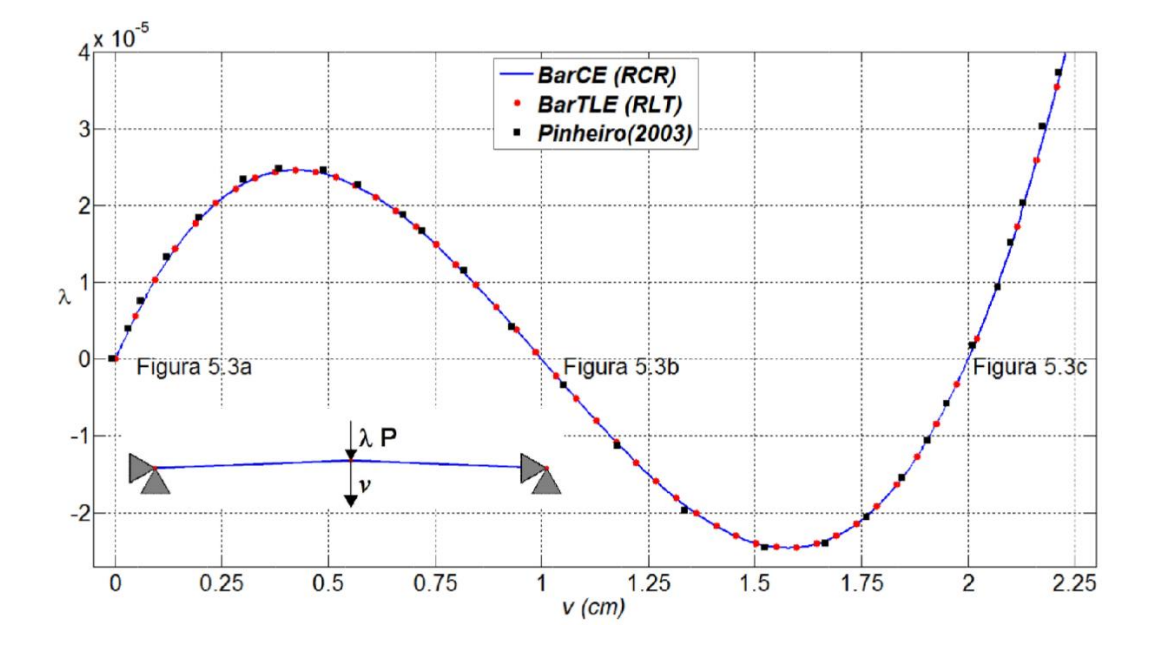

**Figura 5.2** Trajetória de equilíbrio da treliça plana composta de duas barras.

A Figura 5.3 ilustra a configuração deformada do sistema nos passos de carga em que o valor da carga externa aplicada é nulo (ver Figura 5.2). A primeira configuração (Figura 5.3a) corresponde ao estado inicial da estrutura, em que não há deformação nos elementos. Na segunda configuração (Figura 5.3b) as barras estão na posição horizontal,

sendo que o esforço de compressão nos dois elementos em direções opostas garante o equilíbrio do sistema. Contudo, esse equilíbrio é instável, dado que a aplicação de uma força vertical no nó central, por menor que seja, faria com que o sistema perdesse o equilíbrio e buscasse uma nova configuração estável. Nessa situação efeitos dinâmicos atuariam, de modo que o sistema oscilaria em torno da nova configuração de equilíbrio. A terceira configuração (Figura 5.3c) corresponde a situação em que as barras estão abaixo da linha horizontal, mas não experimentam deformação, analogamente ao estado inicial do sistema.

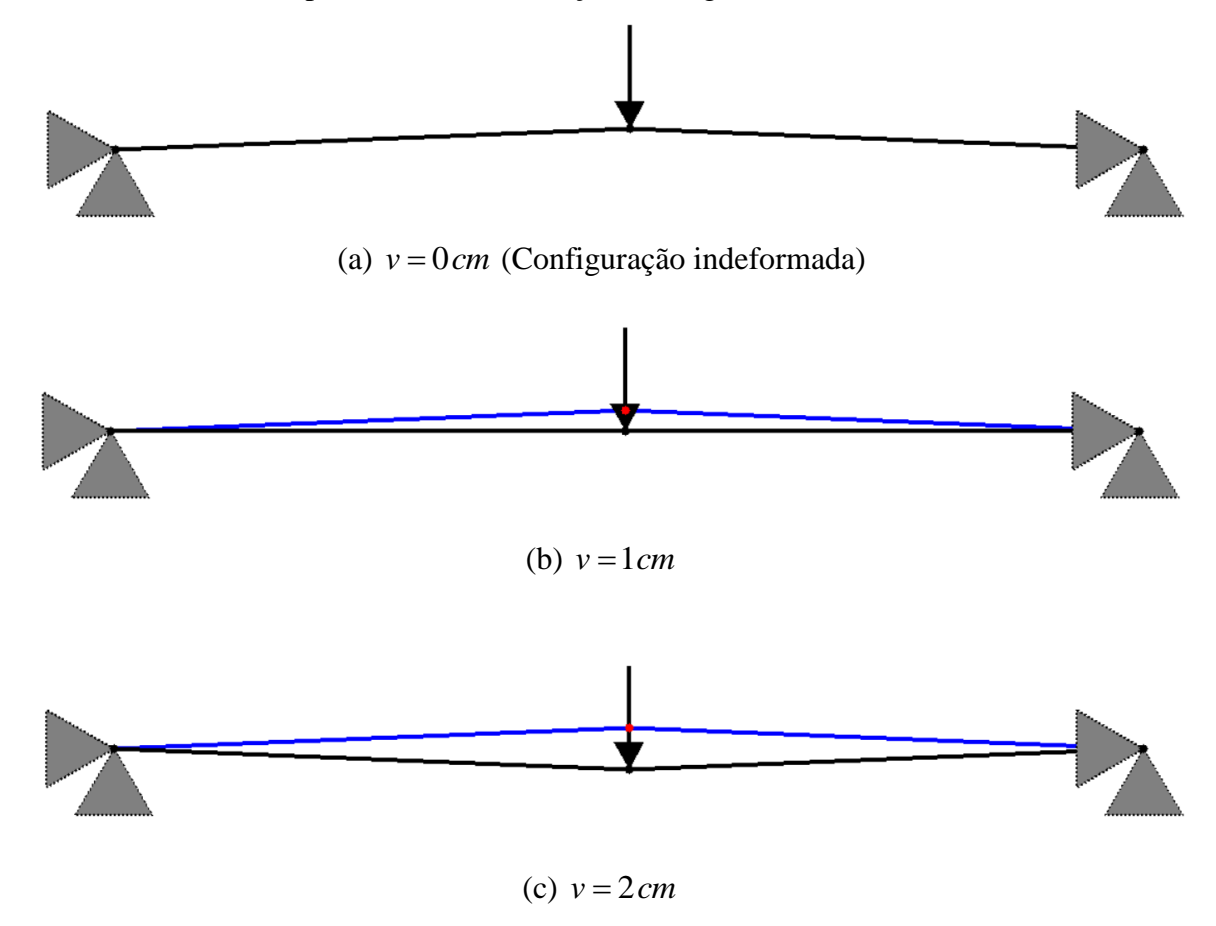

**Figura 5.3** Configuração deformada do sistema estrutural com carregamento nulo.

O mesmo problema estrutural foi resolvido, no RCR, mas agora controlando apenas a carga. Os resultados obtidos foram comparados àqueles obtidos quando se acopla a estratégia de comprimento de arco cilíndrico, como mostrado na Figura 5.4. Observa-se que, após passar pelo primeiro ponto limite de carga, quando se controla apenas a carga, o sistema sofre grandes deslocamentos buscando uma nova configuração de equilíbrio. Nesse processo, conhecido como *snap-trough* (salto dinâmico), o sistema está sujeito a mudanças abruptas de comportamento. A Figura 5.5 ilustra o diagrama de esforço normal (DEN) do

sistema ao passar pelo primeiro ponto limite de carga. Nota-se que as barras, que inicialmente estavam comprimidas, passam a sofrer tração. Como o sistema sofre uma grande mudança de configuração entre dois passos de carga subsequentes, o método de Newton-Raphson requer muitas iterações para determinar a nova configuração de equilíbrio. Para o presente estudo, por exemplo, 684 iterações foram necessárias para a passagem do ponto limite de carga.

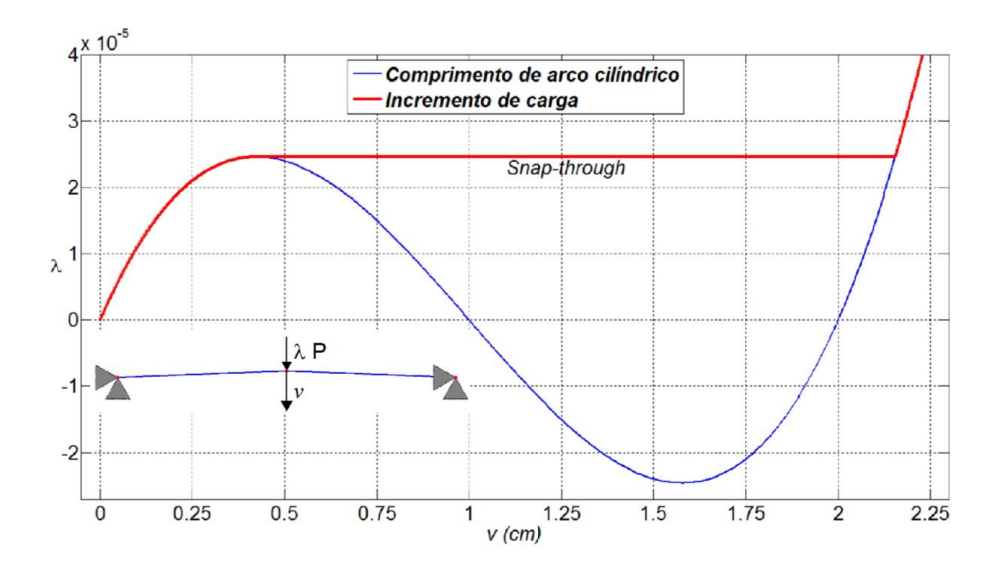

**Figura 5.4** Trajetórias de equilíbrio obtidas com diferentes estratégias de solução.

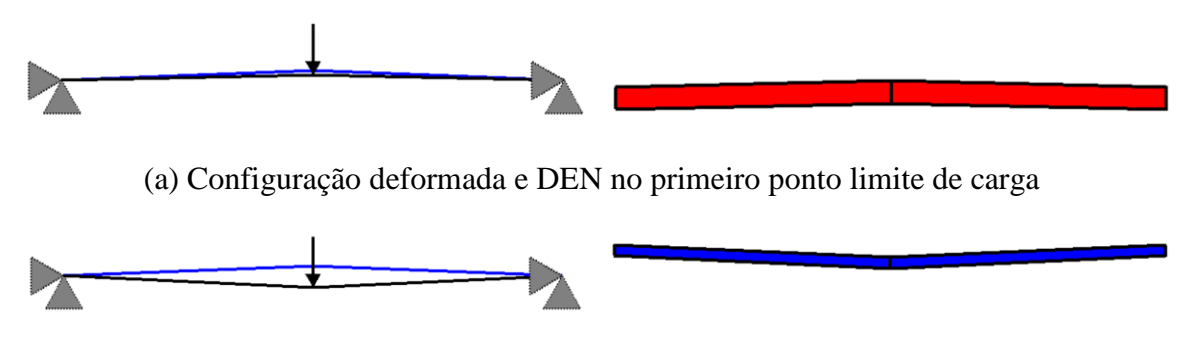

(b) Configuração deformada e DEN logo após o primeiro ponto limite de carga

#### **5.2.2 Treliça Composta de Duas Barras com Análise de Bifurcação**

O sistema estrutural rotulado a ser analisado é composto de duas barras com comprimento  $L = 1$  *m*, inclinadas 80° com a horizontal, e sujeito a uma carga vertical centrada *P*, como mostrado na Figura 5.6. As barras possuem seção transversal com área  $A = 10^{-2} m^2$  e

**Figura 5.5** Comportamento da treliça abatida em torno do primeiro ponto limite de carga.

material com módulo de elasticidade  $E = 10^9 kN/m^2$ . Como será mostrado a seguir, esta treliça pode apresentar um ponto de bifurcação ao longo da sua trajetória de equilíbrio.

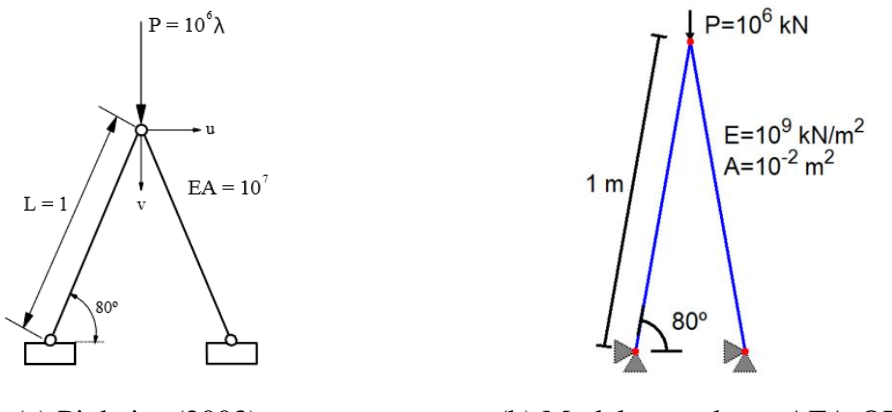

(a) Pinheiro (2003) (b) Modelo gerado no AFA-OPSM

**Figura 5.6** Treliça composta de duas barras com análise de bifurcação.

Para a análise não linear e possível captura de um ponto de bifurcação, foi adicionada uma imperfeição associada a um acréscimo na coordenada horizontal do apoio direito, no valor de  $4\times10^{-6}$  *m*. A Figura 5.7 mostra as configurações deformadas dos sistemas perfeito e imperfeito para diversos valores do parâmetro de carga  $\lambda$ .

Ao longo do carregamento, tanto para o sistema perfeito quanto para o imperfeito, os elementos sofrem uma deformação de compressão máxima quando as barras se encontram na posição horizontal. Como essa deformação é relativamente grande ( 82,6% ), a hipótese de pequenos deslocamentos no sistema co-rotacional passa a não ser válida, o que justifica a alteração feita na formulação do elemento BarCE (Seção 2.4.4).

Para a solução dos sistemas perfeito e imperfeito, tanto na formulação do elemento BarTLE (RLT) como na do elemento BarCE (RCR), foi utilizada a estratégia do comprimento de arco cilíndrico acoplado ao método de Newton-Raphson. Os valores do incremento do parâmetro de carga inicial e da tolerância foram tomados, respectivamente, como  $\Delta \lambda_0^0 = 0.05$  e *tol* =  $10^{-5}$ .

Os resultados obtidos para os sistemas perfeito e imperfeito foram comparados na Figura 5.8 com os de Pinheiro (2003), que usou uma formulação baseada em RLT. A trajetória de equilíbrio para o sistema perfeito é similar à apresentada no exemplo anterior. Já para o sistema imperfeito, quando o valor do parâmetro de carga atinge  $\lambda \approx 0.5742$  a

estrutura segue a trajetória secundária mostrada na Figura 5.8, caracterizando assim a passagem pelas proximidades do ponto de bifurcação.

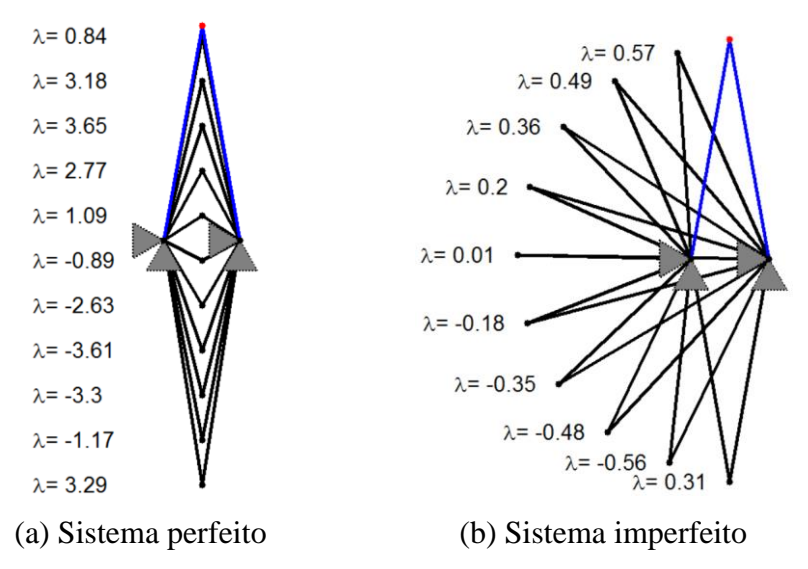

**Figura 5.7** Configurações deformadas da treliça composta de duas barras.

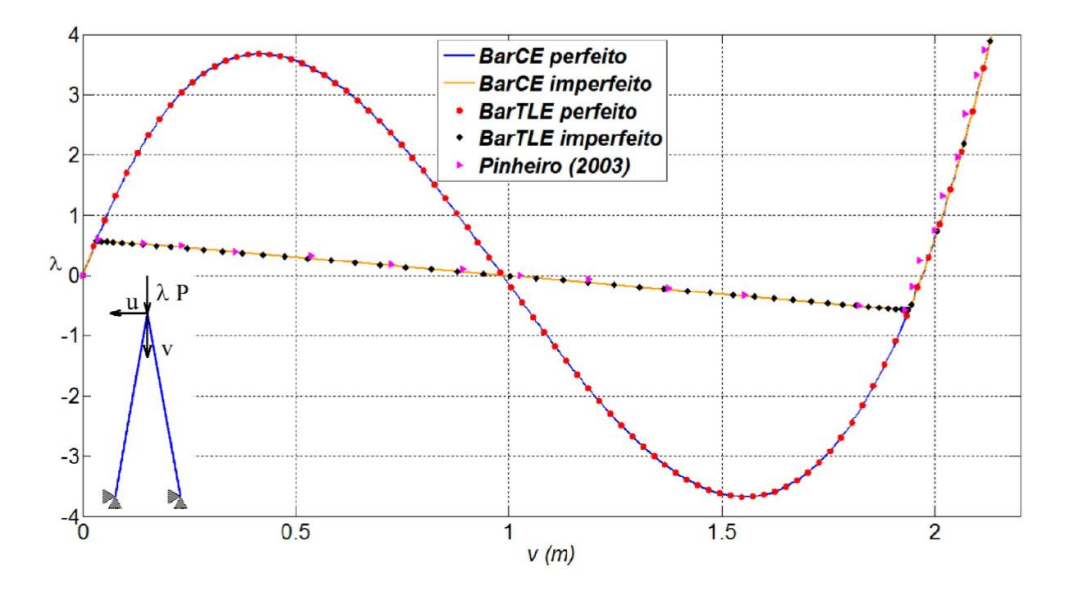

**Figura 5.8** Trajetória de equilíbrio da treliça levemente abatida.

No sistema imperfeito, além do deslocamento vertical, o nó central possui deslocamento horizontal devido à perda de simetria da estrutura. A Figura 5.9 mostra os resultados obtidos no RLT e o RCR para essa componente de deslocamento.

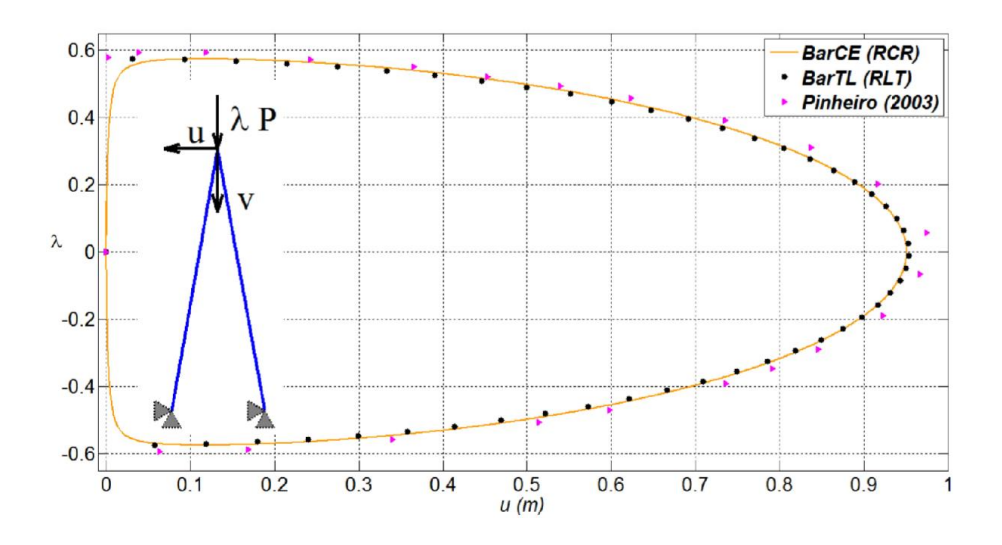

**Figura 5.9** Trajetória de equilíbrio da treliça levemente abatida.

## **5.3 Sistemas Estruturais Modelados com Elementos de Viga-Coluna**

O objetivo desta seção é avaliar as implementações computacionais das formulações não lineares de elementos de viga-coluna, no RLT (BeamEBTLE e BeamTTLE) e no RCR (BeamEBCE e BeamTCE), apresentadas no Capítulo 2. Para isso, serão abordados exemplos clássicos de problemas de equilíbrio e instabilidade elástica.

#### **5.3.1 Coluna Engastada-Livre**

Este primeiro exemplo envolve uma coluna engastada em uma extremidade e livre na outra, como ilustrado na Figura 5.10. A coluna possui comprimento  $L=1$  m, seção transversal com área  $A = 10^{-2} m^2$ , inércia  $I = 10^{-5} m^4$ , coeficiente de forma  $\kappa = 1$ , material com módulo de elasticidade  $E = 10^7 kN/m^2$ e coeficiente de Poisson  $v = 0.3$ . Na extremidade livre é aplicada uma carga de compressão centrada  $P = 100kN$  e um momento de flexão  $M = 0.1 kN m$  cujo objetivo é simular uma pequena imperfeição do sistema.

Foram estudadas todas as formulações para as seguintes discretizações do sistema: 1, 2, 3, 4, 6, 8 e 10 elementos. As análises foram realizadas utilizando o método de Newton-Raphson padrão com a estratégia de iteração de comprimento de arco linear. Foi adotado um valor inicial do incremento do parâmetro de carga de  $\Delta \lambda_0^0 = 0.1$  e uma tolerância *tol* = 10<sup>-5</sup>.

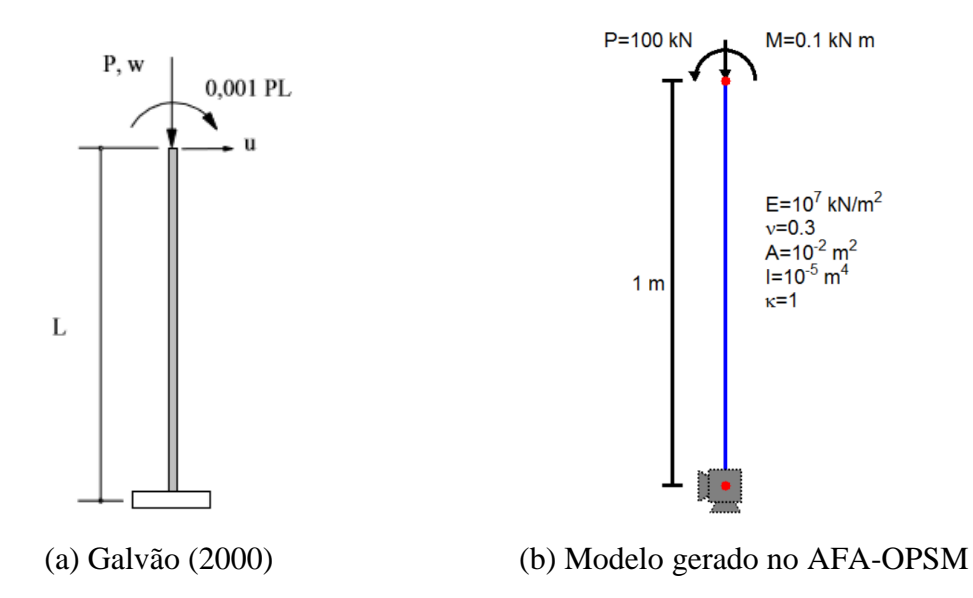

**Figura 5.10** Coluna engastada livre.

Os resultados obtidos são mostrados na Figura 5.11. É possível observar que, para todas as formulações, a discretização com dois elementos já mostra um comportamento qualitativamente equivalente às demais modelagens. A partir de três elementos, os resultados obtidos são praticamente idênticos em todos os modelos, como apresentado na Tabela 5.1. Nota-se que para as formulações baseadas na teoria de Timoshenko (BeamTCE e BeamTTLE), a convergência é mais lenta que para as formulações baseadas na teoria de Euler-Bernoulli (BeamEBCE e BeamEBTLE). Crisfield (1991) justifica esse fenômeno com base na baixa ordem das funções de interpolação presentes nessas formulações. Além disso, a carga crítica obtida das formulações BeamTCE e BeamTTLE é levemente superior, o que pode ser associado ao ganho de rigidez referente a inclusão da parcela cisalhante.

Os resultados obtidos para os modelos com dez elementos ainda foram comparados com os apresentados em Galvão (2000), que usou uma formulação com RLT baseada na teoria de viga de Timoshenko (Figura 5.12). Todas as formulações estudadas apresentaram resultados próximos ao de Galvão, no início do comportamento pós-crítico. Contudo, existe um pequeno desvio para as formulações com RLT que pode ser justificado pelo fato de que na configuração deformada, o gradiente de rotação ( $\theta$ ) passa a não ser mais desprezível, assim a componente de deformação (Eq. 2.12) não pode mais ser desprezada.

A Figura 5.13 ilustra a configuração deformada e os diagramas de esforços normal (DEN), cisalhante (DEC) e de flexão (DMF) ao longo do processo incremental. Quando o carregamento atinge a carga crítica o sistema tem uma perda de rigidez brusca e sofre

grandes deslocamentos. No final do processo incremental, alguns elementos, originalmente na vertical, sofrem grandes rotações de corpo rígido, o que justifica os esforços inesperados de tração e esforço cisalhante, bem como a concentração do momento de flexão na extremidade engastada.

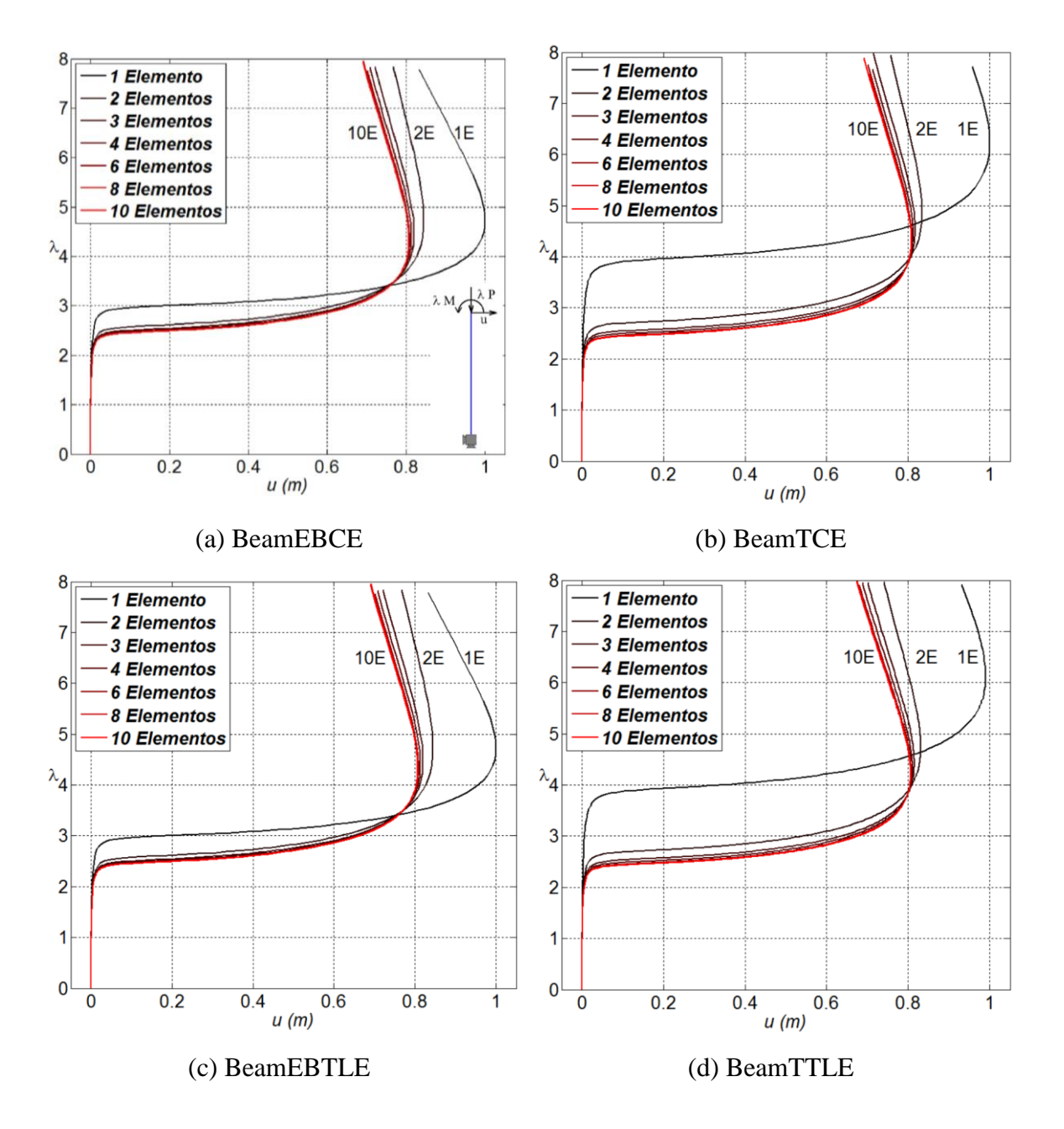

**Figura 5.11** Trajetórias de equilíbrio da coluna engastada-livre considerando diferentes formulações e discretizações.

**Tabela 5.1** Carga crítica para coluna engastada livre considerando diferentes formulações e discretizações.

| Formulações      | Número de elementos |                |        |                |        |        |        |  |
|------------------|---------------------|----------------|--------|----------------|--------|--------|--------|--|
|                  |                     | $\overline{2}$ |        | $\overline{4}$ | 6      |        | 10     |  |
| <b>BeamEBCE</b>  | 3.0020              | 2.5930         | 2.5203 | 2.4950         | 2.4768 | 2.4703 | 2.4762 |  |
| BeamTCE          | 3.9547              | 2.7312         | 2.5623 | 2.5109         | 2.4750 | 2.4626 | 2.4568 |  |
| <b>BeamEBTLE</b> | 3.0064              | 2.6071         | 2.5384 | 2.5074         | 2.4809 | 2.4795 | 2.4784 |  |
| BeamTTLE         | 3.9373              | 2.7125         | 2.5572 | 2.5061         | 2.4704 | 2.4580 | 2.4522 |  |

#### (a) Carga crítica

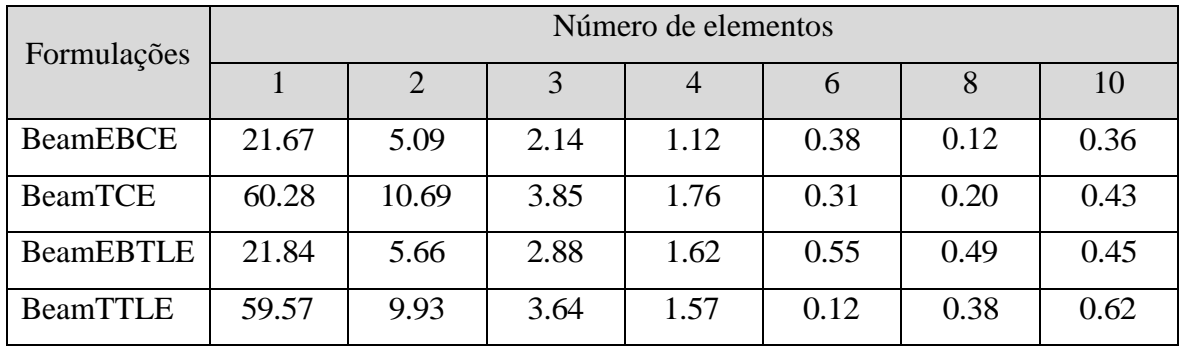

(b) Erro percentual com relação a carga crítica analítica 2  $P_{cr} = \frac{\pi^2}{4} \frac{EI}{L^2}$ *L*  $=\frac{\pi^2}{4} \frac{EI}{r^2}$  (Southwell, 1941)

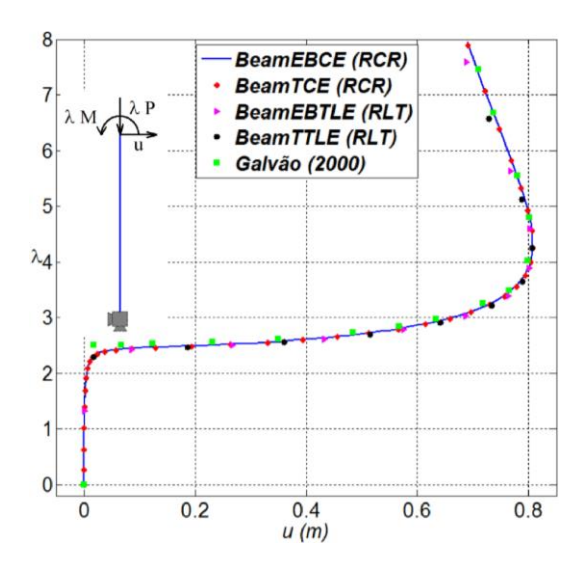

**Figura 5.12** Trajetória de equilíbrio da coluna engastada-livre.

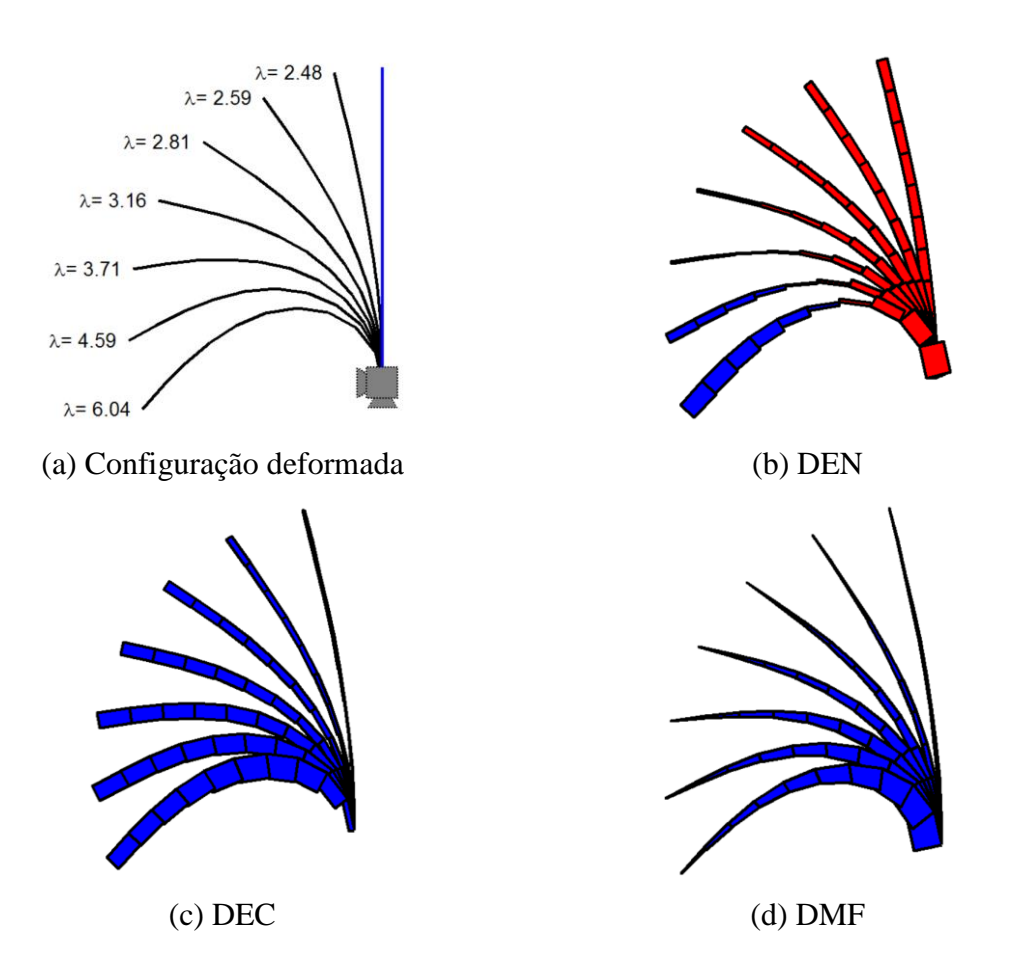

**Figura 5.13** Configuração deformada e diagramas de esforços da coluna engastada livre.

#### **5.3.2 Viga Engastada-Livre**

Aborda-se agora o problema de uma viga engastada em uma extremidade e livre na outra submetida a um momento de flexão, como mostrado na Figura 5.14. Esse sistema estrutural foi analisado por vários pesquisadores, entre eles Bathe e Bolourchi (1979), Crisfield (1990) e Silva (2009), para validar suas respectivas formulações não lineares.

A viga possui comprimento de  $L=1$  m, uma seção transversal com área  $A = 10^{-2} m^2$ , inércia  $I = 10^{-5} m^4$  e um material com módulo de elasticidade  $E = 10^7 kN/m^2$ . Neste exemplo, o parâmetro de carga foi incrementado até um valor limite de 2.0 , que corresponde a duas revoluções da viga. Embora isto faria com que alguns elementos ocupassem a mesma posição que outros, o que resultaria em um problema de contato, o problema foi considerado do ponto de vista puramente elástico e sem as restrições de contato.

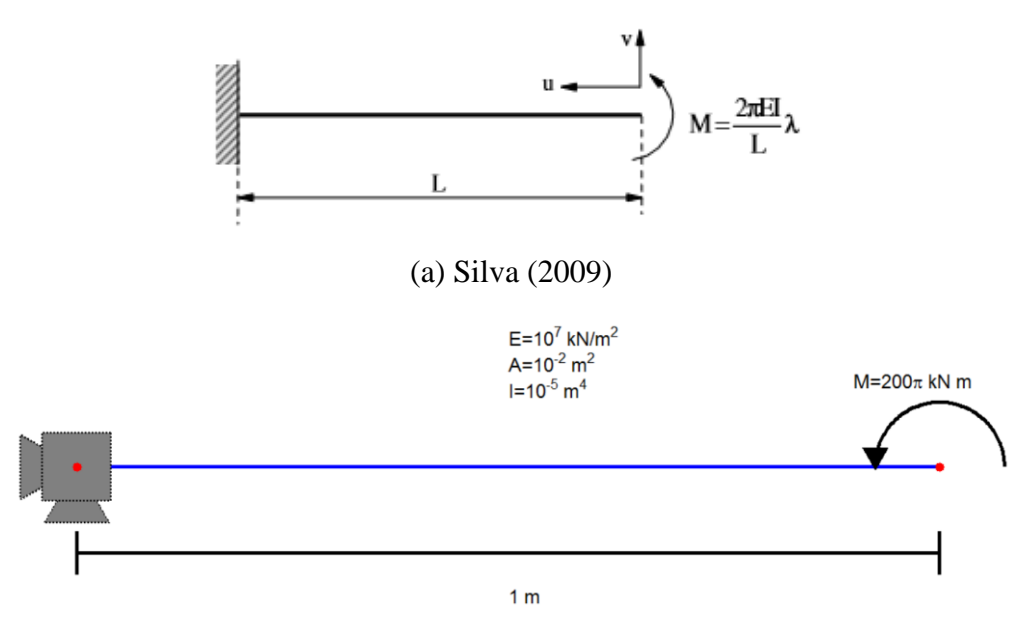

(b) Modelo gerado no AFA-OPSM

**Figura 5.14** Viga engastada livre.

Foram criados modelos com todas as formulações considerando 2, 4, 6, 8 e 10 elementos. O método de Newton-Raphson padrão foi utilizado, junto com a estratégia de comprimento de arco esférico. O incremento inicial do parâmetro de carga foi tomado como  $\Delta\lambda_0^0 = 0.1$  e a tolerância como *tol* =  $10^{-5}$ .

A Figura 5.15 mostra as configurações deformadas da viga ao longo de alguns incrementos de carga relativos a primeira revolução. Neste exemplo, como o único esforço externo atuante é um momento, o sistema está sujeito a flexão pura. Assim, como esperado, o diagrama de esforço normal e esforço cortante obtidos nas análises foram nulos. O diagrama de momentos fletor também é uniforme, dado que todos os elementos estão sujeitos ao momento de flexão aplicado na extremidade livre.

Os resultados obtidos com os modelos discretizados com dez elementos foram comparados com os apresentados em Silva (2009), como mostra a Figura 5.16. É possível verificar que as formulações baseadas no RLT (BeamEBTLE e BeamTTLE) apresentam comportamento similar ao apresentado por Silva (2009), contudo conforme a estrutura se deforma esses resultados divergem. Já as formulações baseadas no RCR (BeamEBCE e BeamTCE) apresentaram bons resultados durante toda trajetória de equilíbrio, com resultados levemente divergentes com a revolução da viga, o que pode ser associado às grandes deformações de flexão presentes nos elementos.

A Figura 5.17 fornece os resultados obtidos para as formulações e modelos. Como no exemplo anterior, o uso de quatro elementos apresenta resultados próximos aos obtidos com uma malha mais refinada. Contudo, nas formulações baseadas em um RLT (BeamEBTLE e BeamTTLE), os resultados obtidos diferem consideravelmente daqueles obtidos com um RCR (BeamEBCE e BeamTCE). Isso ocorre devido ao fato de que neste exemplo para fatores de carga maiores que  $\lambda \approx 1.3$ , o gradiente de rotação ( $\theta$ ') é grande e a componente de deformação  $\phi$  não pode ser desprezada.

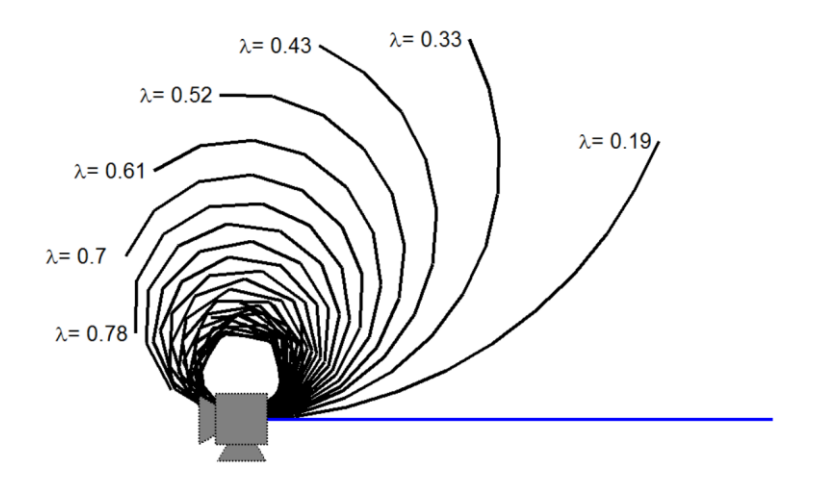

**Figura 5.15** Configuração deformada da viga engastada livre.

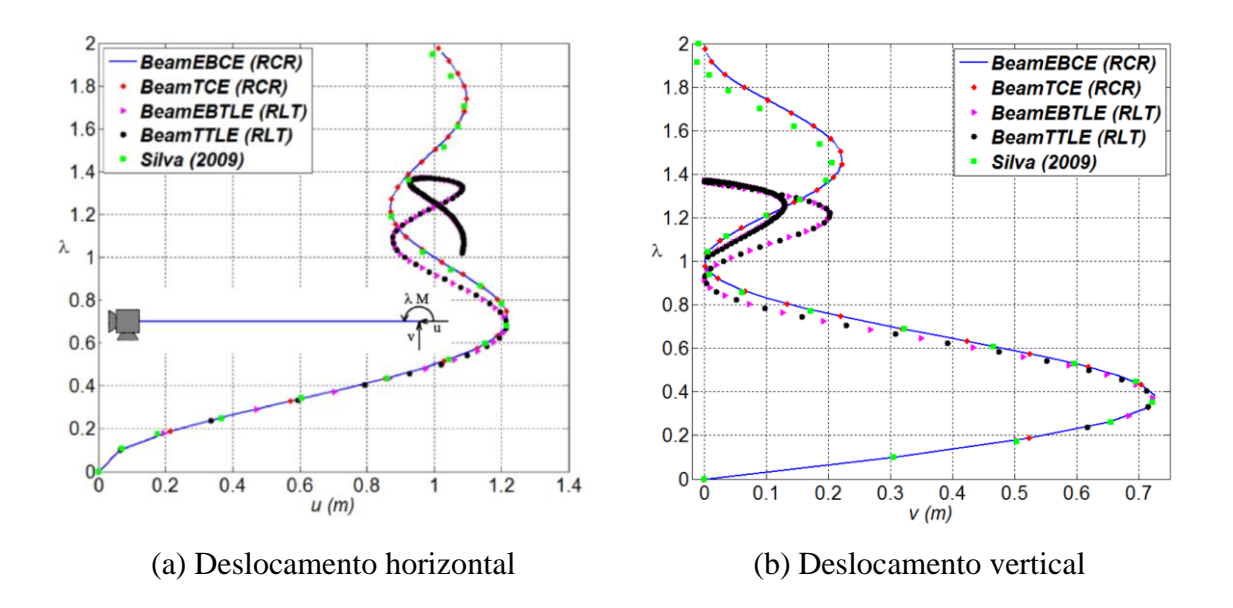

**Figura 5.16** Trajetória de equilíbrio da viga engastada-livre.

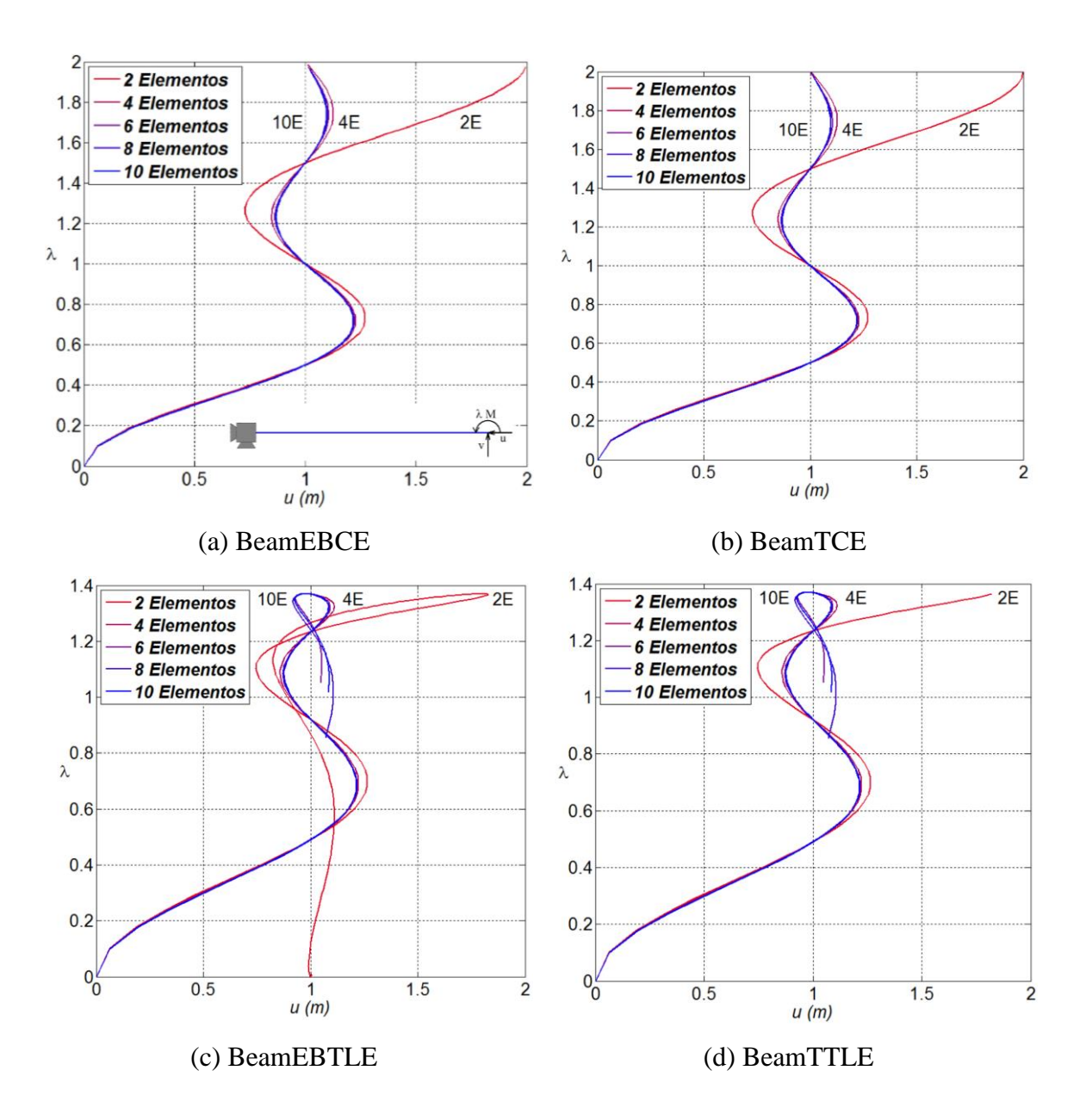

**Figura 5.17** Análise de convergência dos elementos de pórtico plano.

#### **5.3.3 Pórtico de Lee**

A estrutura apresentada na Figura 5.18 é conhecida como pórtico de Lee, e é frequentemente utilizada para validação de formulações com não linearidade geométrica. Esse sistema estrutural foi estudado inicialmente por Lee *et al*. (1968) e posteriormente por vários outros pesquisadores, incluindo Pacoste e Eriksson (1997) e Silva (2009).

O sistema é composto por uma coluna e uma viga, que foram aqui discretizados em dez elementos, com geometria e material idênticos, comprimento  $L = 120$  cm, e apoios de segundo gênero em ambas as extremidades. A seção transversal dos elementos possui área
, inércia  $I = 2$  *cm*<sup>4</sup> e coeficiente de forma  $\kappa = 1$ . Ainda, o material que compõe as barras possui módulo de elasticidade  $E = 720 kN / cm^2$  e coeficiente de Poisson  $v = 0.3$ . O carregamento externo consiste de uma carga vertical  $P = 1 kN$  aplicada a 24 *cm* da extremidade esquerda da viga.

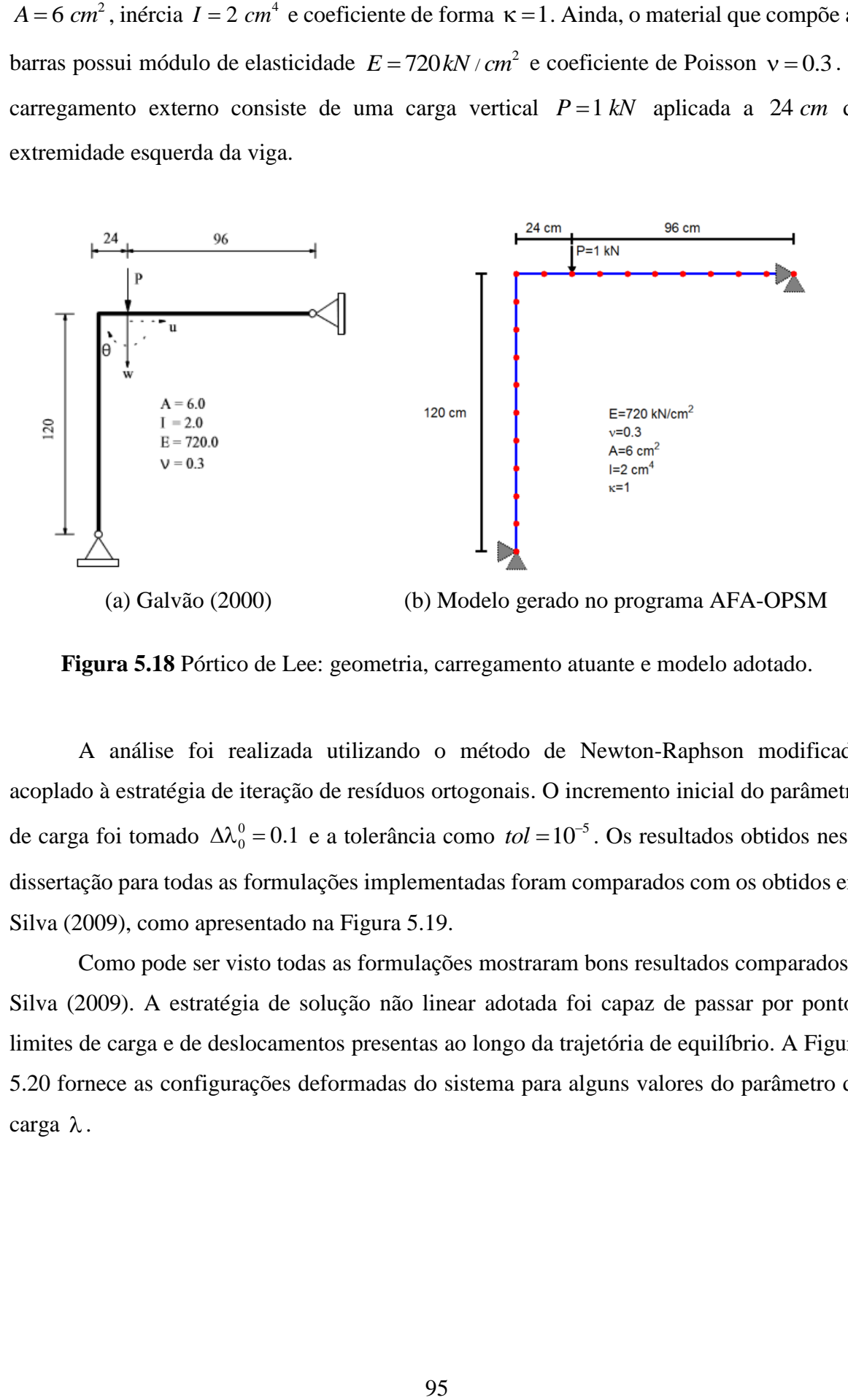

**Figura 5.18** Pórtico de Lee: geometria, carregamento atuante e modelo adotado.

A análise foi realizada utilizando o método de Newton-Raphson modificado acoplado à estratégia de iteração de resíduos ortogonais. O incremento inicial do parâmetro de carga foi tomado  $\Delta \lambda_0^0 = 0.1$  e a tolerância como *tol* = 10<sup>-5</sup>. Os resultados obtidos nesta dissertação para todas as formulações implementadas foram comparados com os obtidos em Silva (2009), como apresentado na Figura 5.19.

Como pode ser visto todas as formulações mostraram bons resultados comparados a Silva (2009). A estratégia de solução não linear adotada foi capaz de passar por pontos limites de carga e de deslocamentos presentas ao longo da trajetória de equilíbrio. A Figura 5.20 fornece as configurações deformadas do sistema para alguns valores do parâmetro de carga  $\lambda$ .

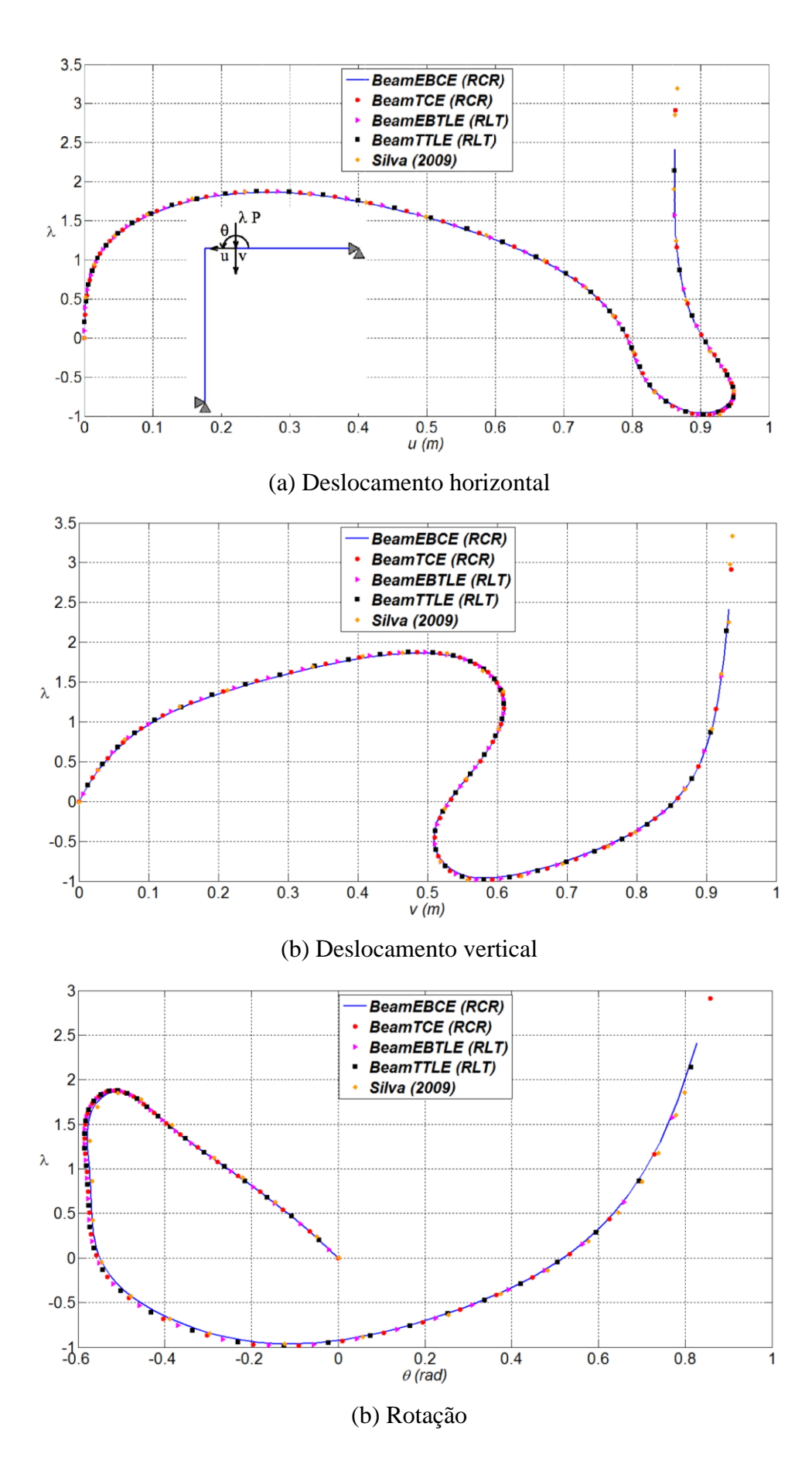

**Figura 5.19** Trajetória de equilíbrio do pórtico de Lee.

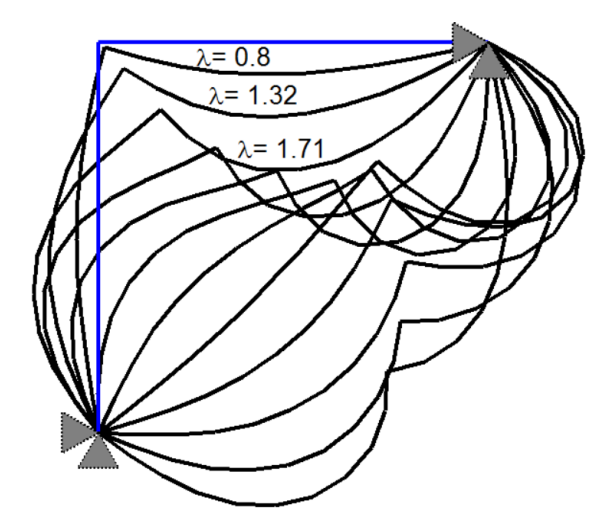

**Figura 5.20** Configuração deformada do pórtico de Lee.

#### **5.3.4 Arco Levemente Abatido**

A Figura 5.21 ilustra o próximo exemplo, que consiste de um arco circular birrotulado, com um vão de  $L = 100$  *cm* e altura  $h = 5$  *cm*, sujeito a um força vertical  $P = 1$  kN aplicada no nó central da estrutura e a imperfeição associada a um momento  $M = 2kN \, cm$  para a análise de bifurcação. A modelagem foi realizada discretizando-se o sistema com vinte elementos, cuja seção transversal possui área  $A = 1$  *cm*<sup>2</sup>, inércia  $I = 1$  *cm*<sup>2</sup> e coeficiente de forma  $\kappa = 1$ . O material do arco possui módulo de elasticidade  $E = 2000 kN / cm^2$  e coeficiente de Poisson  $v = 0.3$ .

A análise do arco foi realizada utilizando o método de Newton-Raphson modificado. A norma mínima dos deslocamentos residuais foi escolhida como estratégia de iteração, e o incremento do trabalho externo como estratégia de incremento de carga. O valor inicial do incremento no parâmetro de carga foi de  $\Delta\lambda_0^0 = 10^{-4}$  $\Delta\lambda_0^0 = 10^{-4}$  e a tolerância utilizada foi *tol* = 10<sup>-5</sup>. A Figura 5.22 ilustra as configurações deformadas dos sistemas perfeito e imperfeito.

Como nos exemplos anteriores, os resultados obtidos aqui para todas as formulações foram comparados com de Galvão (2000), como mostrado na Figura 5.23. No sistema perfeito, a trajetória de equilíbrio apresenta seu primeiro ponto limite de carga para o parâmetro  $\lambda = 1.2861$ , que representa a carga máxima de compressão suportada pelo arco. Se o parâmetro de carga é incrementado após esse valor limite, o arco sofre um abatimento e muda de concavidade, onde passa a sofrer esforços de tração, o que caracteriza o fenômeno *snap-trough*, como ilustrado na Figura 5.24.

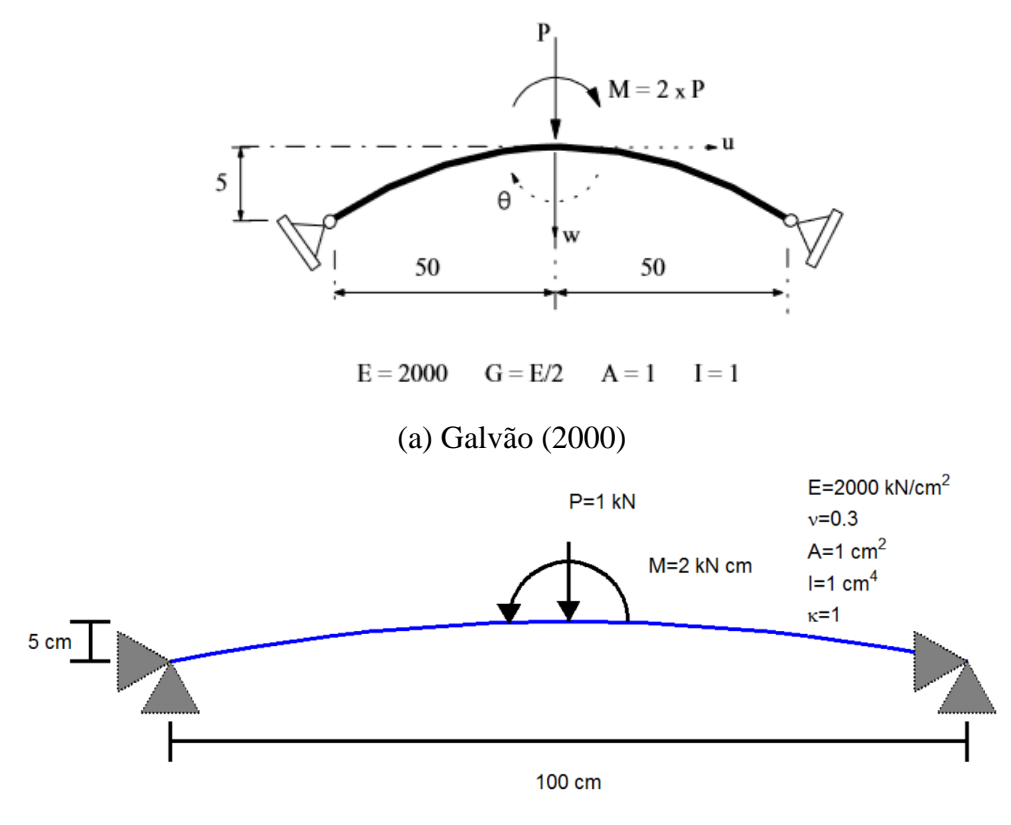

(b) Modelo gerado no AFA-OPSM

**Figura 5.21** Arco levemente abatido.

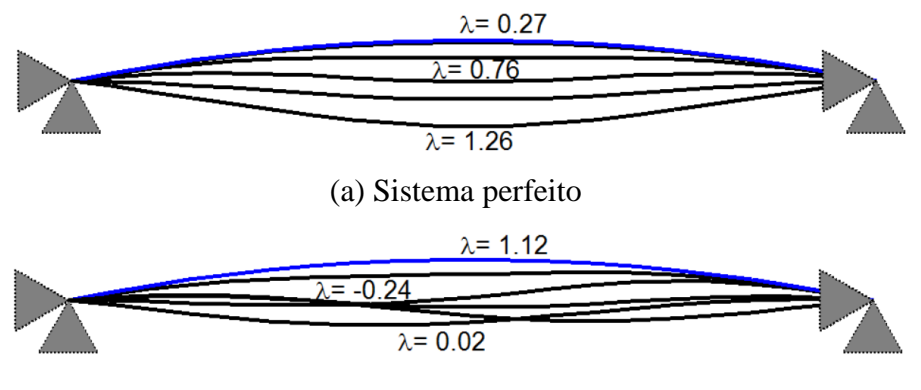

(b) Sistema imperfeito

**Figura 5.22** Configuração deformada do arco levemente abatido.

O sistema imperfeito possui a primeira carga limite menor ( $\lambda = 1.1979$ ). Assim, como no caso anterior, esse sistema também está sujeito ao fenômeno *snap-trough* (Figura 5.25). Contudo a trajetória de equilíbrio revela a existência de um ciclo de carregamento após a passagem pelo ponto limite de carga (Figura 5.23b). Ainda, nesse sistema, o deslocamento

horizontal e a rotação não são nulos no ponto de aplicação da carga, e a variação dessas componentes com o parâmetro de carga  $\lambda$  é apresentada na Figura 5.26. Mais uma vez, pode-se perceber a boa concordância com os resultados de Galvão (2000).

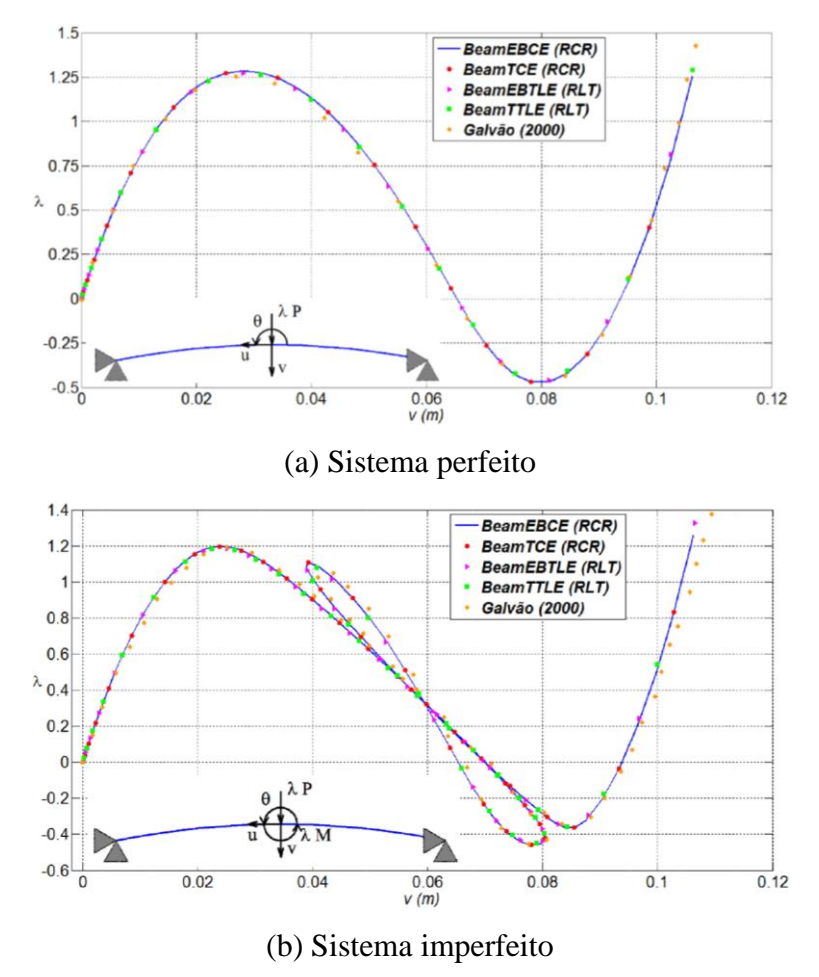

**Figura 5.23** Trajetória de equilíbrio dos sistemas perfeito e imperfeito.

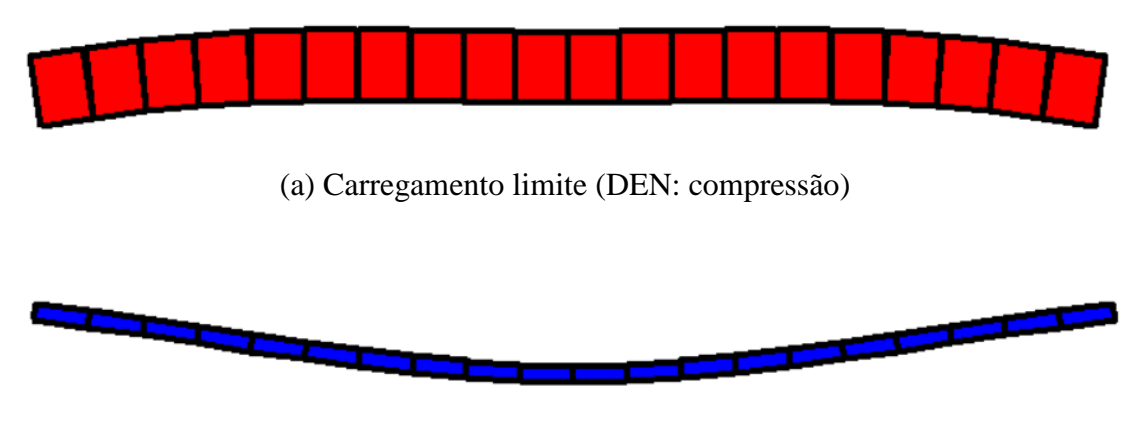

(b) Incremento de carga após o carregamento limite (DEN: tração)

**Figura 5.24** DEN do sistema perfeito.

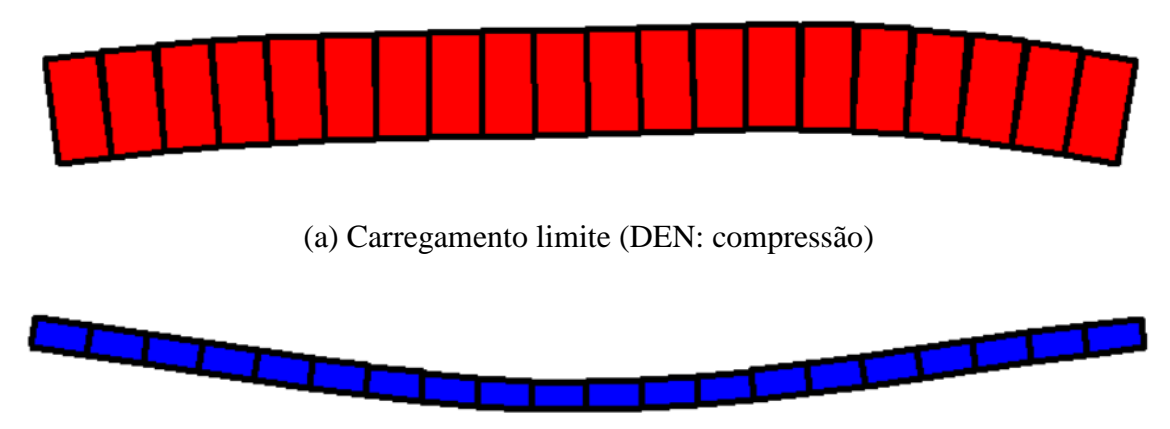

(b) Incremento de carga após o carregamento limite (DEN: tração)

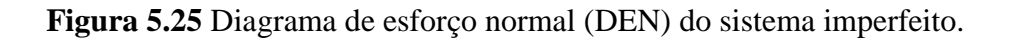

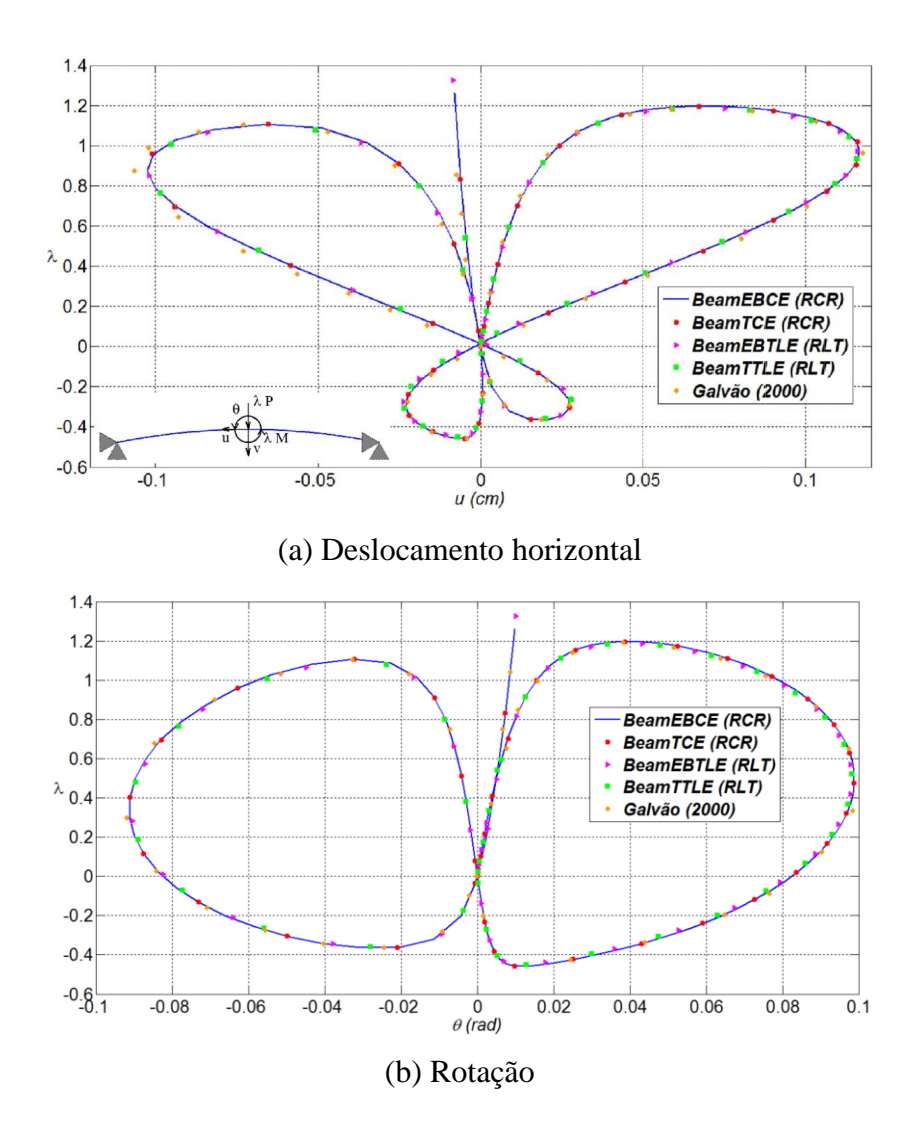

**Figura 5.26** Trajetória de equilíbrio do sistema imperfeito.

#### **5.3.5 Arco Circular**

O último exemplo deste capítulo traz um arco circular birrotulado com raio  $R = 50$  cm sujeito a uma carga centrada vertical  $P = 1 kN$ , como mostrado na Figura 5.26. O sistema imperfeito é definido tomando a carga vertical deslocada de / 50*rad* com relação ao centro do arco. A seção transversal dos elementos da estrutura possui área  $A = 10$  cm<sup>2</sup>, inercia  $I = 1$  cm<sup>4</sup> e coeficiente de forma  $\kappa = 1$ . Já o material dos elementos possui módulo de elasticidade  $E = 2000 kN / cm^2$  e coeficiente de Poisson  $v = 0.3$ . O arco foi discretizado em cinquenta elementos e todas as formulações estudadas e implementadas foram usadas na análise dos sistemas perfeito e imperfeito.

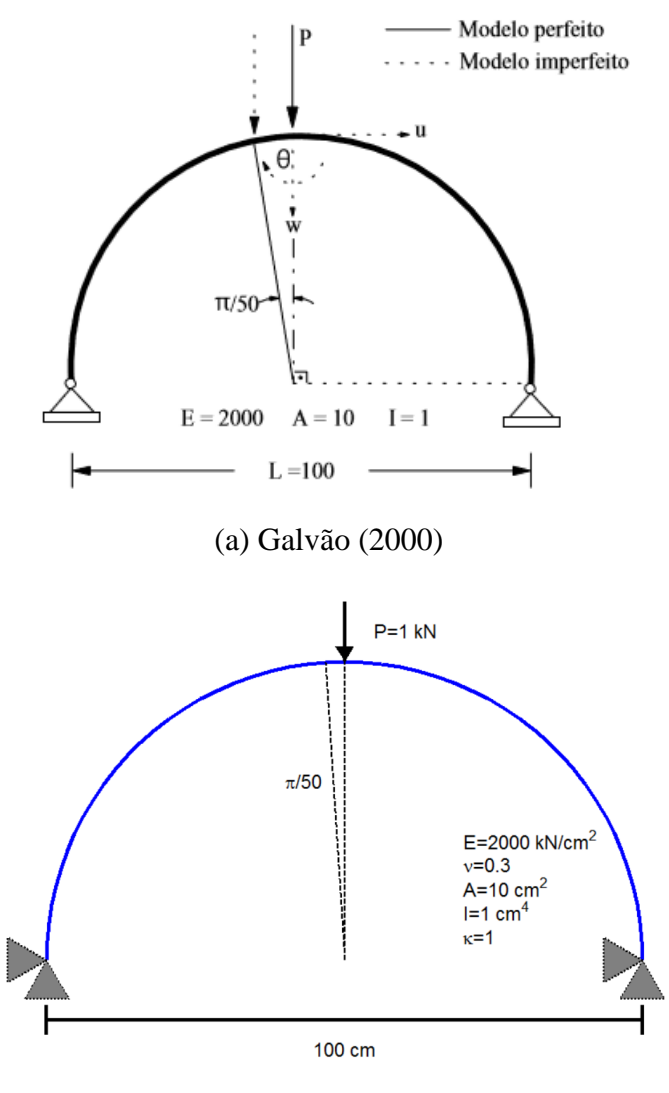

(b) Modelo gerado no AFA-OPSM

**Figura 5.27** Arco circular: geometria e carregamento.

Dado o número elevado de elementos, o método de Newton-Raphson modificado; acoplado à técnica de comprimento de arco cilíndrico, foi escolhido como estratégia de iteração. O valor inicial do incremento no parâmetro de carga foi tomado igual a  $\Delta\lambda_0^0 = 10$ e considerou-se uma tolerância *tol* =  $10^{-5}$ .

Os resultados obtidos para as formulações não lineares implementadas foram comparados com os apresentados em Galvão (2000), como ilustrado na Figura 5.28. Devido à perda de simetria, o sistema imperfeito ainda apresenta uma componente de deslocamento horizontal e uma rotação do nó central. A trajetória de equilíbrio dessas componentes é apresentada na Figura 5.29. As configurações deformadas e os diagramas de momento fletor (DMC) para alguns valores do parâmetro de carga , para os sistemas perfeito e imperfeito, são mostradas nas Figuras 5.30 e 5.31, respectivamente.

As respostas dos sistemas perfeito e imperfeito, são formadas por ciclos de carregamento (Figura 5.28), onde a cada ciclo a capacidade de carga e a rigidez da estrutura aumentam. Nas Figuras 5.30 e 5.31 é possível observar que a cada ciclo de carregamento uma ondulação é formada na configuração deformada, e que os esforços de flexão acompanham essas ondulações.

Nos primeiros ciclos de carregamento do sistema perfeito, as deformações dos elementos que compõem a estrutura são pequenas e os resultados obtidos estão de acordo com os presentes na literatura, embora o sistema já apresente grandes deslocamentos. Já nos ciclos finais, a amplitude das ondulações diminui, o que faz com que os elementos experimentem grandes deformações de flexão. Assim, as hipóteses apresentadas no Capítulo 2 passam a não mais valer, o que justifica a pequena divergência entre os resultados obtidos.

Para o sistema imperfeito, vale observar que a capacidade de carga e a rigidez são consideravelmente menores se comparadas às do sistema perfeito. No caso do arco imperfeito, o número de ondulações formadas até que os limites de carga da análise sejam atingidos é pequeno, os elementos estão sujeitos a pequenas deformações, o que explica o bom ajuste com os dados presentes na literatura.

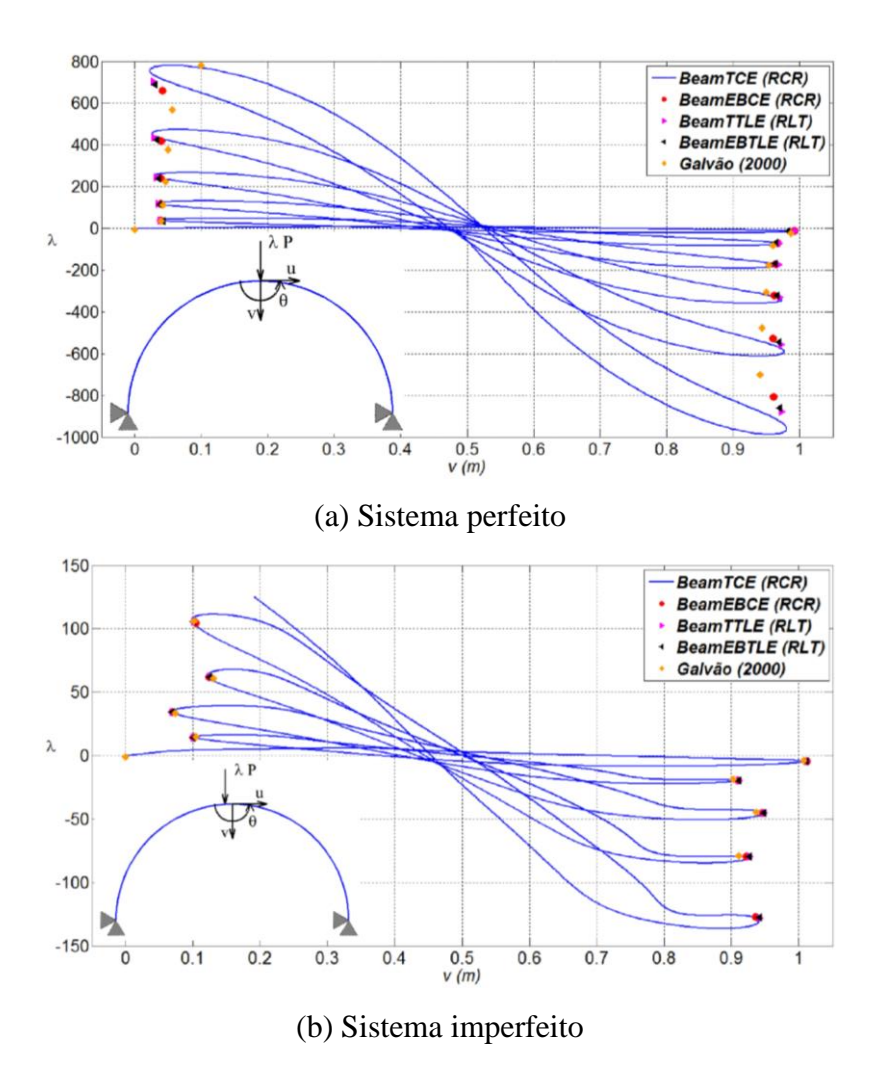

**Figura 5.28** Trajetórias de equilíbrio do arco circular.

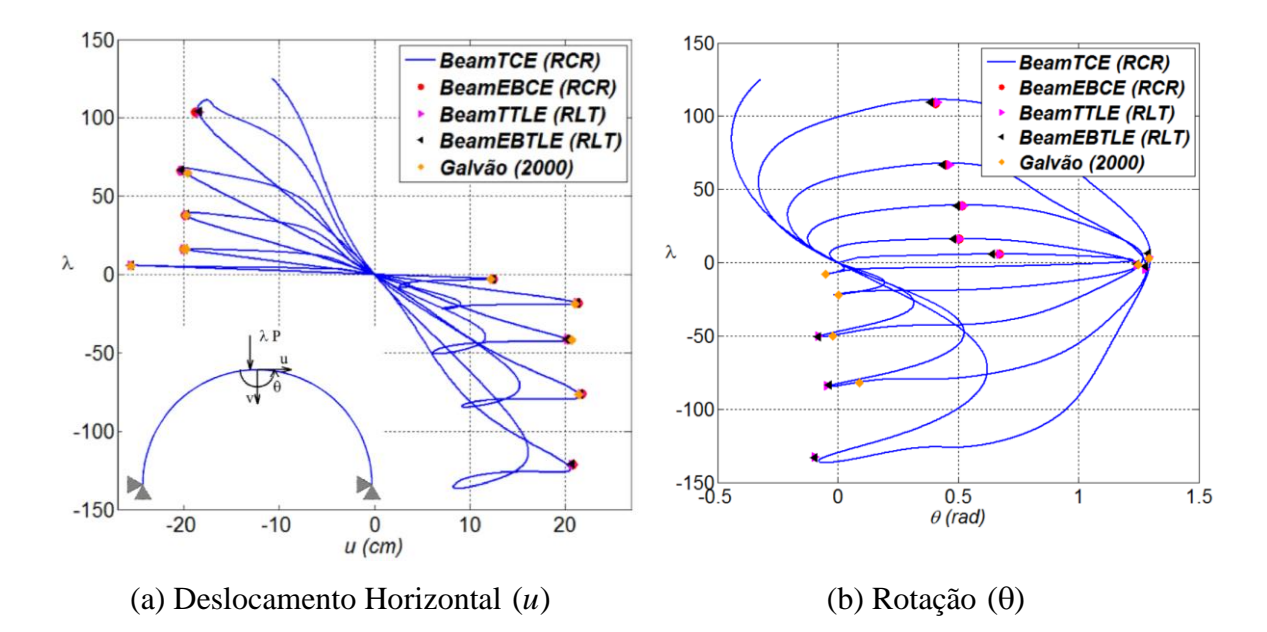

**Figura 5.29** Trajetórias de equilíbrio para o sistema imperfeito.

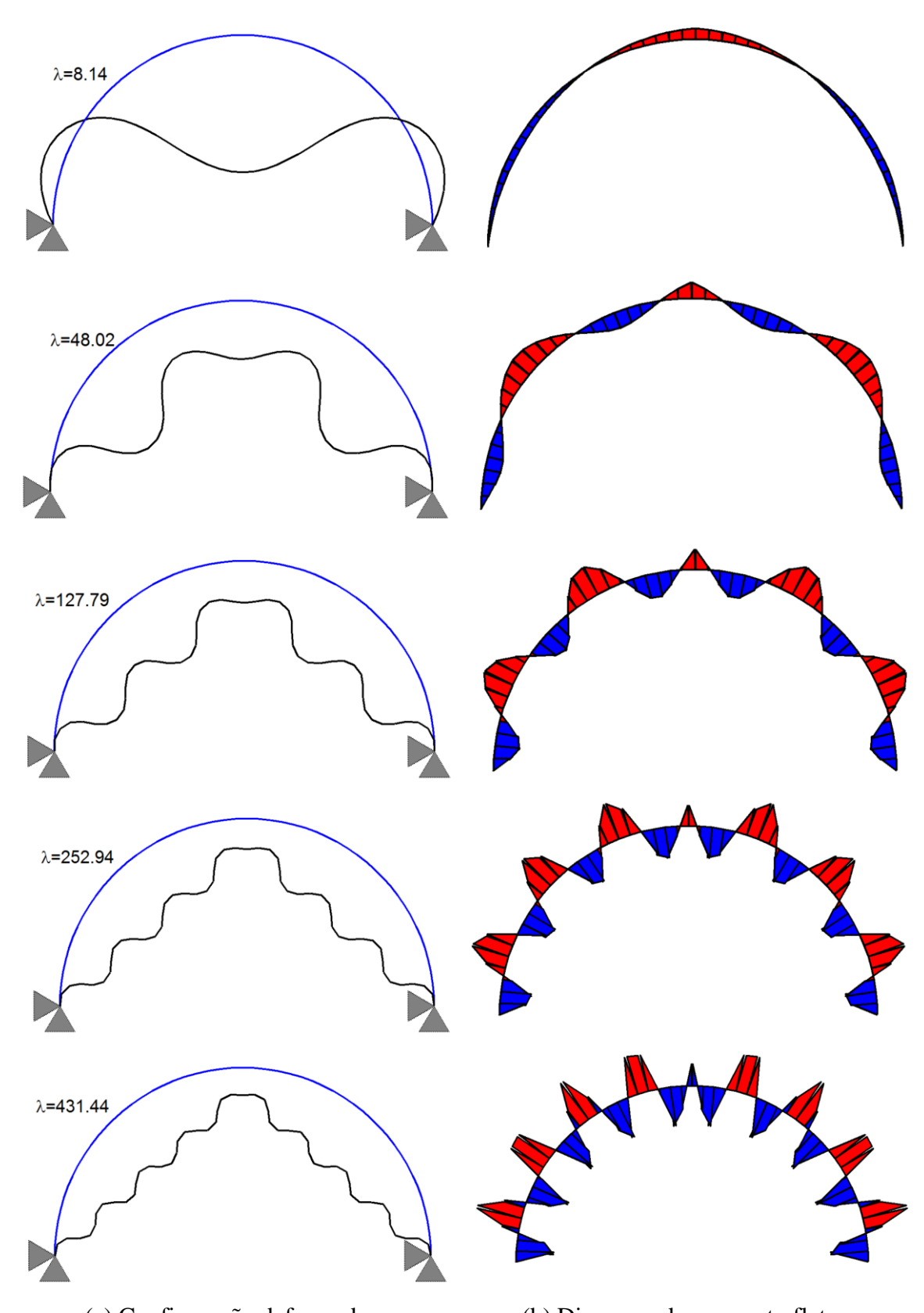

(a) Configuração deformada (b) Diagrama de momento fletor

**Figura 5.30** Configurações deformadas e DMF para o arco perfeito.

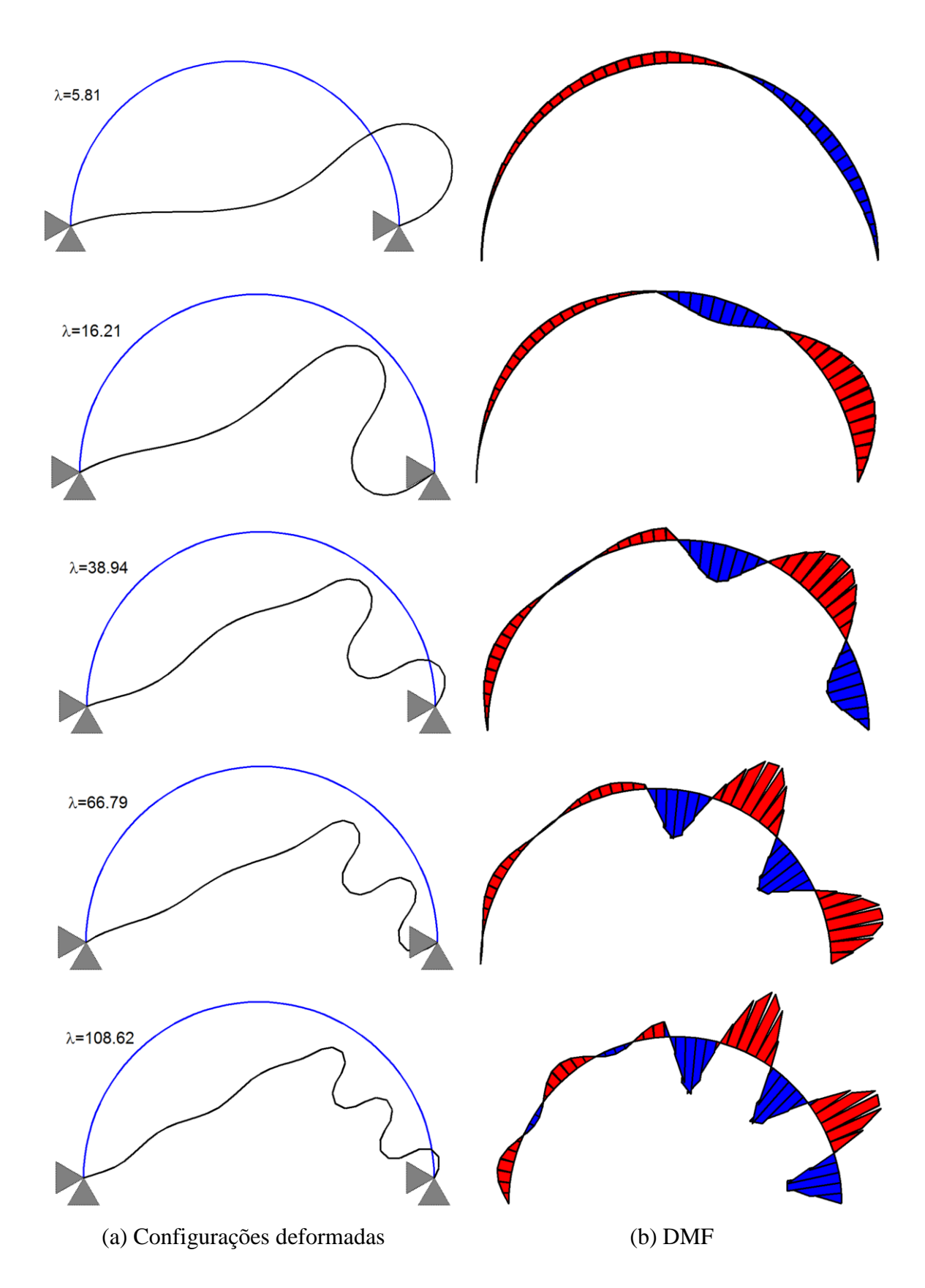

**Figura 5.31** Configurações deformadas e DMF para o arco imperfeito.

## Capítulo 6

## **Considerações Finais**

## **6.1 Introdução**

Neste trabalho, foram desenvolvidas formulações para elementos de barra que consideram o comportamento não linear geométrico, dentro do contexto do Método dos Elementos Finitos. As equações não lineares de equilíbrio foram resolvidas através de um algoritmo de solução que faz o uso do método de Newton-Raphson, em conjunto com estratégias de iteração e de incremento de carga.

As formulações e os algoritmos de solução não linear, em conjunto com os elementos finitos que levam outras características do sistema estrutural (nós, seções, materiais), foram reunidos em uma base computacional seguindo o paradigma de orientação a objetos (POO). Nessa base, diversas classes foram implementadas para que a solução do problema estrutural seja integrada em um ambiente computacional da forma mais natural possível. Algumas classes foram tratadas como abstrações (classes *Material, Section e Element*) e levavam apenas características básicas para a criação de classes concretas que poderiam definir objetos. Ainda, uma classe denominada *Structure* foi desenvolvida e implementada com capacidade de armazenar todas as informações relevantes ao sistema estrutural e executar ações com relação a modelagem, análise e visualização dos resultados obtidos.

Por fim, um sistema computacional gráfico interativo, denominado AFA-OPSM, foi desenvolvido na linguagem MATLAB (Kwon *et al*., 1997) com capacidades de préprocessamento, análise e pós-processamento. Dentro desse sistema, na etapa de modelagem, o usuário pode inserir os nós elementos que compõem a estrutura, assim como as seções e materiais que definem as propriedades dos elementos. Ainda, as condições de contorno,

como apoios e carregamento podem ser especificados. As diversas opções presentes no algoritmo de solução estão disponíveis na fase de análise, e podem ser acessadas e/ou modificadas dentro de menus interativos e controles. Os resultados obtidos podem ser visualizados através da configuração deformada, trajetórias de equilíbrio e/ou diagramas de esforços na forma de gráficos, animações ou tabelas. Esses resultados podem ainda ser exportados em formatos próprios para visualização em algum outro *software*.

### **6.2 Conclusões**

Foram realizadas análises não lineares em diversos sistemas estruturais com diferentes geometrias e condições de contorno, e os resultados obtidos foram comparados com as soluções analíticas e numéricas presentes na literatura. Para os sistemas estruturais sujeitos a grandes deslocamentos e rotações, mas pequenas deformações, a boa concordância obtida entre as respostas permite afirmar que as formulações não lineares estudadas foram implementadas corretamente e que os algoritmos de solução adotados foram eficientes, e podem ser utilizados na avaliação instabilidade elástica de sistemas estruturais reticulados planos.

A seguir são apresentadas conclusões e alguns comentários referentes à arquitetura de programação POO, a ferramenta computacional desenvolvida e as estruturas analisadas no Capítulo 5.

#### **6.2.1 Orientação a Objetos**

O paradigma de orientação a objetos se mostrou muito útil no desenvolvimento da base computacional para análise dos sistemas estruturais reticulados, pois permitiu a organização do código em entidades separadas que carregavam consigo mesmas as informações relevantes ao seu comportamento, como dados e tarefas a serem realizadas. Assim, as implementações puderam ser eficientemente separadas entre as formulações, o algoritmo de solução, e a interface gráfica. Desse modo, a verificação de possíveis erros e a validação dos resultados pôde ser feita com maior facilidade se comparada ao paradigma de programação estruturada.

#### **6.2.2 Sistema Computacional AFA-OPSM**

O sistema computacional AFA-SMOP se mostrou útil na modelagem, análise e visualização dos resultados para os sistemas estruturais avaliados. Foi possível criar, editar e verificar os modelos estudados com facilidade e rapidez. O uso das ferramentas gráficas iterativas (menus, painéis e gráficos) tornou simples o processo de variação entre os sistemas estudados e visualização dos resultados. Ainda, as opções de armazenamento e exportação em arquivos de dados dos resultados na forma de gráficos, animações e tabelas, foram de grande auxílio na comparação dos resultados obtidos com os apresentados na literatura.

#### **6.2.3 Sistema Estruturais Modelados com Elementos de Treliça**

As formulações para elementos de treliça não linear, tanto no referencial Lagrangiano total (RLT) como no referencial co-rotacional (RCR), apresentaram bons resultados comparados a literatura. O exemplo da Seção 5.2.1 mostrou que as formulações implementadas conseguiram representar o comportamento de sistemas rotulados sujeitos a grandes deslocamentos, já o exemplo da seção 5.2.2 ilustrou a capacidade das mesmas de representar sistemas sujeitos a grandes deformações. Ainda o algoritmo de solução não linear foi capaz de passar por pontos limites de carga e pontos de bifurcação.

O estudo realizado mostrou alguns dos efeitos que os sistemas estruturais estão sujeitos devido ao comportamento instável, como mudanças bruscas de configuração, perda da capacidade de carga, e perda de rigidez. Nos dois exemplos analisados, uma vez que a carga limite ou de bifurcação era atingida, as barras comprimidas migram para uma configuração de equilíbrio onde estavam sujeitas ao esforço de tração.

#### **6.2.4 Sistema Estruturais Modelados com Elementos de Viga-Coluna**

Diversos sistemas estruturais (viga, coluna, pórtico e arco) foram usados para avaliar as formulações não lineares de elementos de viga-coluna, no RLT (BeamEBTLE e BeamTTLE) e no RCR (BeamEBCE e BeamTCE). Essas formulações apresentaram bons resultados para sistemas sujeitos a grandes deslocamentos e grandes rotações, como mostrado nas Seções 5.3.1, 5.3.3 e 5.3.4. Contudo, para sistemas sujeitos a grandes deformações, como os apresentados nas Seções 5.3.2 e 5.3.5, as formulações apresentaram desvios em relação aos resultados apresentados na literatura. Esse fato pode ser justificado nas formulações com RLT devido a presença da deformação de segunda ordem  $\phi$ , que foi desprezada nas implementações. Para as formulações com RCR, a hipótese de pequenos

deslocamentos no sistema co-rotacional passa a não ser válida e o uso da cinemática exata, apresentada nas formulações com RLT, deve ser utilizada.

As estratégias de solução não linear mostraram-se eficientes na obtenção das trajetórias de equilíbrio, mesma para aquelas que apresentavam múltiplos pontos passagem por pontos limites de carga, deslocamentos e de bifurcação. O comprimento de arco cilíndrico apresentou-se como a estratégia de iteração mais estável, trabalhando em conjunto com o ajuste do comprimento cilíndrico como estratégia de incremento de carga. Os métodos de Newton-Raphson padrão e modificado foram utilizados nos exemplos e se mostraram eficientes na solução das equações não lineares de equilíbrio, dentro de uma tolerância e uma taxa de convergência satisfatória.

Por fim, os estudos realizados conseguiram capturar os efeitos secundários causados por instabilidades presentes em sistemas estruturais esbeltos. Na Seção 5.3.1, por exemplo, as análises mostram que a coluna engasta-livre passa a sofrer esforços de tração quando a carga externa aplicada ultrapassa um valor limite; observou-se também que o esforço cisalhante e o momento de flexão passam a estar presentes. Ainda, as formulações com a teoria de viga de Timoshenko mostraram valores limites de carga levemente superiores as formulações com a teoria de viga de Euler-Bernoulli, o que pode ser associado ao acréscimo de rigidez devido às deformações cisalhantes.

Nas Seções 5.3.4 e 5.3.5, as análises realizadas com dois arcos esbeltos mostraram, que esses sistemas estão sujeitos a ciclos de carregamento, como sugerido nas respectivas trajetórias de equilíbrio. Ainda, a inclusão de uma pequena imperfeição nos sistemas, associada ao deslocamento da carga aplicada, mostrou ser suficiente para que a capacidade carga dos arcos seja diminuída consideravelmente.

### **6.3 Trabalhos Futuros**

Algumas sugestões para pesquisas futuras, envolvendo os conceitos e formulações apresentados no presente trabalho, são destacadas nesta seção.

#### **6.3.1 Orientação a Objetos**

O paradigma de orientação a objetos é um tema relativamente novo no estudo de sistemas estruturais. Várias de suas características, que ainda não foram abordadas no sistema computacional desenvolvido neste trabalho, podem ser utilizadas para a produção de códigos computacionais eficientes e organizados. A medida que as técnicas de análise se tornam mais

complexas, incorporando os principais efeitos que ditam o comportamento dos sistemas estruturais, o uso do POO se torna mais vantajoso.

Ainda, o uso do POO é incentivado devido a suas características que facilitam consideravelmente a manutenção e expansão de sistemas computacionais de grande escala.

#### **6.3.2 Formulações Não Lineares e Sistema Computacional AFA-OPSM**

As formulações propostas podem ser enriquecidas em diversos aspectos visando capturar da melhor maneira possível o comportamento dos sistemas estruturais sujeitos a instabilidades. A consideração da deformação específica de segunda ordem  $\phi$  deve ser aplicada para que as formulações com RLT possam representar a resposta de estruturas sujeitas a grandes deformações; no RCR a cinemática exata deve ser aplicada.

Ainda, as relações tensão-deformação devem ser aprimoradas para levar em conta a inelasticidade do material. Neste sentido, formulações que fazem uso do método da rótula plástica e do método da zona plástica podem ser empregadas (Silva, 2009; Alvarenga, 2010). A semirrigidez das ligações entre os elementos e nos apoios também deve ser considerada para uma análise mais precisa, como sugerido em Pinheiro (2003).

A metodologia de solução não linear pode ser aprimorada para que a trajetória secundaria dos sistemas estruturais possa ser obtida sem a introdução de alguma imperfeição, através da solução do problema de autovalor ao longo dos passos de carga. Assim, a resposta obtida estará mais próxima das estruturas reais.

Diversos sistemas estruturais apresentam comportamento dinâmico quando sujeitos a instabilidades. Portanto, formulações que levam em conta os efeitos de inércia podem ser implementados no futuro (Bathe, 1996). Com a inclusão desses efeitos não lineares e modificação da metodologia de solução, o sistema computacional poderá ser utilizado na solução de problemas estruturais com colapso progressivo.

Ainda, a ferramenta computacional gráfica interativa, desenvolvida no presente trabalho, pode ser aplicada em caráter didático. As disciplinas de graduação e pós-graduação na área de estruturas poderão ser beneficiadas através das visualizações das modelagens e resultados de sistemas não lineares.

Por fim, como uma extensão natural dos desenvolvimentos, está prevista a implementação de modelos de sistemas tridimensionais, por apresentarem resultados mais realísticos se comparados aos modelos bidimensionais, uma vez que consideram as interações entre todos os elementos que compõem o sistema (Pinheiro, 2003).

110

## **Referências Bibliográficas**

- Adeli, H., e Hung, S.L., 1990. A production system and relational database model for processing knowledge of earthquake-resistant design. International Journal of Engineering Applications, vol. 3, pp. 313-323.
- Alvarenga, A. R., 2010. *Aspectos Importantes na Análise Avançada com Zona Plástica de Portais de Aço*. Dissertação de Mestrado, Programa de Pós-Graduação em Engenharia Civil, Deciv/EM/UFOP, Ouro Preto, MG, Brasil.
- Alves, R.V., 1993a. Formulação para Análise Não Linear Geométrica em Referencial Lagrangiano Total. 1º Seminário de Doutorado, COPPE/UFRJ.
- Alves, R.V., 1993b. Formulação para Análise Não Linear Geométrica em Referencial Lagrangiano Atualizado. 3º Seminário de Doutorado, COPPE/UFRJ.
- Bathe, K. J., 1996. *Finite Element Procedures*. New Jersey, Prentice-Hall.
- Bathe, K. J., e Bolourchi, S., 1979. Large displacement analysis of three dimensional beam structures. *International Journal for Numerical Methdos in Engineering*, vol. 14, pp. 961-986.
- Cowper, G. R., 1966. The Shear Coefficient in Timoshenko's Beam Theory. *Journal of Applied Mechanics*, v. 33, pp. 335-340.
- Crisfield, M. A., 1990. A consistent co-rotacional formulation for non linear three dimensional beam elements. *Computer Methods in Applied Mechanics and Engineering*, vol 81, pp. 131-150.
- Crisfield, M. A., 1980. A fast incremental/iterative solution procedure that handles snapthrough. *Computers and Structures*, v. 13, pp. 52-62.
- Crisfield, M. A., 1983. Accelerating and damping the modified Newton-Raphson method. *Computers and Structures*, v. 18, pp. 395-407.
- Crisfield, M. A., 1991. *Non-linear Finite Element Analysis of Solids and Structures*. v. 1, John Wiley and Sons
- Crisfield, M. A., 1997. *Non-Linear Finite Element Analysis of Solids and Structures*, v. 2, John Wiley & Sons.
- Forde, B.W.R., e Stiemer, S.F., 1989. Development of engineering software with a generic application frame work. *Microcomputacional Civil Engineering*, vol. 4, pp 205-216.
- Galvão, A. S., 2000. *Formulações Não-lineares de Elementos Finitos para Análise de Sistemas Estruturais Metálicos Reticulados Planos*. Dissertação de Mestrado, Programa de Pós-Graduação em Engenharia Civil, Deciv/EM/UFOP, Ouro Preto, MG, Brasil.
- Krenk, S., 1995. An orthogonal residual Procedure for non-linear finite element equations. *International Journal for Numerical Methods in Engineering*, v. 38, pp. 823-839.
- Krenk, S., 2009. *Non-linear Modeling and Analysis of Solids and Structures*. Cambridge.
- Kwon, Y. W., 1997. *The Finite Element Method Using MATLAB*. CRC Press.
- Lee, S., Manuel, F. S., e Rossow, E. C., 1968. Large deflections and stability of elastic frames. *Journal of the Engineering Mechanics Division*, EM2, pp. 521-547.
- Lynch, S., 2009. *Dynamical Systems with Applications using Maple*. Springer.
- Madan, A., 2004. Object-Oriented paradigm in programming for computer-aided analysis of structures. *Journal of Computing in Civil Engineering*, v. 18, pp. 226-236.
- Martha, L. F., 2010. FTOOL: *A Structural Analysis Educational Interactive Tool*. *Proceedings of the Workshop in Multimidia Computer Techniques in Engineering Education*, Techincal university of Graz, Austria, pp. 51-56.

Mathworks, 2013. MATLAB Release 2013b.

- Maximiano, D. P., 2012. *Uma Técnica Eficiente para Estabilizar à Estratégia do Resíduo Ortogonal na Análise Não Linear de Estruturas*. Dissertação de Mestrado. Programa de Pós-Graduação em Engenharia Civil, Deciv/EM/UFOP, Ouro Preto, MG, Brasil.
- McGuire, W., Ziemian, R. D., e Gallagher, R. H., 2014. *Matrix Structural Analsis*.
- Moni, S., e White, D.M., 1996. Frameview: Object-oriented visualization system for frame analysis. *Journal of Computacional Civil Engineering*, vol. 10, pp 276-285.
- Ogden, R.W., 1984. *Nonlinear Elastic Deformations*. John Wiley.
- Pacoste, C., e Eriksson, A., 1995. Element Behaviour in Post-Critical Plane Frames Analysis. *Computer Methods in Applied Mechanics and Engineering*, v. 125, pp. 319- 343.
- Pacoste, C., e Eriksson, A., 1997. Beam elements in instability problems. *Computer Methods in Applied Mechanics and Engineering*, v. 144, pp. 163-197.
- Papadrakakis, M., 1981. Post-buckling Analysis Spatial Structures by Vector Iteration Methods. *Computational Structures*, v.14, pp. 393-402.
- Pinheiro, L., 2003. *Análises Não Lineares de Sistemas Estruturais Metálicos Rotulados e Semi-Rigidos*. Dissertação de Mestrado. Programa de Pós-Graduação em Engenharia Civil, Deciv/EM/UFOP, Ouro Preto, MG, Brasil.
- Prado, I. M., 2012. *CS-ASA Preprocessor: Programa Gráfico Interativo de Pré-processamento para Análise Avançada de Estruturas*. Dissertação de Mestrado. Programa de Pós-Graduação em Engenharia Civil, Deciv/EM/UFOP, Ouro Preto, MG, Brasil.
- Reissner, E., 1972. On one dimensional finite strain beam theory: The Plane Problem. *Journal of applied Mathematics and Physics*, v.23, pp. 795-804.
- Riks, E., 1972. The application of Newton's methods to the problems elastic stability. *Journal of Applied Mechanics*, v. 39, pp. 1060-1066.
- Riks, E., 1979. An incremental approach to the solution of snapping and buckling problems. *International Journal of Solids and Structures*, v. 15, pp. 529-551.
- Rocha, G., 2000. *Estratégias Numéricas para Análise de Elementos Estruturais Esbeltos Metálicos*. Dissertação de Mestrado. Programa de Pós-Graduação em Engenharia Civil, Deciv/EM/UFOP, Ouro Preto, MG, Brasil.
- Ross, T. J., Wagner, L.R., e Luger, G.F., 1992. Object-oriented programming for scientific codes. I: Thoughts and concepts. *Journal of Computational Civil Engineering*, v. 6, pp. 480-496.
- Schildt, H., 1995. *C Completo e Total*, 3a edição. McGraw Hill.
- Silva, A. R. D., 2009. *Sistema computacional para a análise avançada estática e dinâmica de estruturas metálicas*. Tese de Doutorado, Programa de Pós-Graduação em Engenharia Civil, Deciv/EM/UFOP, Ouro Preto, MG, Brasil.
- Southwel, R. V., 1941. *An introduction to the Theory of elasticity for Engineers and Physicists*. Oxford University Press, Oxford, England.
- Wriggers, P., 2008. *Nonlinear Finite Element Methods.* Springer.
- Yang, Y. B., e Kuo, S. R., 1994. *Theory and Analysis of Nonlinear Frame Structures*. Prentice Hall.
- Zienkiewicz, O. C., e Taylor, R.L., 1991. *The Finite Element Method*. McGraw-Hill *Book Company (UK)*, v. 2.

## Apêndice A

# **Vetor de forças internas e matriz de rigidez do elemento BeamEBTLE**

### **A.1 Introdução**

Neste apêndice são mostradas as equações para obtenção do vetor de forças internas e da matriz de rigidez tangente do elemento BeamEBTLE, conforme a formulação apresentada na Seção 2.3.5. Seguindo a sugestão de Pacoste e Erikson (1997), no presente trabalho foi utilizado o software Maple 12 (Lynch, 2009) para cálculo do vetor de forças internas e da matriz de rigidez tangente. Este software possui a vantagem de permitir a geração direta dos resultados obtidos em código na linguagem MATLAB (Kwon *et al*., 1997).

## **A.2 Vetor de Forças Internas e Matriz de Rigidez Tangente**

O vetor de forças internas e a matriz de rigidez podem ser determinadas a partir da seguinte sequência de comando no *software* Maple 12:

```
restart:
with(VectorCalculus) :
with(LinearAlgebra) :
with(CodeGeneration::
```

$$
a:=x0/L0:\nNi:=1-a:\nNj:=a:\nHi:=1-3*a^2+2*a^3:\nHj:=a^2*(3-2*a):\nTi:=L0*a*(1-a)^2:\nTj:=-L0*a^2*(1-a):
$$

*u:=Ni\*ui+Nj\*uj*: *du:=diff(u,x0)* : *d2u=diff(u,*[*x0*\$2] :

$$
x0:=0:
$$
  
\n
$$
dvi:=(1+du)*tan(ti):
$$
  
\n
$$
u n assign('x0'):
$$

$$
x0:=L0:
$$
  

$$
dy := (1+du)*tan(tj):
$$
  

$$
u n \text{assign('x0')}:
$$

```
v:=Hi*vi+Ti*ti+Hj*vj+Tj*tj:
dv:=diff(v,x0):
d2v:=diff(v,[x0$2]):
```
*e:=1/2\*((1+du)^2+dv^2-1): chi:=((1+du)\*d2v-dv\*d2u)/sqrt((1+du)^2+dv^2):*

*N:=E\*A\*e: M:=E\*I\*chi:*

```
De:=Gradient(e,[ui,vi,ti,uj,vj,tj]):
Dchi:=Gradient(chi,[ui,vi,ti,uj,vj,tj]):
```

```
D2e:=Hessian(e,[ui,vi,ti,uj,vj,tj]):
```
*D2chi:=Hessian(chi,[ui,vi,ti,uj,vj,tj]):*

*MDe:= OuterProductMatrix(De,De): MDchi:= OuterProductMatrix(Dchi,Dchi):*

*xi:=0: w:=0: x0:=1/2\*(1+xi)\*L0:*

*Fi:=1/2\*L0\*w\*(N\*De+M\*Dchi):*

*Ke:=1/2\*L0\*w\*(E\*A\*MDe +E\*I\*MDchi): Kg:= 1/2\*L0\*w\*(N\*D2e +M\*MD2chi): K:=Ke+Kg:*

*Matlab(Fi,resultname="Fi"): Matlab(K,resultname="K"):*

## Apêndice B

# **Vetor de forças internas e matriz de rigidez do elemento BeamTTLE**

### **B.1 Introdução**

Neste apêndice são mostradas as equações para obtenção do vetor de forças internas e da matriz de rigidez tangente do elemento BeamTTLE, conforme a formulação apresentada na Seção 2.3.6.

### **B.2 Vetor de Forças Internas**

Como mostrado na Equação 2.68, o vetor de forças internas é dado por:

$$
\mathbf{F}_{i} = \int_{0}^{L_{0}} \left( N \frac{\partial \varepsilon}{\partial \mathbf{u}} + S \frac{\partial \gamma}{\partial \mathbf{u}} + M \frac{\partial \chi}{\partial \mathbf{u}} \right) dx_{0}
$$
(B.1)

com as deformações específicas definidas em 2.9-2.11 e as relações constitutivas apresentadas em 2.17-2.19. Seguindo o esquema de interpolação mostrado através de 2.64- 2.66 o gradiente de deformações é dado por:

$$
\frac{\partial \varepsilon}{\partial \mathbf{u}} = \left[ (1+u^*)N_i, v^*N_i, 0 \left(1+u^*)N_j, v^*N_j, 0 \right]^T \right]
$$
(B.2)

$$
\frac{\partial \gamma}{\partial \mathbf{u}} = \begin{bmatrix} -s N_i & c N_i & -\gamma N_i & -s N_j & c N_j & -\gamma N_j \end{bmatrix}^T
$$
(B.3)

$$
\frac{\partial \chi}{\partial \mathbf{u}} = \frac{\partial \eta}{\partial \mathbf{u}} \theta' + \eta \frac{\partial \theta'}{\partial \mathbf{u}}\tag{B.4}
$$

em que:

$$
c = \cos(\theta) \tag{B.5}
$$

$$
s = \text{sen}(\theta) \tag{B.6}
$$

$$
\eta = (1 + u')\cos(\theta) + v'\sin(\theta)
$$
 (B.7)

$$
\frac{\partial \eta}{\partial \mathbf{u}} = \begin{bmatrix} c \, N_i & s \, N_i & \gamma \, N_i & c \, N_j & s \, N_j & \gamma \, N_j \end{bmatrix}^T
$$
\n(B.8)

$$
\frac{\partial \theta'}{\partial \mathbf{u}} = \begin{bmatrix} 0 & 0 & N_i' & 0 & 0 & N_j' \end{bmatrix}^T
$$
 (B.9)

## **B.3 Matriz de rigidez tangente**

A matriz de rigidez tangente, obtida através da variação do vetor de forças internas, pode ser expressa como mostrado na Equação 2.69, ou seja:

$$
\mathbf{K} = \mathbf{K}_e + \mathbf{K}_g \tag{B.10}
$$

em que as matrizes de rigidez elástica **K** *e* e geométrica **K** *g* são dadas pelas Equações 2.70 e 2.71, escritas novamente a seguir:

escrias novanienne a seguir:  
\n
$$
\mathbf{K}_e = \int_0^{L_0} \left( EA \frac{\partial \varepsilon}{\partial \mathbf{u}} \frac{\partial \varepsilon}{\partial \mathbf{u}^T} + \kappa GA \frac{\partial \gamma}{\partial \mathbf{u}} \frac{\partial \gamma}{\partial \mathbf{u}^T} + EI \frac{\partial \chi}{\partial \mathbf{u}} \frac{\partial \chi}{\partial \mathbf{u}^T} \right) dx_0
$$
\n(B.11)

$$
\mathbf{K}_g = \int_0^{L_0} \left( N \frac{\partial^2 \varepsilon}{\partial \mathbf{u} \partial \mathbf{u}^T} + S \frac{\partial^2 \gamma}{\partial \mathbf{u} \partial \mathbf{u}^T} + M \frac{\partial^2 \chi}{\partial \mathbf{u} \partial \mathbf{u}^T} \right) dx_0
$$
(B.12)

A segunda variação das deformações especificas pode ser expressa como:

$$
\frac{\partial^2 \varepsilon}{\partial \mathbf{u} \partial \mathbf{u}^T} = \begin{bmatrix} N_i' N_i' & 0 & 0 & N_i' N_j' & 0 & 0 \\ 0 & N_i' N_i' & 0 & 0 & N_i' N_j' & 0 \\ 0 & 0 & 0 & 0 & 0 & 0 \\ N_i' N_j' & 0 & 0 & N_j' N_j' & 0 & 0 \\ 0 & N_i' N_j' & 0 & 0 & N_j' N_j' & 0 \\ 0 & 0 & 0 & 0 & 0 & 0 \end{bmatrix}
$$
(B.13)

$$
\begin{bmatrix}\n0 & 0 & 0 & 0 & 0 \\
0 & 0 & -c N_i N_i & 0 & 0 & -c N_j N_i \\
0 & 0 & -s N_i N_i & 0 & 0 & -s N_j N_i \\
\frac{\partial^2 \gamma}{\partial \mathbf{u} \partial \mathbf{u}^T} = \begin{bmatrix}\n0 & 0 & -c N_i N_i & 0 & 0 & -s N_j N_i \\
0 & 0 & -s N_i N_i & -c N_i N_j & -s N_i N_j & -r N_i N_j \\
0 & 0 & -c N_i N_j & 0 & 0 & -c N_j N_j \\
0 & 0 & -s N_i N_j & 0 & 0 & -s N_j N_j \\
-c N_j N_i & -s N_j N_i & -r N_j N_i & -c N_j N_j & -s N_j N_j & -r N_j N_j\n\end{bmatrix}
$$
(B.14)

$$
\frac{\partial^2 \chi}{\partial \mathbf{u} \partial \mathbf{u}^T} = \frac{\partial^2 \eta}{\partial \mathbf{u} \partial \mathbf{u}^T} \Theta' + \frac{\partial \eta}{\partial \mathbf{u}} \cdot \frac{\partial \Theta'}{\partial \mathbf{u}^T} + \frac{\partial \Theta'}{\partial \mathbf{u}} \cdot \frac{\partial \eta}{\partial \mathbf{u}^T}
$$
(B.15)

onde:

$$
\frac{\partial^2 \eta}{\partial u \partial u^T} = \begin{bmatrix}\n0 & 0 & -sN_i N_i' & 0 & 0 & -sN_j N_i' \\
0 & 0 & cN_i N_i' & 0 & 0 & cN_j N_i' \\
-sN_i N_i' & cN_i N_i' & -\eta N_i N_i & -sN_i N_j' & cN_i N_j' & -\eta N_i N_j \\
0 & 0 & -sN_i N_j' & 0 & 0 & -sN_j N_j' \\
0 & 0 & cN_i N_j' & 0 & 0 & cN_i N_j' \\
-sN_j N_i' & cN_j N_i' & -\eta N_j N_i & -sN_j N_j' & cN_j N_j' & -\eta N_j N_j\n\end{bmatrix}
$$
(B.16)